# **UNIVERSIDAD MAYOR DE SAN ANDRÉS FACULTAD DE INGENIERÍA CARRERA DE INGENIERÍA ELÉCTRICA**

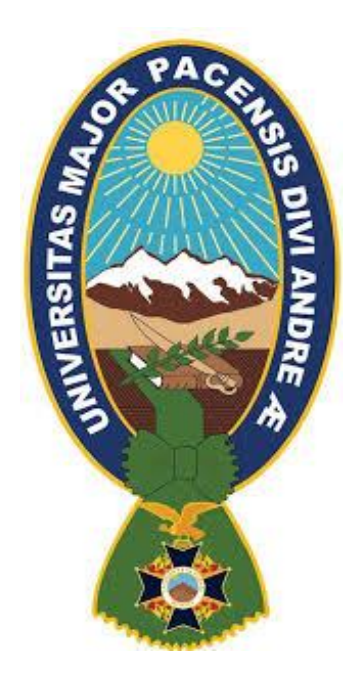

# **ANÁLISIS DEL ESTADO PERMANENTE DE UNA RED DE DISTRIBUCIÓN RADIAL**

**Proyecto de Grado para optar el grado académico de Ingeniero Eléctrico** 

# **POR: UNIV. FREDDY OJEDA LOZA**

# **TUTOR: ING. RODMY ADALID MIRANDA ORDOÑEZ**

**LA PAZ - BOLIVIA** 

**2021** 

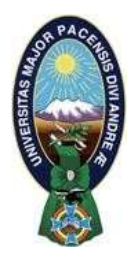

**UNIVERSIDAD MAYOR DE SAN ANDRÉS FACULTAD DE INGENIERIA** 

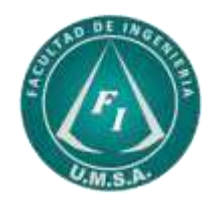

# **LA FACULTAD DE INGENIERIA DE LA UNIVERSIDAD MAYOR DE SAN ANDRÉS AUTORIZA EL USO DE LA INFORMACIÓN CONTENIDA EN ESTE DOCUMENTO SI LOS PROPÓSITOS SON ESTRICTAMENTE ACADÉMICOS.**

# **LICENCIA DE USO**

El usuario está autorizado a:

- a) Visualizar el documento mediante el uso de un ordenador o dispositivo móvil.
- b) Copiar, almacenar o imprimir si ha de ser de uso exclusivamente personal y privado.
- c) Copiar textualmente parte(s) de su contenido mencionando la fuente y/o haciendo la cita o referencia correspondiente en apego a las normas de redacción e investigación.

El usuario no puede publicar, distribuir o realizar emisión o exhibición alguna de este material, sin la autorización correspondiente.

# **TODOS LOS DERECHOS RESERVADOS. EL USO NO AUTORIZADO DE LOS CONTENIDOS PUBLICADOS EN ESTE SITIO DERIVARA EN EL INICIO DE ACCIONES LEGALES CONTEMPLADAS EN LA LEY DE DERECHOS DE AUTOR.**

# **UNIVERSIDAD MAYOR DE SAN ANDRÉS FACULTAD DE INGENIERÍA CARRERA DE INGENIERÍA ELÉCTRICA**

### **Proyecto de Grado:**

## ANÁLISIS DEL ESTADO PERMANENTE DE UNA RED DE DISTRIBUCIÓN RADIAL

Presentado por: Univ. Freddy Ojeda Loza

### **Para optar el grado académico de Ingeniero Eléctrico**

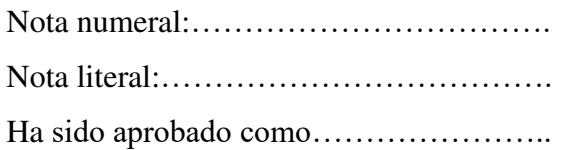

**Ing. Rodmy Adalid Miranda Ordoñez Director de Carrera de Ingeniería Eléctrica** 

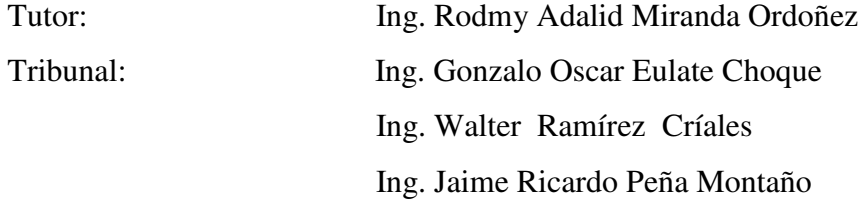

Fecha:………………….

### **DEDICATORIA**

Dedico el cumplimiento de este sueño a: Dios, dueño de mi vida y talento. A mis padres Simón Ojeda y Florencia Loza, por darme amor y cuidado. A mis hermanas Sonia y Estela, por brindarme cariño y apoyo.

### **AGRADECIMIENTO**

En primer lugar agradecer a Dios por todas las bendiciones que me dio en la vida, de manera muy especial agradecer a mi asesor por su gran disponibilidad ante cualquier consulta, también agradecer a mis docentes que nos brindaron su conocimiento para prepararnos en la vida laboral y agradecer a mis padres, hermanas por su apoyo incondicional.

#### **RESUMEN**

Para la determinación del estado eléctrico o en la decisión de una reconfiguración de una red de distribución radial de media tensión se requiere conocer los voltajes nodales y su posterior determinación de flujos de carga en tiempo real.

Motivo por el cual este proyecto presenta una metodología que tiene la ventaja de acortar los cálculos realizados manualmente mediante la elaboración de un programa computacional que permitirá contribuir a ver en forma técnica el estado de las redes de distribución trifásica de media tensión, dimensionamiento de banco de condensadores y banco reguladores automáticos de voltaje para reducir pérdidas y caídas de tensión entre otras.

El método para el cálculo de flujos de carga es el ''**Método Escalonado''** por el solo manejo de vectores complejos y su capacidad de admitir subiteraciones.

# **"ANÁLISIS DEL ESTADO PERMANENTE DE UNA RED DE DISTRIBUCIÓN RADIAL"**

### **ÍNDICE GENERAL**

DEDICATORIA AGRADECIEMIENTO RESUMEN

ÍNDICE DE CUADROS

ÍNDICE DE FIGURAS

# **CAPÍTULOS**

## **CAPÍTULO I**

### **MARCO REFERENCIAL**

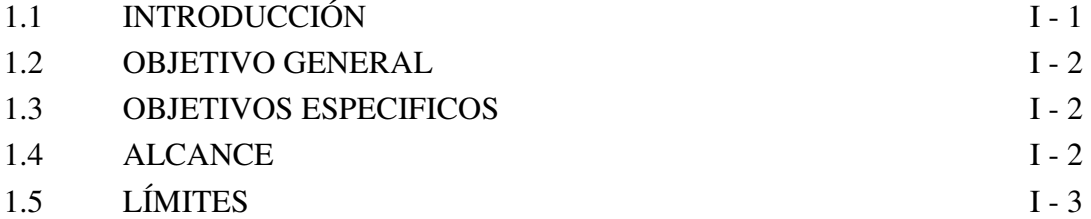

### **CAPÍTULO II**

### **SISTEMAS DE DISTRIBUCIÓN**

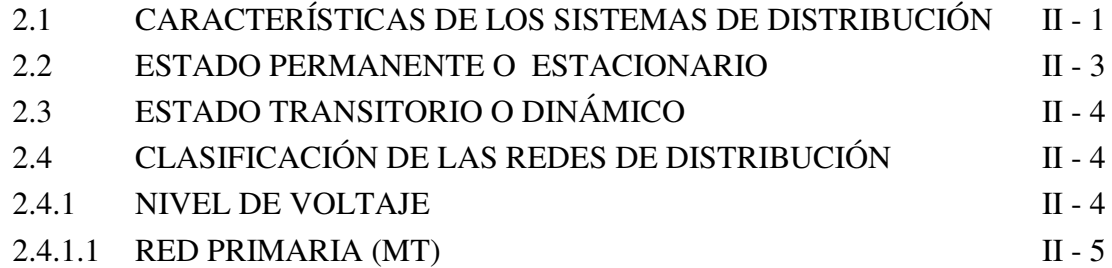

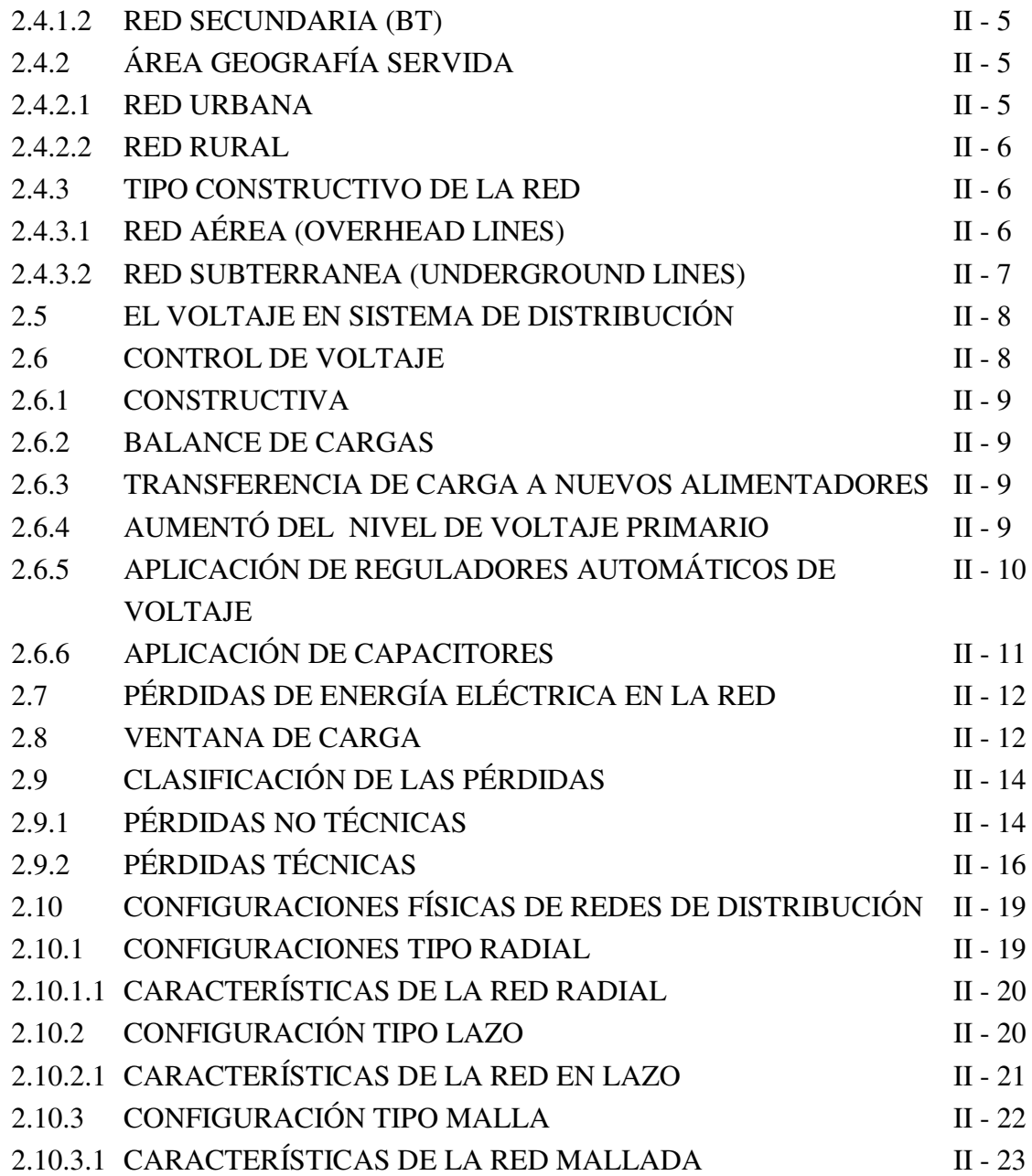

# **CAPÍTULO III**

## **FLUJOS DE POTENCIA EN REDES DE DISTRIBUCIÓN RADIAL**

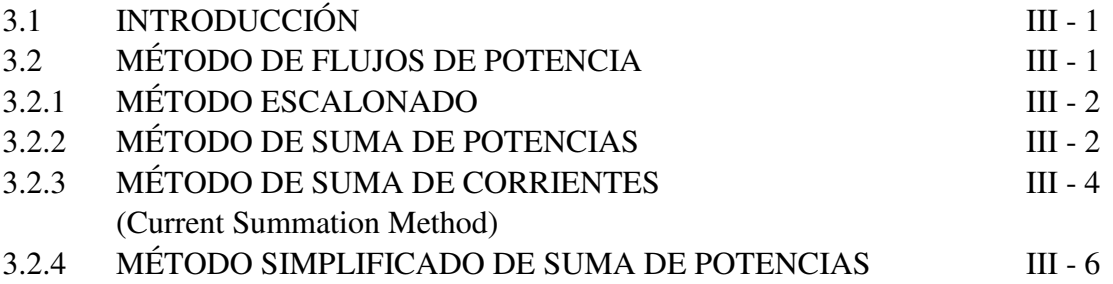

## **CAPÍTULO IV**

# **MÉTODO ESCALONADO CON SUBITERACIONES PARA EL CÁLCULO DE FLUJOS DE POTENCIA EN SISTEMAS DE DISTRIBUCIÓN RADIAL -**

### **MEDIA TENSIÓN**

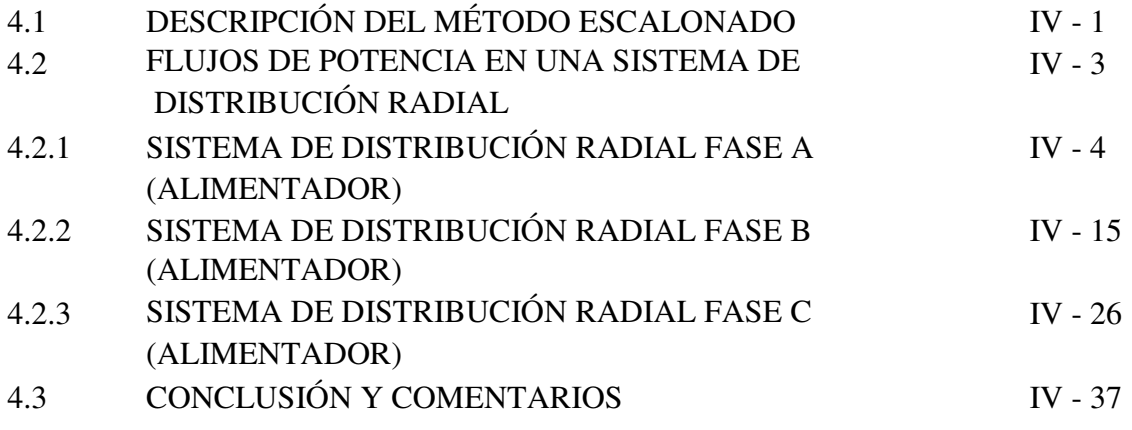

### **CAPÍTULO V**

### **INGRESO DE PARÁMETROS Y DATOS TOPOLÓGICOS**

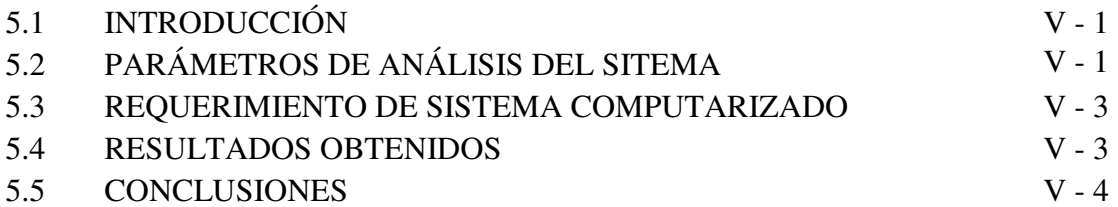

# **CAPÍTULO VI**

# **APLICACIONES A SISTEMAS DE DISTRIBUCIÓN**

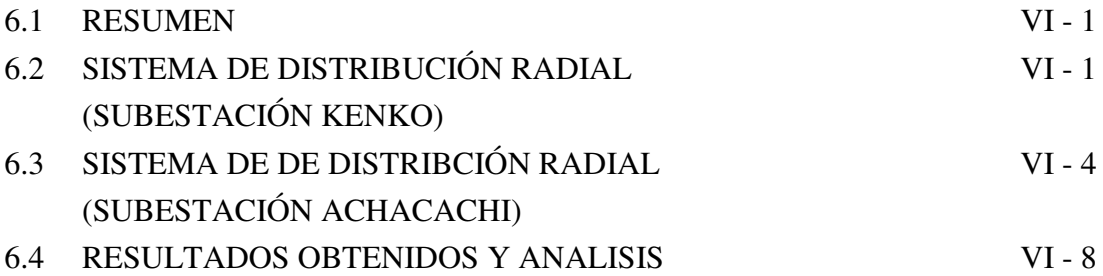

### **ANEXOS**

- **Anexo A. HOJA DE RESULTADOS OBTENIDOS**
- **Anexo B. GRÁFICOS**

# **BIBLIOGRAFÍA**

# **ÍNDICE DE CUADROS**

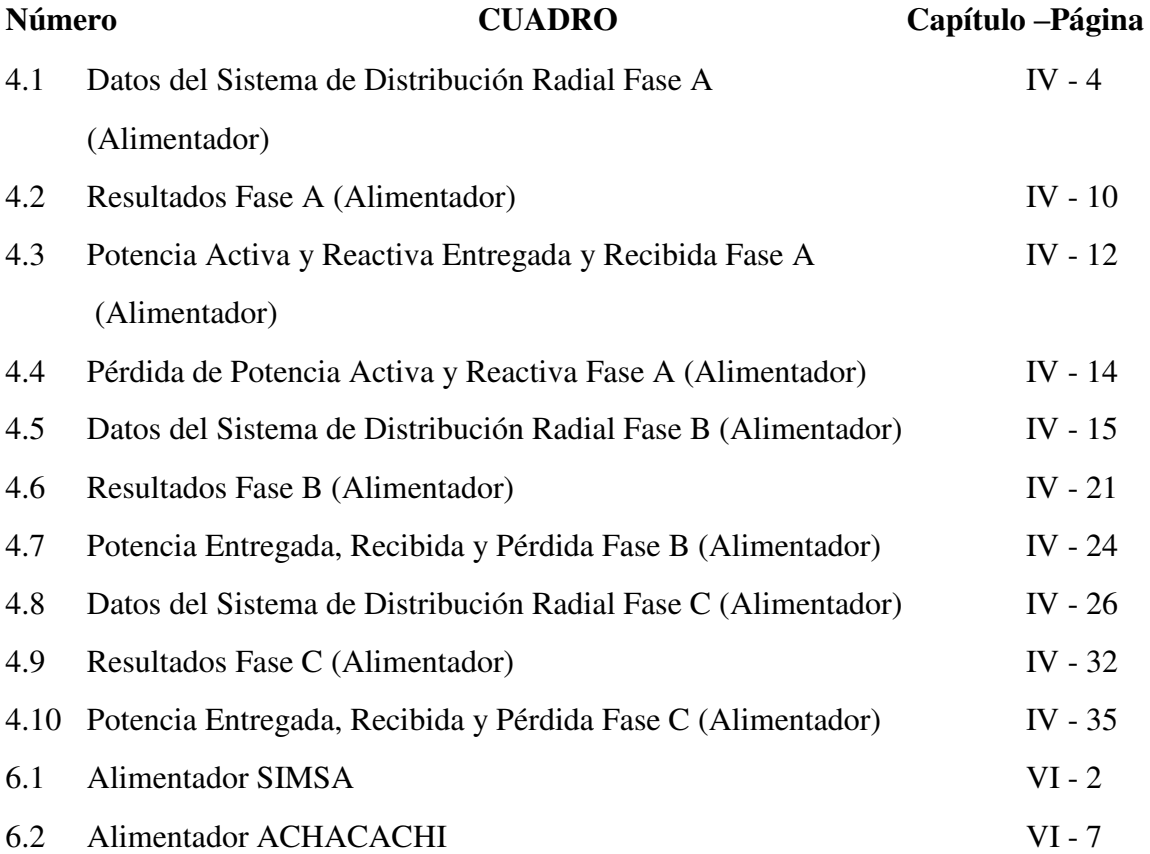

# **ÍNDICE DE FIGURAS**

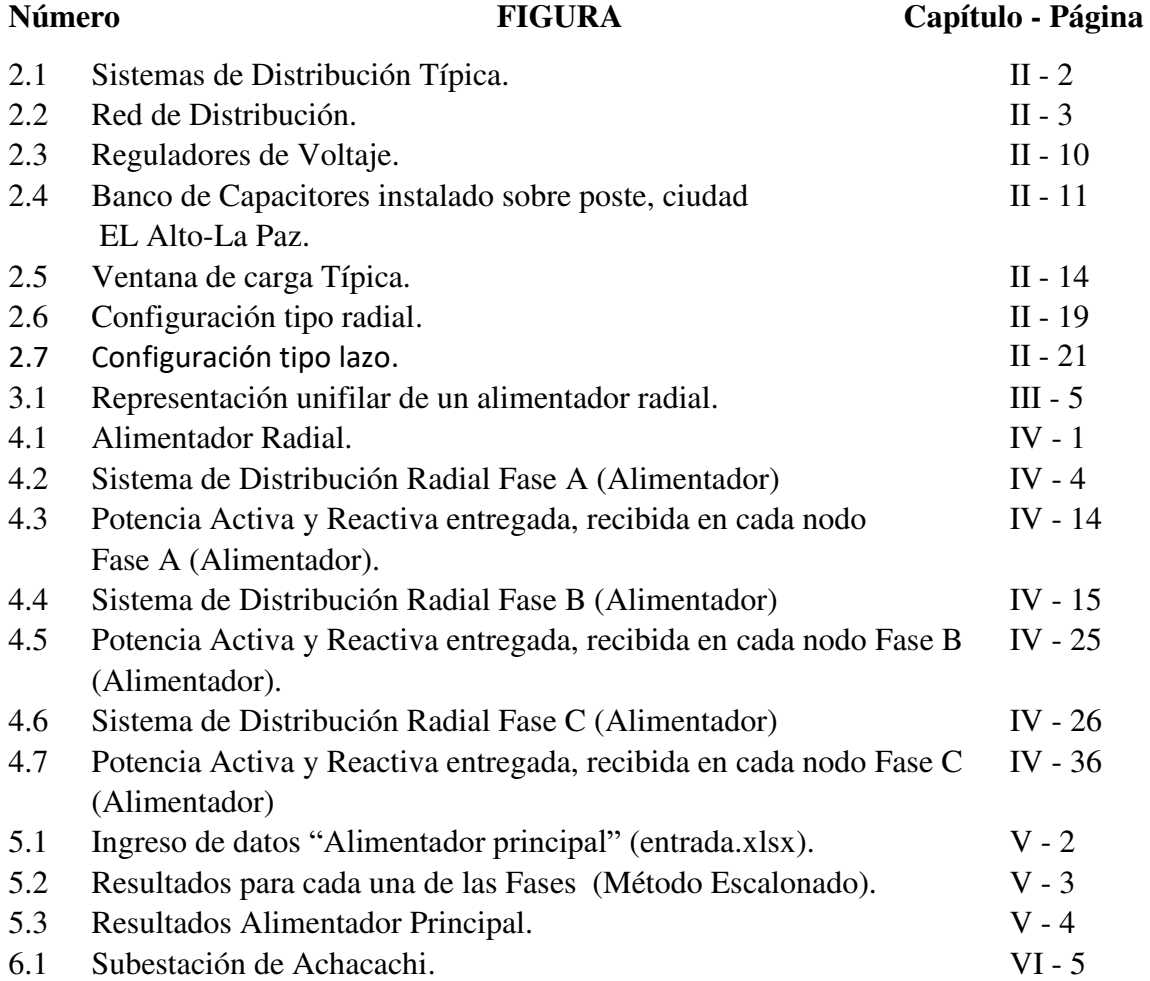

# **CAPÍTULO I MARCO REFERENCIAL**

### 1.1 INTRODUCCIÓN

Para la determinación del estado eléctrico de un sistema de distribución o en la decisión de una reconfiguración de una red de distribución se requieren cálculos de voltaje nodales y su posterior determinación de flujos de potencia, con una precisión y rapidez sobre todo para sistemas en tiempo real.

Estos cálculos son de gran ayuda para resolver problemas de operación económica, regulación de tensión, planificación de nuevos sistemas de esta manera incrementar su eficiencia y mejorar la administración de energía.

Es por eso que se hace necesario disponer de un software que permita realizar cálculos de flujos de potencia, en la que nos permita determinar las tensiones en las distintas barras de la red, las potencias activas y reactivas entregadas y/o recibidas en cada nodo, las pérdidas de potencia activa y reactiva en cada nodo entre otros, dichas operaciones son apropiadas para realizar acciones de control tales como en el diseño, la expansión, reconfiguración, control de voltajes y potencia reactivas etc.

La elección de un método adecuado para satisfacer las necesidades de exactitud y confiabilidad es "El método Escalonado", por el manejo de vectores complejos y su capacidad de admitir subiteraciones.

El método que se presenta también puede formar parte en la modelación y solución de flujos de potencia orientado a redes de distribución trifásicas con un cierto desbalance.

### 1.2 OBJETIVO GENERAL

En un sistema de distribución es necesario determinar el estado eléctrico de operación de la red, una forma de saber es determinando los voltajes en los distintos nodos o puntos de alimentación, mediante un programa computacional para un sistema de distribución radial.

### 1.3 OBJETIVOS ESPECIFICOS

- $\checkmark$  Mostar los procesos iterativos que se deben realizar para el cálculo de voltajes nodales de la red usando el Método Escalonado.
- $\checkmark$  Realizar los cálculos de voltajes, corrientes en los distintos nodos de la red, flujos de potencia activa, reactiva en todos los nodos y pérdidas en las fases entre otros.
- $\checkmark$  Elaborar un programa computacional para el cálculo de flujos de potencia.
- Validar los resultados obtenidos con el programa con cálculos hechos manualmente y con un software especializado en Sistemas de Distribución CYMDIST.

### 1.4 ALCANCE

En el presente proyecto tiene los siguientes alcances:

- Aplicación a Redes de Distribución Radial Trifásica de MT, con un número de nodos.
- $\checkmark$  El cálculo de voltajes nodales y su posterior cálculo de flujos de potencia se la hace para un alimentador principal.
- $\checkmark$  Aplicación para la red de MT alimentador KENKO.
- $\checkmark$  Aplicación para la red de MT alimentador ACHACACHI.

 $\checkmark$  Aplicación del programa computacional en materias relacionadas al tema dentro la carrera de Ingeniería Eléctrica.

### 1.5 LÍMITES

- $\checkmark$  Todas las cargas se consideran inductivas.
- $\checkmark$  No se toma en cuenta corto circuitos, armónicos.
- $\checkmark$  No se toma en cuenta la regulación de tensiones con la instalación de capacitores.
- $\checkmark$  No se toma en cuenta transformadores reductores o elevadores.
- $\checkmark$  Se usa la configuración tipo Radial.
- $\checkmark$  Se usa cargas desbalanceadas.
- $\checkmark$  No se realiza ubicación óptima de reconectadores.
- $\checkmark$  No se realiza ubicación de condensadores.
- $\checkmark$  No se realiza ubicación óptima de reguladores de tensión.
- $\checkmark$  No se realiza la localización de fallas, mínima, serie y simultánea.
- $\checkmark$  No se realiza flujo de carga con perfiles.
- $\checkmark$  No se toma en cuenta análisis de dispositivos de protección y distancia.
- $\checkmark$  No se toma en cuenta balance de cargas.
- $\checkmark$  No se toma en cuenta dimensionamiento de cables de alta, baja y media tensión.
- $\checkmark$  No se toma en cuenta estabilidad transitoria.

# **CAPÍTULO II SISTEMAS DE DISTRIBUCIÓN**

### 2.1 CARACTERÍSTICAS DE LOS SISTEMAS DE DISTRIBUCIÓN

Un sistema de Distribución es una parte integrante de un sistema Eléctrico de Potencia constituido por las etapas de generación, transmisión o sub transmisión y distribución, que tiene la función principal de llevar la energía eléctrica de los centros de generación hasta los centros de consumo de manera segura y confiable.

Las redes de distribución presentan características muy particulares que los diferencian de los sistemas de transmisión tales características son:

- Topologías radiales.
- Múltiples conexiones (monofásicas, bifásicas y trifásicas).
- Cargas de distinta naturaleza.

Los sistemas de distribución son típicamente radiales, esto implica que el flujo de potencia nace solo de un nodo. Este nodo se reconoce como la subestación que alimenta al resto de la red fig. (2.1).

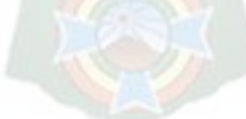

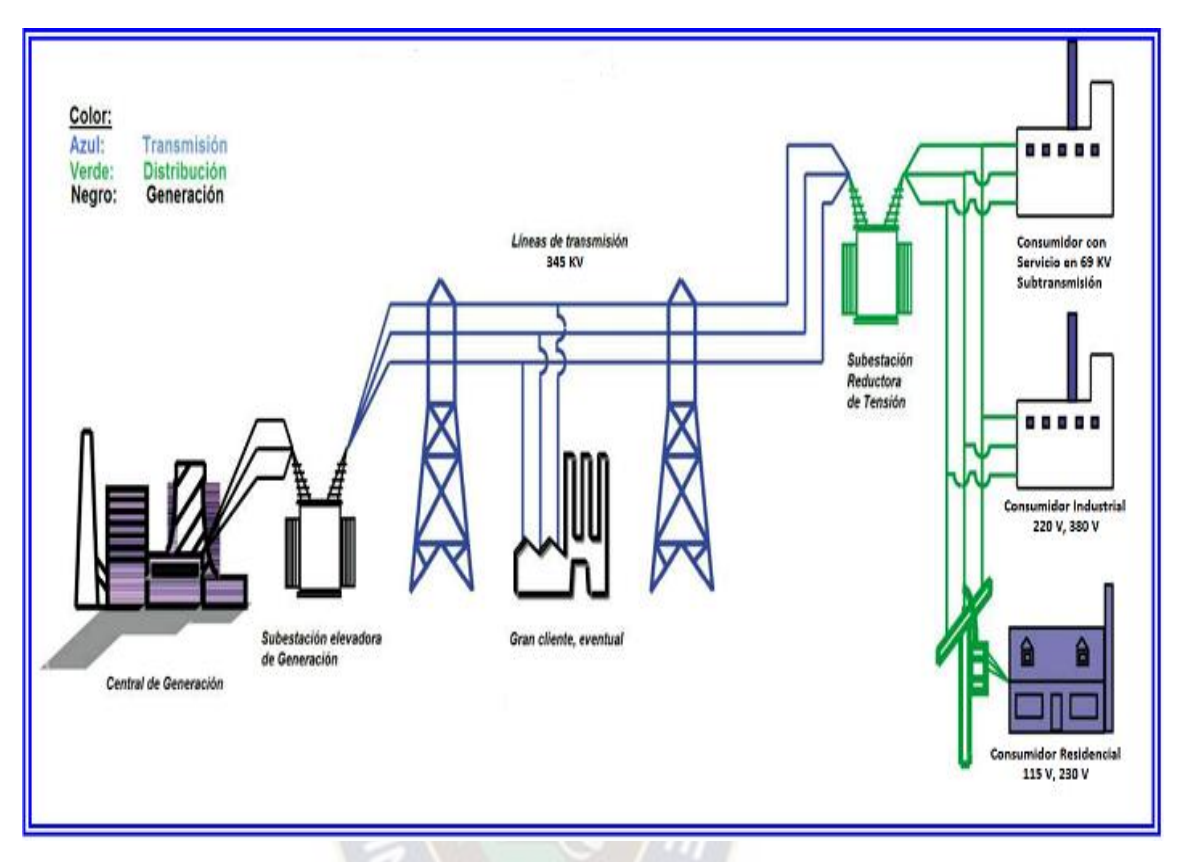

fig. (2.1) Sistemas de Distribución típica Fuente: Elaboración Propia.

En estos sistemas se puede encontrar muchos tipos de conexiones: Trifásicas, Bifásicas o Monofásicas. Si bien en Media Tensión predominan las redes trifásicas es frecuente encontrar cargas monofásicas especialmente en zonas rurales. Sin embargo es en baja tensión en donde se encuentran las más variadas conexiones, consecuencia de una mayoría de cargas residenciales de naturaleza monofásica. Los desequilibrios que se generan en Baja Tensión tratan de amortiguarse repartiendo equitativamente las cargas en las tres fases.

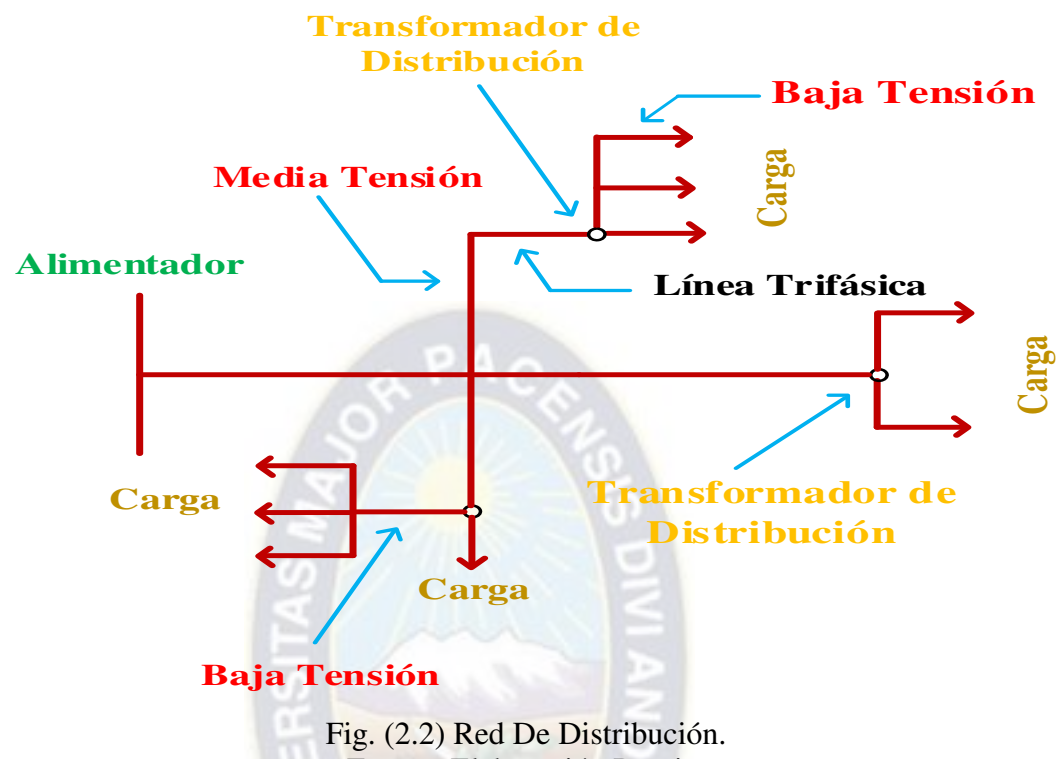

Fuente: Elaboración Propia.

Se puede encontrar en un sistema de distribución cargas de diferente naturales tales como: Residenciales comerciales, industriales y agro industriales, todas estas tiene un factor de potencia típico y un determinado comportamiento frente a las variaciones de tensión y temperatura.

### 2.2 ESTADO PERMANENTE O ESTACIONARIO

Antes de llegar a una situación estacionaria o régimen permanente pasa por un periodo de transición durante el cual tensiones y corrientes varían hasta llegar a la condición de equilibrio impuesta por la red.

El estado permanente es la respuesta que permanece constante hasta que existe alguna anomalía en la red de distribución, que puede ser una conexión o desconexión.

### 2.3 ESTADO TRANSITORIO O DINÁMICO

Se llama estado transitorio o solamente "transitorio", aquella respuesta que se extingue en el tiempo.

En general cualquier proceso de conexión/desconexión, como ser evento de "switch" o apertura del reconectador (al momento que abre el reconectador, se desconecta el ramal donde está interconectado esta parte del alimentador, hará que existan fenómenos transitorios.

Estos aunque generalmente son de corta duración, pueden producir problemas series en el funcionamiento de los equipos.

### 2.4 CLASIFICACIÓN DE LAS REDES DE DISTRIBUCIÓN

Las redes eléctricas de distribución se clasifican en función a los siguientes parámetros:

- Nivel de voltaje.
- Área geografía servida.
- Tipo constructivo de la red.

### 2.4.1 NIVEL DE VOLTAJE

Se presentan:

- Red primaria (MT)
- Red secundaria (BT)

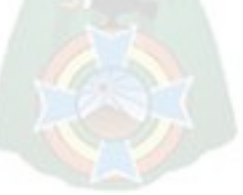

### 2.4.1.1 RED PRIMARIA (MT)

La red primaria de tensión es el conjunto de alimentadores aéreos o subterráneos con sus respectivas derivaciones que alimentaran un área urbana o rural, a los transformadores de distribución y consumidores conectados, el intervalo de voltaje de la red primaria va desde 1 KV hasta 40 KV.

### 2.4.1.2 RED SECUNDARIA (BT)

La red de sistema de distribución secundaria es la parte del sistema de distribución aérea o subterránea, dentro de un perímetro, la cual es alimentada por los transformadores de distribución. El intervalo de voltajes de la red secundaria va desde 110 V hasta 1KV.

### 2.4.2 ÁREA GEOGRAFÍA SERVIDA

Según el Área geográfica servida se clasifican:

- Red urbana (centros urbanos, ciudades)
- Red rural (área rural)

### 2.4.2.1 RED URBANA

Las redes de distribución urbana presentan las siguientes características: Usuarios muy concentrados.

- Cargas monofásicas y trifásicas.
- Facilidad de acceso.
- En general se usa postes d concreto.
- Facilidad de transporte desde los proveedores de materiales y equipos al sitio de trabajo.

- Transformadores generalmente trifásicos en áreas de alta densidad de carga y monofásicos tetrafilares en áreas de carga moderada.

### 2.4.2.2 RED RURAL

Las redes de distribución rural presentan las siguientes características:

- Usuarios muy dispersos.
- Cargas generalmente monofásicas.
- Dificultades de acceso en las zonas montañosas los que implica costo extra en el trasporte y manejo de materiales.
- Los conductores son ACSR por lo general.
- A menudo es necesario efectuar desmonte, esto en zonas trópicas.

### 2.4.3 TIPO CONSTRUCTIVO DE LA RED

Según el tipo constructivo se clasifican en:

- Red aérea (overhead lines).
- Red subterranea (underground lines).

### 2.4.3.1 RED AÉREA (OVERHEAD LINES)

El conductor que usualmente está desnudo, va soportado a través de aisladores instalados en crucetas, en postes de madera o concreto.

Tiene las siguientes ventajas respecto a la subterránea.

- Costo inicial más bajo.
- Son las más comunes y materiales de fácil obtención.
- Fácil mantenimiento.
- Fácil localización de fallas.
- Tiempos de construcción más bajo.

#### Sus desventajas:

- Mal aspecto estético
- Menor seguridad (ofrece mayor peligro para los transeúntes)
- Son susceptibles de fallas y cortes de energía ya que están expuestos a: descargas atmosféricas. Lluvia, granizo, polvo, temblores gases contaminantes contactos con cuerpos extraños, choques de vehículo y vandalismo.

### 2.4.3.2 RED SUBTERRANEA (UNDERGROUND LINES)

Son empleadas por razones de urbanismo, estética, congestión o condiciones de seguridad. Actualmente el sistema subterráneo es competitivo frente al sistema aéreo en zonas urbanas céntricas.

Tiene las siguientes ventajas:

- Mucho más confiable ya que la mayoría de las contingencias que tiene la red aérea no afecta a las redes subterráneas.
- Son más estéticas pues no están a la vista.
- Son mucho más seguras.
- No están expuesta a vandalismo.

Tiene las siguientes desventajas:

- Su alto costo de inversión inicial.
- Se dificulta la localización de fallas.
- El mantenimiento es más complicado y las reparaciones demoran mucho tiempo.
- Están expuestas a la humedad y a la acción de roedores.

Los conductores usados son aliados de acuerdo al voltaje de operación y conformados por varias capas aislantes y cubiertas protectoras. Estos cables están directamente enterrados o instalados en ductos. Un sistema subterráneo cuenta con ductos, cables, cámaras, empalmes, uniones y terminales.

### 2.5 EL VOLTAJE EN SISTEMA DE DISTRIBUCIÓN

Una empresa eléctrica no puede suministrar energía eléctrica con voltaje constante e igual al voltaje nominal. Por lo tanto la práctica común en las empresas es de mantener los niveles de voltaje dentro del rango apropiados para los consumidores.

En general la elevación del voltaje en estado permanente, causa la reducción de la vida útil de algunos dispositivos electrónicos, por tanto la disminución de voltaje en estado permanente causa bajos niveles de iluminación, lento calentamiento en equipos que dan calor, dificultad en el arranque de motores y/o sobrecalentamiento, pero los equipos ya modernos trabajan en un rango de voltaje máximo y mínimo sin necesidad de ser afectados de gran manera.

### 2.6 CONTROL DE VOLTAJE

El voltaje en circuitos de distribución debe permanecer dentro de los límites permisibles, es decir aumentando si es bajo o disminuyendo si es alto. Existen varias maneras para regular el nivel de voltaje.

- a) Constructiva.
- b) Balance de cargas.
- c) Transferencia de carga a nuevos alimentadores.
- d) Aumentó de nuevo nivel de voltaje primario.
- e) Aplicación de reguladores automáticos de voltaje.
- f) Aplicación de capacitores.

### 2.6.1 CONSTRUCTIVA

Es el aumento del calibre del conductor o cambiando las secciones del alimentador monofásico por alimentador multifase o finalmente variar la disposición física de los conductores de fase acercándoles más.

### 2.6.2 BALANCE DE CARGAS

El balance de cargas en un sistema trifásico permite evitar tener subtensiones y sobretensiones en algunas fases, así mismo se disminuye el nivel de pérdidas de potencia en la red.

### 2.6.3 TRANSFERENCIA DE CARGA A NUEVOS ALIMENTADORES

La transferencia de carga a nuevos alimentadores logra disminuir la carga en el alimentador en cuestión subiendo los niveles de voltaje en los nodos de la red.

### 2.6.4 AUMENTÓ DEL NIVEL DE VOLTAJE PRIMARIO

El aumento del nivel de voltaje primario produce en la red, una disminución de la magnitud de la corriente eléctrica, por lo cual se consigue disminuir las caídas de tensión en la red.

### 2.6.5 APLICACIÓN DE REGULADORES AUTOMÁTICOS DE VOLTAJE

La aplicación de reguladores automáticos de voltaje como equipos auxiliares en la red, tiene el objeto de mantener un nivel de voltaje dentro de un rango de variación aceptable.

Cuando la carga aumenta el regulador levanta el voltaje en la subestación para compensar la caída de voltaje en el alimentador. En caso donde los consumidores están localizados lejos de la subestación o donde la caída de voltaje a lo largo del alimentador es excesiva, se instalan reguladores o capacitores adicionales para mejorar el perfil de voltaje.

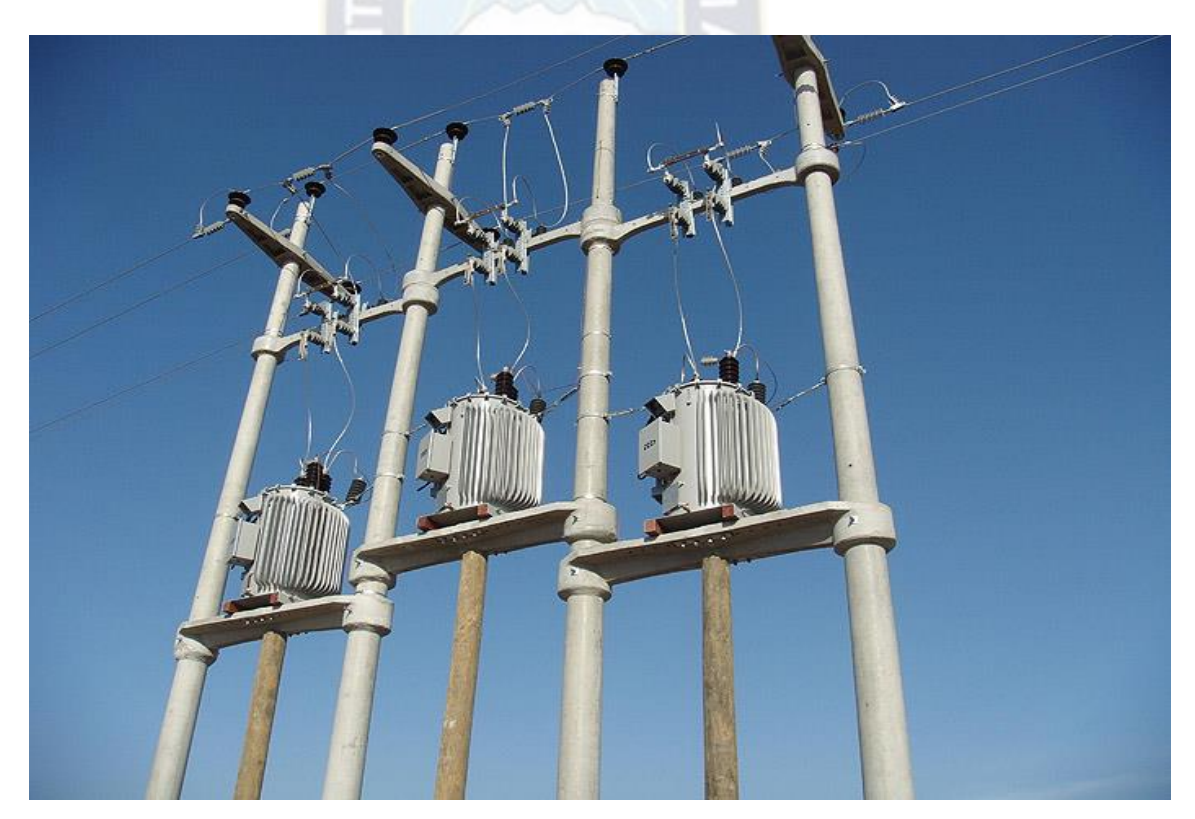

Fig. (2.3) Reguladores de Voltaje.

# 2.6.6 APLICACIÓN DE CAPACITORES

La aplicación de capacitores, es otra alternativa adoptada en la mejora del perfil de voltaje de la red. Los capacitores se instalan sobre el alimentador en algún nodo de la red para mejorar el perfil de voltaje.

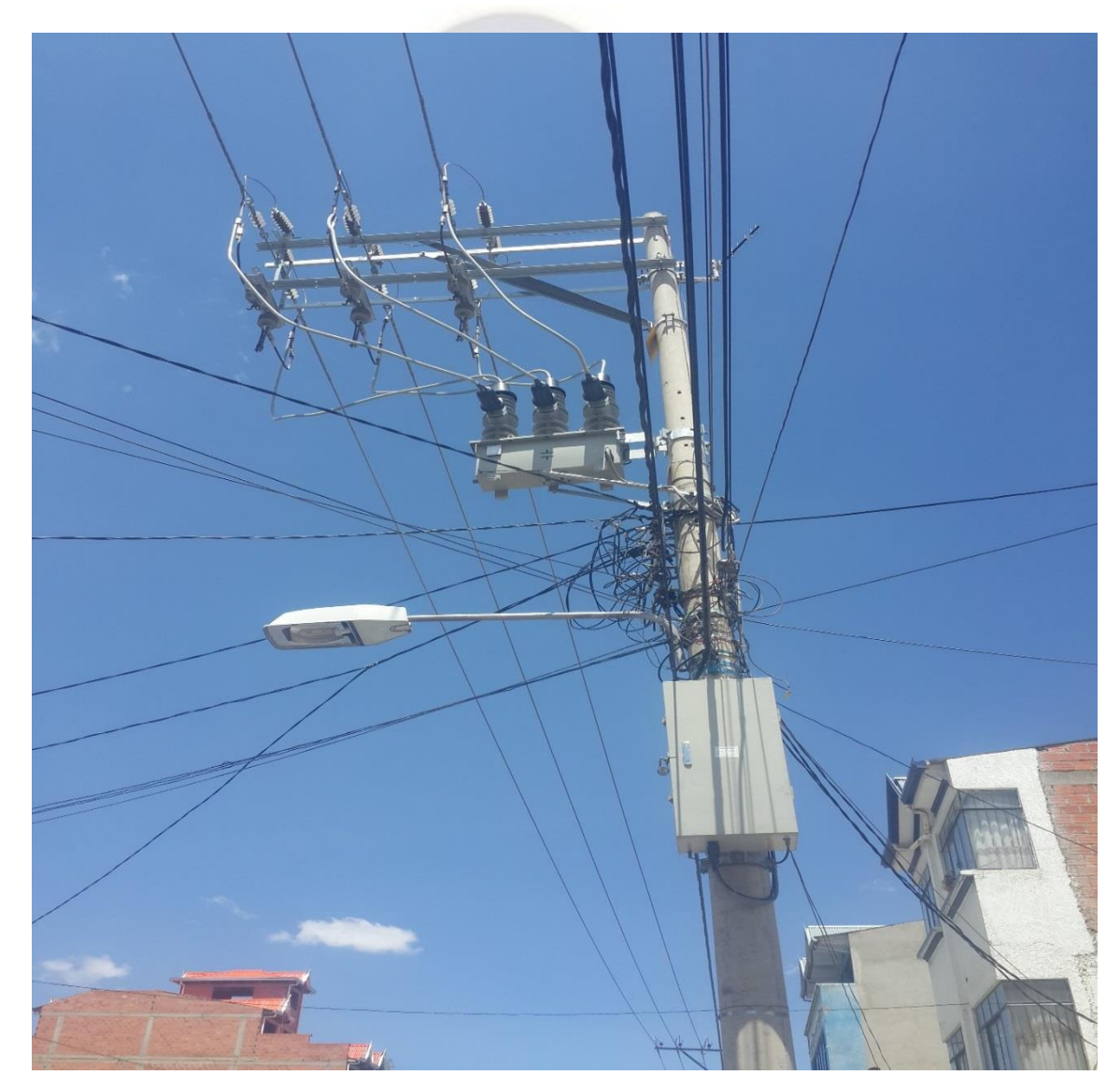

Fig. (2.4) Banco de Capacitores instalado sobre poste, ciudad de EL Alto-La Paz.

El uso más común de un banco de capacitores es la corrección del factor de potencia de la fuente de alimentación, un factor de potencia de uno o "factor de potencia unitario" es el objetivo de cualquier empresa de servicio eléctricos, ya si el factor de potencia es menor que uno, deben suministrar más corriente al usuario. Al hacerlo, incurren en más pérdidas en la línea. También deben tener equipos de mayor capacidad en lugar de lo que sería necesario. Como resultado a una instalación industrial se le cobrar una multa si su factor de potencia es diferente de 1, dependiendo de la legislación de cada país.

En las industrias que utilizan una gran cantidad de trasformadores y motores eléctricos, debido a que estos equipos usan una gran carga inductiva son susceptibles a cambios de fase y retardos del factor de potencia en la fuente de alimentación, lo que puede ocasionar una pérdida de eficiencia del sistema si no se corrige.

### 2.7 PÉRDIDAS DE ENERGÍA ELÉCTRICA EN LA RED

En los distintos componentes de la red eléctrica se producen, en condiciones normales de operación, pérdidas técnicas.

Estas pérdidas representan un serio problema que se refleja en deficiencias operativas de las Empresas de Distribución, las que ocasionan mayores costos internos que producen un serio impacto sobre las tarifas eléctricas y sobre la economía de las Empresas.

### 2.8 VENTANA DE CARGA

Las redes de distribución presentan características muy particulares, entre estas se distinguen:

- Topologías mayormente radiales.
- Múltiples conexiones (trifásicas, bifásicas, monofásicas).

Cargas de distinta naturaleza.

Los sistemas de distribución en un alto porcentaje son típicamente radiales, esto significa que el flujo de potencia nace solo de un nodo, este nodo principal es la subestación que alimenta al resto de la red. En la subestación se reduce el voltaje del nivel de alta tensión (A.T.), al nivel de media tensión (M.T.).

La distribución se hace en el nivel de M.T. o en baja tensión (B.T.). Los clientes residenciales y comerciales se alimentan en B.T., los clientes industriales en cambio se alimentan en M.T. o en B.T., según los requerimientos de cada uno de ellos.

En estos sistemas de distribución se puede encontrar varios tipos de conexiones así tenemos: trifásicas, bifásicas o monofásicas. Si bien es cierto que en M.T. la gran mayoría son redes trifásicas, se puede también encontrar cargas bifásicas, especialmente en zonas rurales. Pero es en B.T. en donde se encuentran los más variados tipos de conexiones, por la gran mayoría de cargas residenciales de naturaleza monofásica. Los desequilibrios que se generan en B.T. se pueden amortiguar equilibrando las cargas en las tres fases.

Otro aspecto particular en las redes de distribución es la presencia de cargas de distinta naturaleza; en efecto los tipos de carga que comúnmente se encuentran son: residenciales, comerciales, industriales, agro-industriales (estas últimas muy típicas en zonas rurales).

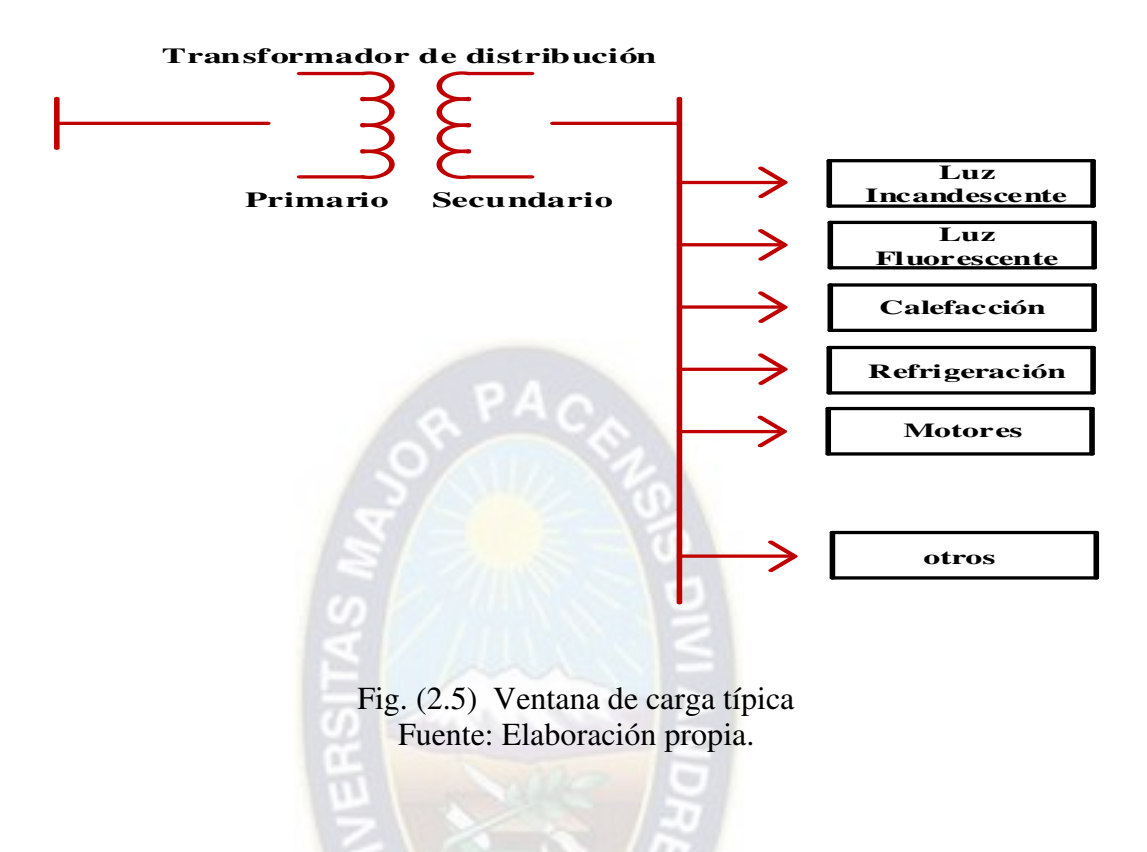

### 2.9 CLASIFICACIÓN DE LAS PÉRDIDAS

Las pérdidas de energía equivalen a la diferencia entre la energía comprada y la energía vendida y pueden clasificarse como pérdidas no técnicas o comerciales (comúnmente llamadas pérdidas negras) y pérdidas técnicas.

### 2.9.1 PÉRDIDAS NO TÉCNICAS

No toda la energía eléctrica que se produce, se vende y se factura, por lo tanto todas las empresas suministradoras del servicio de electricidad registran pérdidas en la energía que generan y tienen disponible para su venta.

Los aparatos de medición no lo contabilizan como entregado a los usuarios y por lo tanto, no puede ser objeto de cobro, las pérdidas no técnicas no constituyen una pérdida real de energía, ésta es utilizada por algún usuario que es suscritor o no, de la empresa distribuidora.

Las pérdidas no técnicas se pueden clasificar de acuerdo con varios criterios así tenemos:

- a) Clasificación según la causa que las produce.
- Consumo de usuarios no suscriptores o contrabando, comprende fundamentalmente la conexión directa de usuarios del servicio a una red sin haber suscrito un contrato o acuerdo con la empresa distribuidora de energía. En este grupo también se encuentran los usuarios que habiendo tenido un contrato con la empresa distribuidora son desconectados de la red, y se vuelven a conectar a ésta sin autorización sin tener además medición de energía consumida.
- Error en la contabilización de energía, comprende todos los errores de medición de contadores de energía, lectura y facturación de suscriptores excluyendo de este grupo a los casos de adulteración de los equipos de medición.
- Fraude o hurto, comprende todos los casos en los que el usuario, siendo un suscriptor de la empresa distribuidora de energía, altera intencionalmente el equipo de medición o toma directamente la energía de la red.
- Error en consumo propio de las empresas distribuidoras.- comprende la energía consumida y no contabilizada por la empresa encargada de la distribución. Incluye generalmente el consumo no medido de auxiliares de subestaciones, alumbrado público, etc.

b) Clasificación según relación con la actividad administrativa de la empresa.

Es evidente que un sistema de medición defectuoso o que no se aplique en forma estrictamente periódica, procesos de facturación inadecuados e incapacidad para detectar y controlar las conexiones ilegales son un reflejo de la capacidad administrativa de la empresa distribuidora, o la falta de mecanismos legales para actuar en estos casos, así tenemos:

- Por registro o medición deficiente del consumo.
- Por facturación incorrecta de los usuarios.

Todas las pérdidas de energía tienen efectos adversos para las empresas de distribución por esa razón se encuentran obligadas a comprar energía adicional para satisfacer la demanda aparente, con lo cual se incrementan los costos.

### 2.9.2 PÉRDIDAS TÉCNICAS

Las pérdidas técnicas constituyen una parte de la energía que no es aprovechada y que el sistema requiere para su operación, es decir, es la energía que se pierde en los diferentes equipos, redes y elementos que forman parte del sistema de distribución y que sirven para conducir y transformar la electricidad.

Representan la energía que se pierde durante la transmisión dentro de la red y la distribución como consecuencia de un calentamiento natural de los conductores que transportan la electricidad desde las plantas generadoras.

Este tipo de pérdidas es normal en cualquier distribuidora de energía y no pueden ser eliminadas totalmente; sólo pueden reducirse a través del mejoramiento de la red.

Para lograr un plan adecuado de control y reducción de pérdidas técnicas, se debe tener en cuenta los siguientes parámetros:

- Diagnóstico del estado actual del sistema.
- Proyección de la carga.
- Revisión de los criterios de expansión.
- Estudios de flujos de carga para optimizar la operación de líneas y redes.
- Analizar la ubicación óptima de transformadores y usuarios.

Se puede realizar una clasificación de las pérdidas técnicas según la función del componente y según la causa que las originan.

a) Por la función del componente.

Pérdidas por transporte:

- En líneas de subtransmisión.
- En circuitos de distribución primaria.
- En circuitos de distribución secundaria.

Pérdidas por transformación:

- En transmisión / subtransmisión.
- En subtransmisión / distribución.
- En transformadores de distribución.
- b) Por la causa que las originan:
- Pérdidas por efecto Joule.

Cuando una corriente eléctrica atraviesa un conductor isotérmico, hay una generación de calor. Este efecto ocurre debido a la transferencia de energía eléctrica a través del conductor por un proceso análogo al rozamiento. Este efecto se denomina "efecto Joule".

La ley de Joule enuncia que, "El calor que desarrolla una corriente eléctrica al pasar por un conductor es directamente proporcional a la resistencia, al cuadrado de la intensidad de la corriente y el tiempo que dura la corriente ".

$$
Q = I^2 \times R \times t \text{ (Watt)}
$$

Las pérdidas por efecto Joule se manifiestan principalmente en:

- $\checkmark$  Calentamiento de cables.
- $\checkmark$  Calentamiento de bobinados de los transformadores de distribución.

Pérdidas por histéresis y corrientes parásitas.

Existe una potencia que sirve exclusivamente para magnetizar el núcleo, esta potencia no tiene otra aplicación práctica, por lo que se la puede considerar como potencia perdida en la imantación del núcleo del transformador y es llamada pérdida por histéresis.

Por otro lado los equipos eléctricos están formados por pedazos de conductor que se mueven en un campo magnético o están situados en un campo magnético variable, dando lugar a corrientes inducidas que circulan por el volumen del conductor, estas corrientes se denominan de Foucault y son corrientes que generan pérdidas.

### 2.10 CONFIGURACIONES FÍSICAS DE REDES DE DISTRIBUCIÓN

Las configuraciones físicas de una red de distribución están referidas a la disposición geométrica de una línea, tales casos pueden ser: configuraciones tipo radial, tipo lazo, tipo malla.

### 2.10.1 CONFIGURACIONES TIPO RADIAL

La configuración tipo radial se usa generalmente en las zonas suburbanas y zonas rurales, formadas por un conjunto de líneas que solamente reciben alimentación por uno de sus extremos es decir la corriente tiene un solo camino de recorrido y en un solo sentido fig.(2.6).

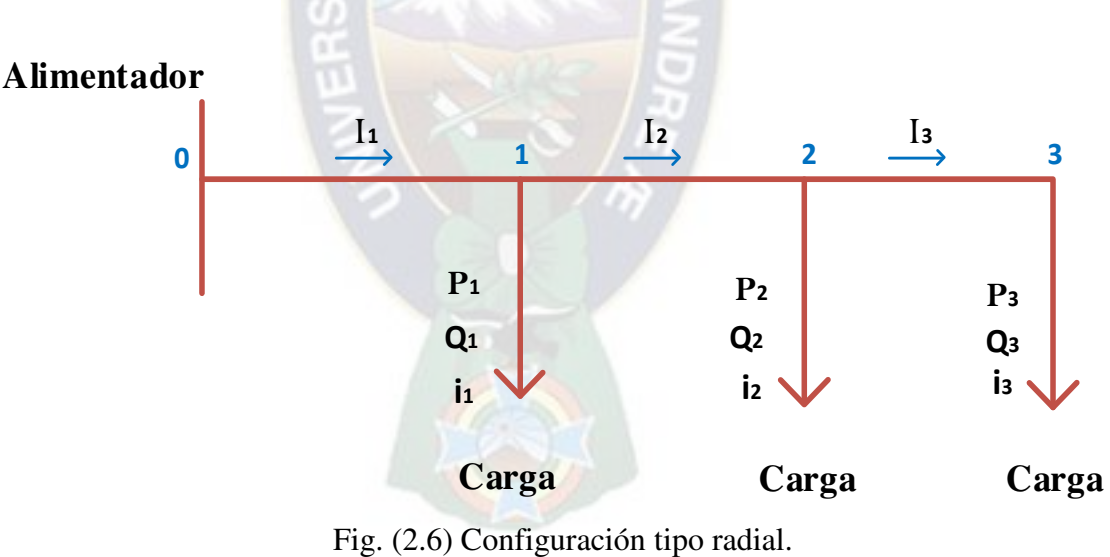

Fuente: Elaboración propia.

Supongamos que se tiene un centro de cargas, y varias cargas que deben ser alimentadas desde este centro. Desde cada carga hasta el centro se debe encontrar un camino a través de un cable. El cable puede ser exclusivo para cada carga o bien puede pasar por varias cargas sucesivamente.

El sistema de alimentación en el cual cada carga está unida con el centro de alimentación a través de un cable exclusivo, es característico de las instalaciones industriales en el nivel de alimentación de las cargas. Una ventaja de este sistema es que permite el control centralizado desde el centro de alimentación, un ejemplo clásico es un centro de control de motores.

Los alimentadores primarios que parten de la subestación de distribución están constituidos por líneas aéreas sobre postes y alimentan los transformadores de distribución. En regiones rurales donde la densidad de carga es baja, se usa el sistema radial puro. En regiones suburbanas, con mayor densidad de carga, los alimentadores primarios que parten de la misma subestación o de subestaciones diferentes, tiene puntos de interconexión. En servicio normal estos puntos de interconexión están abiertos; en condiciones de emergencia permiten pasar parte de la carga de un alimentador a otro.

### 2.10.1.1 CARACTERÍSTICAS DE LA RED RADIAL

Las características son:

La red radial crece en sentido del área de crecimiento de la carga (densidad de carga)

Calibre del conductor telescópico.

Menor confiabilidad de servicio

Menor inversión en su construcción

Porcentaje de regulación alta es decir mayor caída de tensión.

### 2.10.2 CONFIGURACIÓN TIPO LAZO

En zonas de densidad de carga elevada, se puede recurrir para mejorar la continuidad de servicio, interconectando los extremos de los alimentadores primarios que salen de una misma subestación mediante un interruptor como se muestra en la figura (2.7)

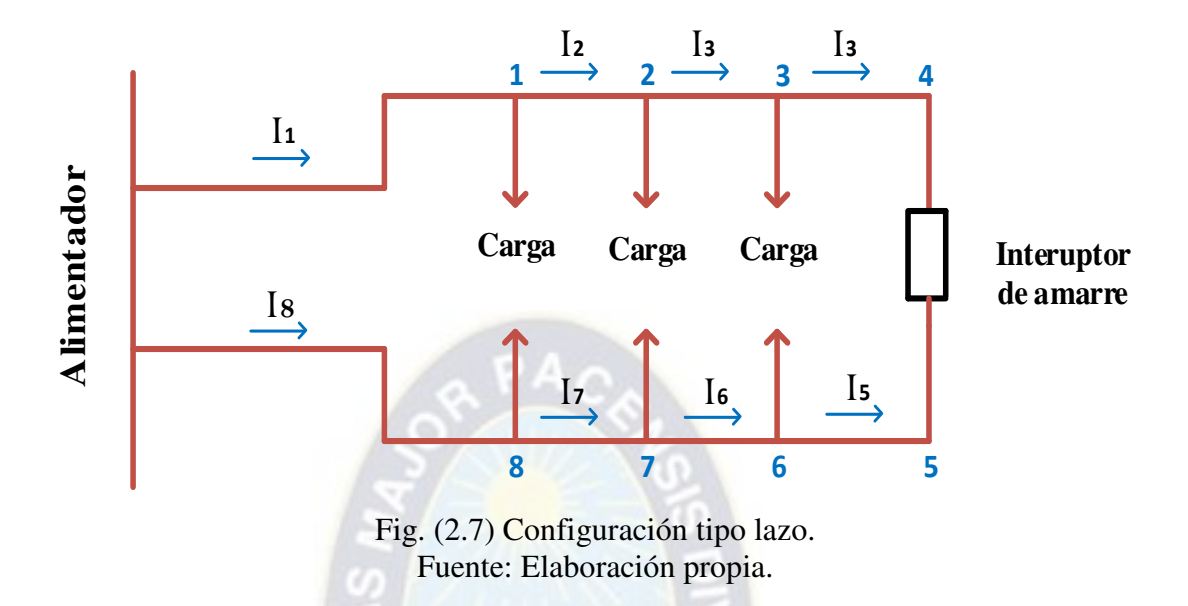

Operación con el interruptor de interconexión normalmente abierto, en cuyo caso los dos alimentadores funcionan como alimentadores radiales; en caso de una falla en un alimentador, abre el interruptor correspondiente de la subestación y después de desconectar la zona afectada por la falla puede cerrarse el interruptor de interconexión para tomar parte de la carga del alimentador afectado por la falla.

Operación con el interruptor de amare normalmente cerrado en cuyo caso opera como anillo; la carga total se divide entre los dos alimentadores y se obtiene una, mejor regulación del voltaje y se reducen las pérdidas. Una falla en un punto del anillo provoca la apertura del interruptor de amare el cual abre instantáneamente, separando los dos alimentadores y después abre el interruptor de la subestación correspondiente al alimentador afectado por la falla.

### 2.10.2.1 CARACTERÍSTICAS DE LA RED EN LAZO

Existen algunas características especiales de la red en lazo: Suelen operarse en forma radial.
Suministro a diferentes centros de consumo alejado entre sí con grandes cargas con alta calidad de suministro.

Menores caídas de tensión ante variaciones bruscas de carga (cerrado).

Mayor confiabilidad y continuidad en el suministro de energía eléctrica.

Mayor flexibilidad de operación.

Mayor facilidad de mantenimiento.

## 2.10.3 CONFIGURACIÓN TIPO MALLA

La red mallada es el resultado de entrelazar anillos y líneas radiales formando mallas. El sistema mallado puede tener también más puntos de alimentación, frecuentemente en el nivel de distribución el funcionamiento de las redes, aun teniendo estructura mallada es radial, es decir se abren cierta cantidad de ramas a fin de poder alimentar todas las cargas y la red queda radial. En caso de pérdida de un cable en servicio se conectan otros cables (que estaban desconectados) a fin de que nuevamente la red con un nuevo esquema radial preste servicio a todos los usuarios, se puede decir que la red mallada funciona como red radial dinámica (que cambia).

Si se desea mantener las mallas cerradas, debe considerarse que los sistemas de protección deberán garantizar el buen funcionamiento separando exclusivamente el tramo que en cada condición se encuentre en falla. Esta es la principal dificultad que aún cuando se plantean sistemas mallados a nivel de distribución se los hace funcionar en modo radial, para facilitar la identificación de los puntos donde ocurren las fallas.

Las redes de alta tensión (transmisión) son las que funcionan en modo mallado, a medida que se baja a tensiones menores el funcionamiento se plantea en modo radial.

# 2.10.3.1 CARACTERÍSTICAS DE LA RED MALLADA

Algunas características en la red malla:

Seguridad de servicio. Facilidad en el mantenimiento. Flexibilidad de alimentación. Mayor complejidad, extensiva a las protecciones. Aumento de la magnitud de las corrientes de malla en cortocircuitos.

Tomando en cuenta tanto las características y tipos de red que existe se puede decir que la configuración tipo lazo ofrece menos caídas de tensión, ofrece mayor confiabilidad de servicio y facilidad en el mantenimiento lo que no ocurre con la configuración tipo radial.

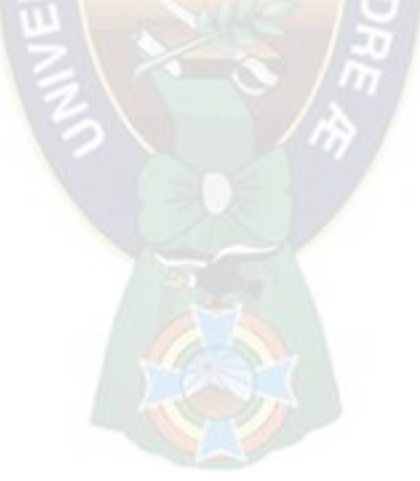

# **CAPÍTULO III FLUJOS DE POTENCIA EN REDES DE DISTRIBUCIÓN RADIAL**

#### 3.1 INTRODUCCIÓN

El análisis más frecuente que se presenta en sistemas eléctricos es el cálculo en condiciones de operación en régimen permanente o estacionario, esto involucra calcular las tensiones nodales, corrientes de rama, corrientes de nodo, potencias activas y reactivas entregadas y/o recibidas en cada nodo, perdidas de potencia activa y reactiva.

Los problemas de Flujos de Potencia fueron tratados por muchos autores debido a su gran importancia en el área de redes de distribución.

Para un Sistema de Distribución se ha considerado la topología Radial y es en base a esto que se desarrolló varios métodos tales como: el método escalonado, método de suma de corrientes y el método suma de potencias.

## 3.2 MÉTODO DE FLUJOS DE POTENCIA

Los métodos tradicionales para el cálculo de flujos de potencia son principalmente los métodos de Gauss-Seidel y Newton Raphson,

El método de Newton Raphson conocido por su excelente característica de convergencia (convergencia cuadrática), sobre todo las versiones desacopladas. La mayor desventaja de Newton Raphson consiste en el tener que calcular e invertir para cada iteración, la matriz jacobiana.

El método Gauss-Seidel directo es más confiable que el otro método ya mencionado (rara vez diverge). Además aunque las tensiones presentan convergencia de oscilaciones mayores que en el método indirecto, el proceso global converge mucho más rápido.

Debido a que la mayor parte de las redes de distribución en media y baja tensión son operadas radialmente estos métodos difícilmente se aplican a redes radiales, por tanto es necesario buscar métodos adecuados que estén orientados a sistemas de distribución de tipo radial.

## 3.2.1 MÉTODO ESCALONADO

El método escalonado es un proceso iterativo de cálculo de tensiones nodales, aguas arriba de la red.

El método usa los siguientes datos:

Tensión de alimentación de fase en la barra de origen. Resistencia y reactancia de cada tramo. Potencia Activa y Reactiva en cada nodo. Longitud de cada tramo.

 En un sistema de distribución el ángulo del voltaje nodal es pequeña por lo que solo se comprara magnitudes. Este método se encuentra desarrollado en el Capítulo IV, pág. (1, 2 y 3).

## 3.2.2 MÉTODO DE SUMA DE POTENCIAS

Este método usa dos procesos de iteración aguas arriba y otras aguas abajo de la red. El proceso aguas arriba consiste en determinar potencias equivalentes activas y reactivas  $P_i$ 

y  $Q_i$  (incluyendo perdidas) vista desde un nodo aguas abajo, para lo cual se emplea las ecuaciones  $(3.1)$  y  $(3.2)$ .

$$
P_i = P_{Li} + \sum_{i=0}^{NAi} P_k + \sum_{i=0}^{NAi} R_k \left[ \frac{P_k^2 + Q_k^2}{V_k^2} \right] \tag{3.1}
$$

$$
Q_{i} = Q_{Li} + \sum_{i=0}^{NAi} Q_{k} + \sum_{i=0}^{NAi} X_{k} \left[ \frac{P_{k}^{2} + Q_{k}^{2}}{V_{k}^{2}} \right]
$$
(3.2)

Este proceso aguas abajo consiste en resolver para cada nodo desde la fuente, las nueva tensiones nodales aguas abajo, mediante las ecuaciones (3.3), (3.4) y (3.5) utilizando para ello las potencias equivalentes antes calculadas.

$$
V_i^4 + A_i V_i^2 + B_i = 0
$$
 (3.3)

$$
A_i = 2 (P_i R_i + Q_i X_i) - V_{i-1}^2
$$
 (3.4)

$$
B_i = (P_i^2 + Q_i^2) (R_i^2 + X_i^2)
$$
 (3.5)

La convergencia se comprueba solo con las magnitudes de las tensiones en cada nodo es decir:

$$
Error = |Vi(k+1) - Vi(k)| (3.6)
$$

### K (N° de iteración)

Si el error es mayor al especificado se vuelve a calcular las potencias equivalentes con nuevas pérdidas.

Una vez que se haya alcanzado la convergencia se puede calcular los ángulos respectivos, con ayuda de las ecuaciones (5.7), (5.8).

$$
\text{Tan } \beta_{i} = \frac{P_{i} X_{i} - Q_{i} R_{i}}{P_{i} R_{i} - Q_{i} X_{i} + V_{i}^{2}} \qquad (3.7)
$$

$$
\beta_i = \text{ang}(V_{i-1}) - \text{ang}(V_i) \qquad (3.8)
$$

#### 3.2.3 MÉTODO DE SUMA DE CORRIENTES (Current Summation Method)

Este método usa dos procesos de iteración una de ellas aguas arriba de la red en donde se procede la determinación de la corriente de rama y la otra aguas debajo de la red para el cálculo de voltajes de la barra.

La desventaja que presenta este meto es para sistemas fuertemente cargados, ya que en el proceso aguas arriba de la corriente so inicialmente sumadas, cada corriente contendría un error proporcional al perfil de tensión inicial propuesto. Luego para el mismo perfil de tensión inicial, al aumentar la carga el error crecería conjuntamente con ella, por lo que el perfil inicial podría caer fuera de la región de convergencia.

Aplicando el método a la fig. (3.1).

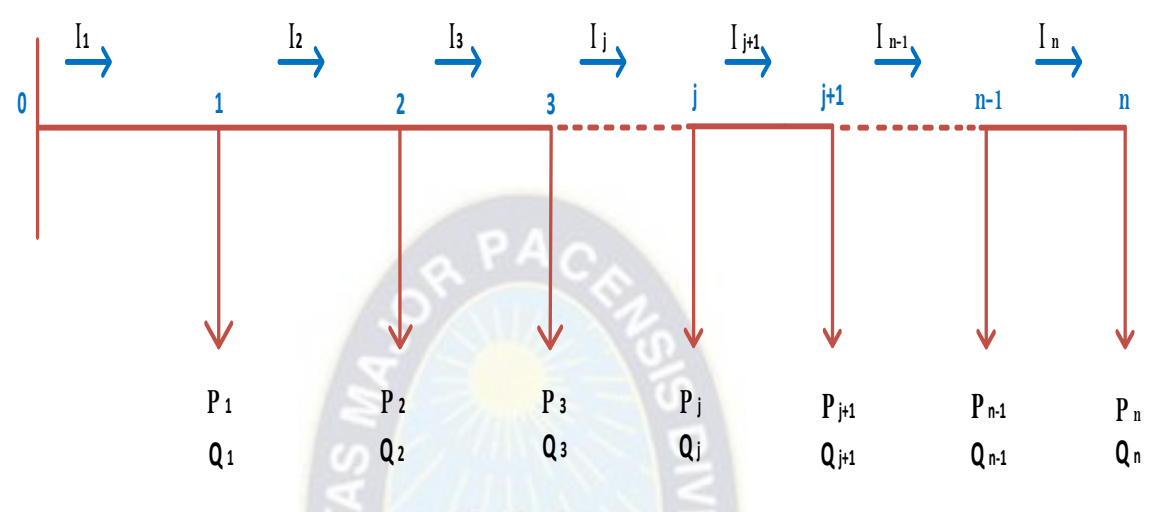

 $\checkmark$ 

Fig. (3.1) Representación unifilar de un alimentador radial.

El procedimiento es lo siguiente:

a) Suponer un conjunto de tensiones nodales.

$$
(V_1, V_2, V_3, \ldots, V_n)
$$

b) Calculas las corrientes de rama a partir de las corrientes de carga.

$$
I_n^{(k)} = i_n^{(k)} = \left[\frac{S_n}{V_n^{(k)}}\right]^*
$$
(3.9)  

$$
I_{n-1}^{(k)} = I_n^{(k)} + \left[\frac{S_{n-1}}{V_{n-1}^{(k)}}\right]^*
$$
(3.10)

**.** 

**.** 

**.** 

$$
I_j^{(k)} = I_2^{(k)} + \left[\frac{S_1}{V_1^{(k)}}\right]^*
$$
 (3.11)

c) Empezando desde el nodo fuente, las otras tensiones son recalculadas.

$$
V_1^{(k+1)} = V_s - I_1^{(k)} \times Z_1 \qquad (3.12)
$$

d) La convergencia es calculada para cada tensión nodal, es decir se pregunta si:

$$
|V_i^{(k+1)} - V_i^{(k)}| \le \varepsilon
$$
; i = 1, ..., n (3.14)

e) si el error es mayor al especificado se vuelve al paso b) y se continúa el proceso.

## 3.2.4 MÉTODO SIMPLIFICADO DE SUMA DE POTENCIAS

Este método no considera las pérdidas de potencia activa y reactiva en una rama i de la red, debido a que son pequeñas comparado al flujo de potencia activa y reactiva por dicha rama, por tanto esto supone.

$$
R_i\;,X_i\to 0
$$

Luego

$$
B_i\to 0
$$

Con esto las magnitudes de las tensiones de nodo se determinan en forma aproximada mediante la siguiente expresión.

$$
V_i^2 + A_i = 0 \t(3.15)
$$
  
\n
$$
A_i = 2 (P_i R_i + Q_i X_i) - V_{i-1}^2 \t(3.16)
$$
  
\n
$$
P_i = P_{Li} + \sum_{i=0}^{NAi} P_k \t(3.17)
$$
  
\n
$$
Q_i = Q_{Li} + \sum_{i=0}^{NAi} Q_k \t(3.18)
$$

Este método simplificado como se puede ver, es de carácter no iterativo y representa la primera iteración del método de suma de potencias, donde se han despreciado las perdidas activas y reactivas de la red.

w

Una vez conocidas las magnitudes de las tensiones a través de la ecuación (3.15) es posible estimar las pérdidas de potencia activa y reactiva de la red mediante las expresiones que se indican a continuación.

$$
P_p = \sum_{i=1}^{n-1} R_i \left( \frac{P_i^2 + Q_i^2}{V_i^2} \right) (pu) \qquad (3.19)
$$

$$
Q_p = \sum_{i=1}^{n-1} X_i \left( \frac{P_i^2 + Q_i^2}{V_i^2} \right) (pu) \qquad (3.20)
$$

# **CAPÍTULO IV MÉTODO ESCALONADO CON SUBITERACIONES PARA EL CÁLCULO DE FLUJOS DE POTENCIA EN SISTEMAS DE DISTRIBUCIÓN RADIAL - MEDIA TENSIÓN**

# 4.1 DESCRIPCIÓN DEL MÉTODO ESCALONADO

**P <sup>1</sup> Q <sup>1</sup> P <sup>2</sup> Q <sup>2</sup> P <sup>3</sup> Q <sup>3</sup>** I**<sup>1</sup>** I**<sup>2</sup>** I**<sup>3</sup> 1 2** 3 I **<sup>j</sup>** I **j+1** I **n-1 j+1 n-1 n P j+1 Q j+1 P <sup>n</sup> Q <sup>n</sup> P n-1 Q n-1 P <sup>j</sup> Q <sup>j</sup> j** I **<sup>n</sup> V0 <sup>Z</sup><sup>1</sup> <sup>Z</sup><sup>2</sup> <sup>Z</sup><sup>3</sup> <sup>Z</sup><sup>j</sup> <sup>Z</sup>n-1 <sup>Z</sup><sup>n</sup>**

Se tiene el diagrama unifilar de un alimentador Radial:

Fig. (4.1) Alimentador Radial.

Se tiene como datos conocidos :  $V_o$ ,  $r_i$ ,  $P_i$  y  $Q_i$  donde j=1, 2, 3, 4, ....... N

- $V<sub>o</sub>$  = Voltaje en la fuente del alimentador (KV).
- $r_j$  = Resistencia del tramo j (ohms/km).
- $x_j$  = Reactancia inductiva en el tramo j (ohms/km).
- $P_j$  = Potencia Activa en cada nodo (KW).
- $Q_j$  = Potencia Reactiva en cada nodo (KVAR).

Donde la impedancia se calcula:

$$
z_j = r_j + j x_j
$$

En la iteración k, la corriente en el nodo n será:

$$
i_n = \left(\frac{S_n}{V_n^k}\right)^* = I_n^k \tag{1}
$$

En la iteración inicial K=0,  $V_n^{(0)}$ es un valor inicial asumido.

Calculamos la tensión nodal en la barra n-1, como:

$$
V_{n-1}^{(k)} = V_n^{(k)} + I_n^{(k)} Z_n \tag{2}
$$

Con esta tensión calculamos la corriente de barra  $i_{n-1}$ :

$$
i_{n-1}^{(k)} = \left(\frac{S_{n-1}^{(k)}}{V_{n-1}^{(k)}}\right)^{*} \tag{3}
$$

La corriente en el tramo n-1 será:

$$
I_{n-1}^{(k)} = i_{n-1}^{(k)} + I_n^{(k)} \tag{4}
$$

Luego tendremos tambien:

$$
V_{n-2}^{(k)} = V_{n-1}^{(k)} + I_{n-1}^{(k)} Z_{n-1}
$$
 (5)

Se puede expresar de manera general lo siguiente:

$$
i_j^{(k)} = \left(\frac{s_j^{(k)}}{v_j^{(k)}}\right)^*
$$
  

$$
I_j^{(k)} = I_{j+1}^{(k)} + i_j^{(k)}
$$
 (6)  

$$
V_j^{(k)} = V_{j+1}^{(k)} + I_{j+1}^{(k)} Z_{j+1}
$$

Donde el término: j=n-1, n-2, n-3, …2, 1, y k es el número de iteraciones.

Cuando todo el cálculo realizado y el proceso llega a la barra de origen, se calcula el error:

$$
Error = |V_0 - V_0^{(k)}| = |V_0| - |V_0^{(k)}|
$$

Se tomara en cuenta que si el error es mayor que el especificado se continuara a realizar la siguiente interación pero si el error es menor al especificado ahí concluye nuestro proceso.

Cuando el error sea mayor al prefijado se usara la siguiente ecuación para hallar el nuevo voltaje de la barra n:

$$
V_n^{(k+1)} = V_n^{(k)} + Error
$$

Las ecuaciones genéricas (6) son válidas para la configuración de redes radiales unidireccionales únicamente. Cuando la red tiene laterales se requiere realizar subiteraciones en cada bifurcación.

### 4.2 FLUJOS DE POTENCIA EN UNA SISTEMA DE DISTRIBUCIÓN RADIAL

En los últimos años se ha visto un creciente interés por desarrollar flujos de potencia especializados para Sistemas de Transmisión y de Distribución.

En todo caso existen diferentes métodos para el cálculo de flujos de potencia cada uno de ellos con su respectiva precisión.

Para mostrar este método se tiene un Sistema de Distribución Radial de Media Tensión que consta de tres nodos en el alimentador como en cada una de las ramas por fase. Se realizó un análisis y resolución del problema en forma manual con el objetivo de dar a conocer el "Método Escalonado" y los resultados obtenidos comparar con el programa desarrollado.

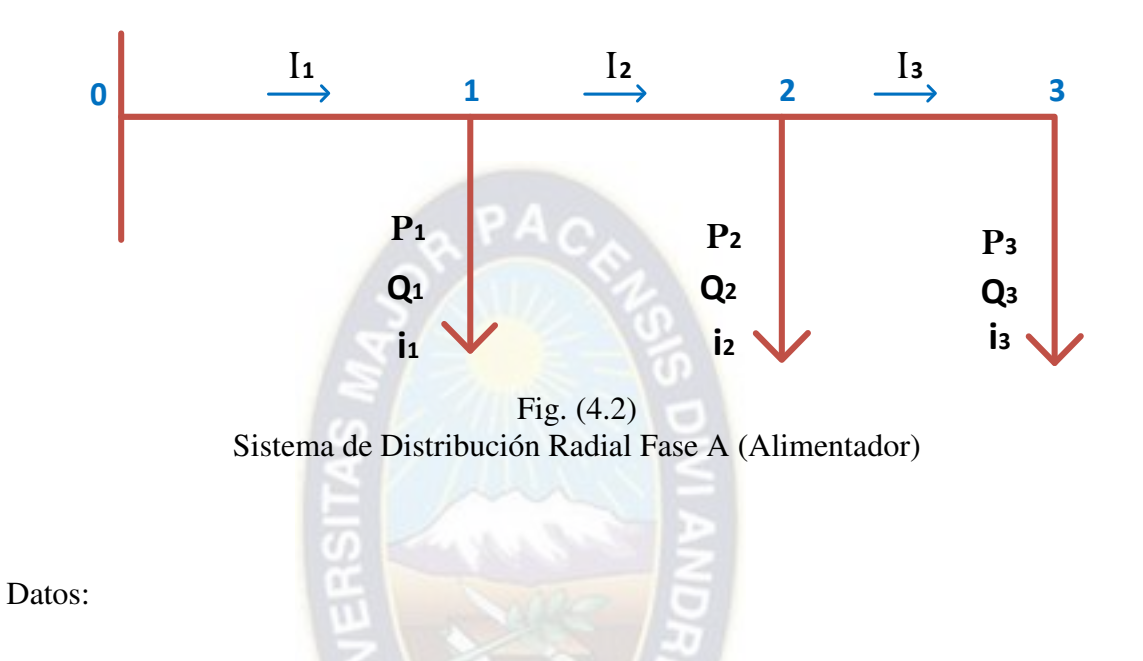

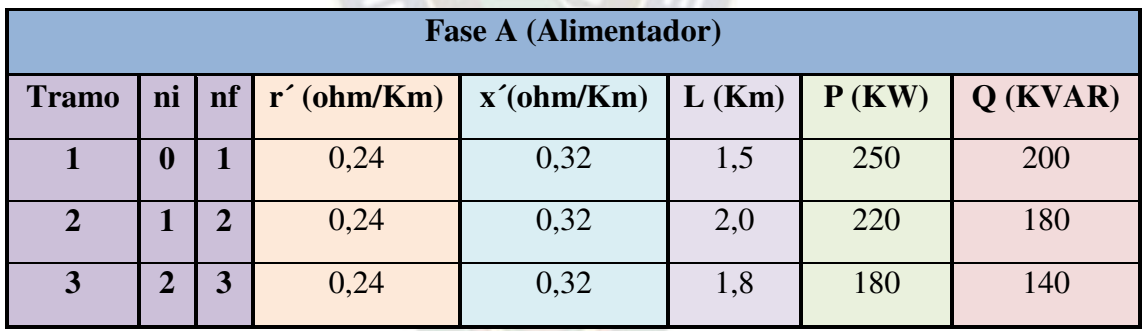

Cuadro (4.1) Datos del Sistema de Distribución Radial Fase A (Alimentador)

 $V_b = 6, 9/\sqrt{3}$  (KV)  $V_{0} = 1 \angle 0^{\circ}$  (pu)  $S_b = 100$  (KVA)  $E_p = 10^{-3}$ 

Sol:

Cálculo Z<sub>b</sub>

$$
Z_b = \frac{(V_b)^2}{S_b}
$$

 $Z_{\rm b} = \frac{6}{\sqrt{2}}$  $\sqrt{3}$  $\overline{z}$  $\frac{10^{3} \text{ N}}{100}$  x 10<sup>3</sup> = 158,7 (Ω)

Cálculo de las impedancias por tramo en (pu)

$$
Z = \left(\frac{r' + j x'}{z_b}\right)L
$$

Tramo 1

$$
Z_1 = \left(\frac{0.24 + j \cdot 0.32}{158.7}\right) \times 1.5 = (0.002268 + j \cdot 0.003025) = 0.003781 \angle 53.130102^{\circ} \text{ (pu)}
$$

Tramo 2

$$
Z_2 = \left(\frac{0.24 + 1.032}{158.7}\right) \times 2.0 = (0.003025 + 1.0004033) = 0.005041 \angle 53.130102^\circ \text{ (pu)}
$$

Tramo 3

$$
Z_3 = \left(\frac{0.24 + 10.32}{158.7}\right) \times 1.8 = (0.002722 + 10.003629) = 0.004537 \angle 53.130107^{\circ} \text{ (pu)}
$$

Potencias Activas y Reactivas en cada Nodo

$$
S_{pu} = \frac{S (KVA)}{S_b (KVA)}
$$

$$
S = P + j Q
$$

$$
S_1 = \frac{250 \text{ Kw} + j \cdot 200 \text{ KVAR}}{100 \text{ KVAR}} = (2, 5 + j \cdot 2) = 3,201562 \angle 38,659808^{\circ} \text{ (pu)}
$$
  
\n
$$
S_2 = \frac{220 \text{ Kw} + j \cdot 180 \text{ KVAR}}{100 \text{ KVA}} = (2,2 + j \cdot 1,8) = 2,842534 \angle 39,289407^{\circ} \text{ (pu)}
$$
  
\n
$$
S_3 = \frac{180 \text{ Kw} + j \cdot 140 \text{ KVAR}}{100 \text{ KVA}} = (1,8 + j \cdot 1,4) = 2,280351 \angle 37,874984^{\circ} \text{ (pu)}
$$

# MÉTODO ESCALONADO

1<sup>ra</sup> Iteración

 $k=1$ 

Sea:  $V_3^{(1)} = 0.9 \angle 0.4^\circ$  (pu) i) Corriente Nodal

$$
i_n^{(k)}=\left(\frac{s_n}{v_n^{(k)}}\right)^*=I_n^{(k)}
$$

$$
i_3^{(1)} = \left(\frac{S_3}{V_3^{(1)}}\right)^* = \frac{1.8 - j \cdot 1.4}{0.9 \angle +0.4} = 2,533723 \angle -38,274984^\circ = I_3^{(1)}
$$

ii) Voltaje Nodal  $V_2^0$ 

$$
V_j^{(k)} = V_{j+1}^{(k)} + I_{j+1}^{(k)} \t Z_{j+1}
$$

$$
V_2^{(1)} = V_3^{(1)} + I_3^{(1)} \t Z_3
$$
  
\n
$$
V_2^{(1)} = 0.9 \angle -0.4 + (2.533723 \angle -38.274984^\circ) \times (0.004537 \angle 53.13^\circ)
$$
  
\n
$$
V_2^{(1)} = 0.911095 \angle -0.209788^\circ \text{ (pu)}
$$
  
\niii) Corriente Nodal

$$
i_j^{(k)} = \left(\frac{s_j}{v_j^{(k)}}\right)^* ; j = n-1, n-2, \dots, \dots
$$

$$
i_2^{(1)} = \left(\frac{S_2}{V_2^{(1)}}\right)^* = \frac{2.842534\angle -39.289407^\circ}{0.911095\angle +0.209788^\circ} = 3,119910\angle -39,499195^\circ \text{ (pu)}
$$

Corriente en el tramo

$$
I_j^{(k)} = i_j^{(k)} + I_{j+1}^{(k)}; j=n-1, n-2...
$$

 $I_2^{(1)} = i_2^{(1)} + I_3^{(1)}$  $I_2^{(1)} = 3,119910\angle 39,499195^\circ + 2,533723\angle 38,274984^\circ = 5,653314\angle 38,950557^\circ$  (pu) iv) Voltaje Nodal V<sup>(</sup>

$$
V_j^{(k)} = V_{j+1}^{(k)} + I_{j+1}^{(k)} \t Z_{j+1}
$$

$$
V_1^{(1)} = V_2^{(1)} + I_2^{(1)}.\ Z_2
$$
  
\n
$$
V_1^{(1)} = 0.911095\angle-0.209788 + (5.653314\angle-38.950557^\circ) \times (0.005041\angle53.130102^\circ)
$$
  
\n
$$
V_1^{(1)} = 0.938726\angle0.222478^\circ \text{ (pu)}
$$
  
\nv) Corriente Nodal

$$
i_j^{(k)} = \left(\frac{s_j}{v_j^{(k)}}\right)^* ; j = n-1, n-2 \dots \dots \dots
$$

$$
i_1^{(1)} = \left(\frac{s_1}{v_1^{(1)}}\right)^* = \frac{3,201562\angle -38,659808^\circ}{0,938726\angle -0,222478^\circ} = 3,410539\angle -38,437330^\circ \text{ (pu)}
$$

Corriente en el tramo

$$
I_{j}^{(k)} = i_{j}^{(k)} + I_{j+1}^{(k)}; j = n-1, n-2
$$
........  
\n
$$
I_{1}^{(1)} = i_{1}^{(1)} + I_{2}^{(1)} = 3,410539 \angle 38,437330^{\circ} + 5,653314 \angle 38,950557^{\circ}
$$
  
\n
$$
I_{1}^{(1)} = 9,063768 \angle 38,757441^{\circ}
$$
 (pu)  
\nvi) Voltaje nodal  $V_{0}^{(1)}$ 

$$
V_j^{(k)} = V_{j+1}^{(k)} + I_{j+1}^{(k)} \t Z_{j+1}
$$

 $V_0^{(1)} = V_1^{(1)} + I_1^{(1)}$ .  $V_0^{(1)}$  = 0,938726  $\angle$ 0,222478° + (9,063768  $\angle$ -38,757441°) x (0,003781 $\angle$ 53,130102°)  $V_0^{(1)} = 0.971992\angle{0.716329}$ ° (pu) Calculo del Error

$$
Error = V_0 - V_0^{(1)}
$$

Error =  $1 \angle 0^{\circ}$  - 0,971992 $\angle 0,716329^{\circ}$  = 0,030600 $\angle$ -23,397942° (pu)

Error >Ep

0,030600>0,001

2<sup>da</sup> Iteración

a) Cálculo Voltaje Nodal

$$
V_n^{(k)}=V_n^{(k-1)}+\mathrm{Error}
$$

$$
V_3^{(2)} = V_3^{(1)} + \text{Error} = V_3^{(1)} = 0.9 \angle 0.4^\circ + 0.030600 \angle 23,397942^\circ
$$
  

$$
V_3^{(2)} = 0.928245 \angle 1,137963^\circ \text{ (pu)}
$$

b) Cálculo Corriente Nodal  $I_3^{(2)}$ 

$$
i_n^{(k)}=\left(\frac{s_n}{v_n^{(k)}}\right)^{\!*}=I_n^{(k)}
$$

$$
i_3^{(2)} = \left(\frac{s_3}{v_3^{(2)}}\right)^* = \frac{2,280351\angle -37,874984^\circ}{0,928245\angle +1,137963^\circ} = 2,456625\angle -39,012947^\circ = I_3^{(2)}
$$

c) Cálculo de Voltaje Nodal V $_2^0$ 

$$
V_2^{(2)} = V_3^{(2)} + I_3^{(2)} \cdot Z_3
$$
  
\n
$$
V_2^{(2)} = 0.928245\angle -1.137963^\circ + (2.456625\angle -39.012947^\circ) \times (0.004537\angle 53.130107^\circ)
$$
  
\n
$$
V_2^{(2)} = 0.939003\angle -0.959020^\circ \text{ (pu)}
$$
  
\nd) Cálculo corriente Nodal  $I_2^{(2)}$   
\n
$$
i_2^{(2)} = \left(\frac{S_2}{V_2^{(2)}}\right)^* = \frac{2.842534\angle -39.289407^\circ}{0.939003\angle +0.959020^\circ} = 3.027188\angle -40.248427^\circ \text{ (pu)}
$$
  
\n
$$
I_2^{(2)} = i_2^{(2)} + I_3^{(2)}
$$

 $I_2^{(2)} = 3,027188 \angle 40,248427^\circ + 2,456625 \angle 39,012947^\circ = 5,483498 \angle 39,694962^\circ$  (pu) e) Cálculo V $_1^0$ 

$$
V_1^{(2)} = V_2^{(2)} + I_2^{(2)}.\ Z_2
$$

 $V_1^{(2)} = 0.939003 \angle 0.959020^\circ + (5.483498 \angle 0.39,694962^\circ)$  x (0.005041  $\angle 53,130102^\circ$ )  $V_1^{(2)} = 0.965802 \angle 0.551360^\circ$  (pu) f) Cálculo de la Corriente Nodal  $I_1^0$ 

 $i_1^{(2)} = \left(\frac{S}{V^0}\right)$  $\overline{v_1^{(2)}}$  $\sum_{n=1}^{\infty}$  $\frac{0.2013022 - 36,039606}{0.9658022 + 0.551360^{\circ}}$  = 3,3124926 $\angle$ -39,211168° (pu)  $I_1^{(2)} = i_1^{(2)} + I_2^{(2)}$ 

 $I_1^{(2)} = 3,3124926 \angle 39,211168^\circ + 5,483498 \angle 39,694962^\circ = 8,798350 \angle 39,512686^\circ$  (pu) g) Cálculo de  $V_0^0$ 

$$
V_0^{(2)} = V_1^{(2)} + I_1^{(2)} \cdot Z_1
$$

 $V_0^{(2)}$  = 0,965802  $\angle$ -0,551360° + (8,798350 $\angle$ -39,512686°) x (0,003781 $\angle$ 53,130102°)  $V_0^{(2)} = 0,998090 \angle 0,083905$ ° (pu) h) Cálculo del Error Error =  $V_0 - V_0^{(2)} = 1 \angle 0^\circ - 0.998090 \angle 0.083905^\circ = 0.002406 \angle 37,406067^\circ$  (pu) Error>Ep

 $0,002406 > 0.001$ 

3<sup>ra</sup> Iteración

a) Cálculo Voltaje Nodal

$$
V_{n}^{(k)} = V_{n}^{(k-1)} + Error
$$
  
\n
$$
V_{3}^{(3)} = V_{3}^{(2)} + Error = V_{3}^{(1)} = 0.928245\angle 1.137963^{\circ} + 0.002406\angle 37,406067^{\circ}
$$
  
\n
$$
V_{3}^{(3)} = 0.930128\angle 1.045611^{\circ}
$$
 (pu)  
\nb) Cálculo Corriente Nodal  $I_{3}^{(3)}$   
\n
$$
i_{n}^{(k)} = \left(\frac{s_{n}}{v_{n}^{(k)}}\right)^{*} = I_{n}^{(k)}
$$
  
\n
$$
i_{3}^{(3)} = \left(\frac{s_{3}}{v_{3}^{(3)}}\right)^{*} = \frac{2,280351\angle -37,874984^{\circ}}{0.930128\angle +1.045611^{\circ}} = 2,451653\angle -38,920595^{\circ} = I_{3}^{(3)}
$$
  
\nc) Cálculo de Voltaje Nodal  $V_{3}^{(3)}$   
\n
$$
V_{2}^{(3)} = V_{3}^{(3)} + I_{3}^{(3)} \cdot Z_{3}
$$
  
\n
$$
V_{2}^{(3)} = 0.930128\angle -1,045611^{\circ} + (2,451653\angle -38,920595^{\circ} \times (0,004537\angle 53,130107^{\circ})
$$
  
\n
$$
V_{2}^{(3)} = 0.940864\angle -0.867384^{\circ}
$$
 (pu)  
\nd) Cálculo corriente Nodal  $I_{2}^{(3)}$   
\n
$$
i_{2}^{(3)} = i_{2}^{(3)} + 1_{3}^{(3)}
$$
  
\n
$$
i_{2}^{(3)} = \left(\frac{s_{2}}{v_{2}^{(3)}}\right)^{*} = \frac{2,842534\angle -39,289407^{\circ}}{0.940864\angle +0.867384^{\circ}} = 3,021195\angle -40,156791^{\circ}
$$

e) Cálculo V $_1^0$ 

$$
V_1^{(3)} = V_2^{(3)} + I_2^{(3)}.\ Z_2
$$

$$
V_1^{(3)} = 0,940864\angle -0,867384^\circ + (5,472533\angle -39,603019^\circ) \times (0,005041\angle 53,130102^\circ)
$$
  
\n
$$
V_1^{(3)} = 0,967609\angle -0,461290^\circ \text{ (pu)}
$$
  
\n
$$
f) \text{ Cálculo de la Corriente Nodal } I_1^{(3)}
$$
  
\n
$$
i_1^{(3)} = \left(\frac{s_1}{v_1^{(3)}}\right)^* = \frac{3,201562\angle -38,659808^\circ}{0,967609\angle +0,461290^\circ} = 3,308735\angle -39,12109^\circ \text{ (pu)}
$$

$$
\mathbf{I}_1^{(3)} = \mathbf{i}_1^{(3)} + \mathbf{I}_2^{(3)}
$$

 $I_1^{(3)} = 3,308735 \measuredangle 39,12109^\circ + 5,472533 \measuredangle 39,603019^\circ = 8,781195 \measuredangle 39,421434^\circ$  (pu) g) Cálculo de  $V_0^0$ 

$$
V_0^{(3)} = V_1^{(3)} + I_1^{(3)}.\ Z_1
$$

 $V_0^{(3)}$  = 0,967609  $\angle$ -0,461290° + (8,781195 $\angle$ -39,421434°) x (0,003781 $\angle$ 53,130102°)  $V_0^{(3)} = 0,999834 \angle 0,004478$ ° (pu)

h) Cálculo del Error

Error =  $V_0 - V_0^{(3)} = 1 \angle 0^\circ - 0.999834 \angle 0.004478^\circ = 0.000183 \angle 25.207845^\circ$  (pu)

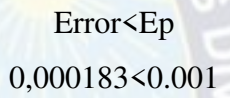

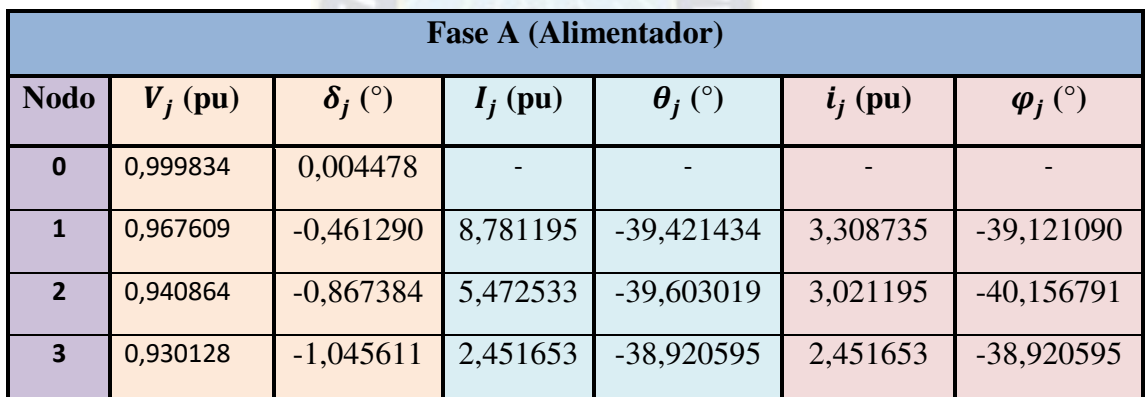

Cuadro (4.2)

Resultados Fase A (Alimentador)

Potencia Activa y Reactiva entregada en cada Nodo

 $S_{ej} = V_{j-1} \times I_j^*$  ; j = 1, 2, 3, 4 según el Nodo

Rama 1

$$
S_{e1\,pu} = V_0 \ge I_1^*
$$

 $S_{e1\,\text{pu}} = (0.999834\angle 0.004478^\circ) \times (8.781195\angle 0.39421434^\circ)$ 

 $S_{e1\,\text{pu}} = 8,779737\angle 39,416956^{\circ}$  (pu)

$$
S_{e1} = S_{e1 \text{ pu}} \times S_b
$$

 $S_{e1} = (8,779737 \angle 39,416956^{\circ})$  x (100 KVA)

 $S_{\text{e}1}$  = 877,9737 $\angle 39,416956^{\circ}$  (KVA)

 $S_{e1}$  = 678,274830 (KW) + j 557,477469 (KVAR)

Rama 2

$$
S_{e2\,\text{pu}} = V_1 \times I_2^*
$$

 $S_{e2\,\text{pu}} = (0.967609\angle -0.461290^\circ)$  x (5,472533 $\angle +39,603019^\circ$ )  $S_{e2 \text{ nu}} = 5,295272 \angle 39,141729$ ° (pu)

$$
S_{e2} = S_{e2\,\text{pu}} \times S_k
$$

 $S_{e2} = (5,295272\angle 39,141729^{\circ}) \times (100 \text{ KVA})$  $S_{e2}$  = 529,527218  $\angle$ 39,141729° (KVA)  $S_{\text{e2}}$  = 410,694360 (KW) + j 334,259207 (KVAR)

Rama 3

 $S_{e3 \text{ pu}} = V_2 \times I_3^*$ 

 $S_{e3\,\text{nu}} = (0.940864\angle -0.867384^\circ) \times (2.451653\angle +38.920595^\circ)$  $S_{\text{e}3 \text{ pu}} = 2,306672 \angle 38,053211^{\circ}$  (pu)

 $S_{e3} = S_{e3 \text{ nu}}$  x  $S_{h}$ 

 $S_{e3} = (2,306672\angle 38,053211^{\circ})$  x (100 KVA)  $S_{e3} = 230,667205 \angle 38,053211^{\circ}$  (KVA)  $S_{e3}$  = 181,636271 (KW) + j 142,181660 (KVAR)

Potencia Activa y Reactiva recibidas en cada Nodo

$$
S_{rj \, pu} = V_j \times I_j^*
$$

Rama 1

$$
S_{r1\,\mathrm{pu}} = V_1 \times I_1^*
$$

 $S_{r1 \text{ pu}} = (0.967609 \angle 0.461290^{\circ}) \times (8.781195 \angle 0.391421434^{\circ})$  $S_{r1 \text{ pu}} = 8,496763 \measuredangle +38,960144^{\circ}$  (pu)

$$
S_{r1} = S_{r1\,\mathrm{pu}} \times S_{b}
$$

 $S_{r1} = (8,496763 \angle +38,960144^{\circ})$  x (100 KVA)

 $S_{r1} = 849,676331 \angle 38,960144^{\circ}$  (KVA)

 $S_{r1}$  = 660,694330 (KW) + j 534,25917 (KVAR)

Rama 2

$$
S_{r2\,\mathrm{pu}} = V_2 \times I_2^*
$$

 $S_{r2\,pu}$  = (0,940864  $\angle$ -0,867384°) x (5,472533 $\angle$ +39,603019°)  $S_{r2\,pu}$ = 5,148909∠38,735635° (pu)

$$
S_{r2} = S_{r2 \text{ pu}} \times S_b
$$

 $S_{r2} = (5,148909\angle 38,735635^{\circ})$  x (100 KVA)  $S_{r2}$  = 514,890929  $\angle$ 38,735635° (KVA)

 $S_{r2} = 401,636235$  (KW) + j 322,181631 (KVAR)

Rama 3

 $S_{r3\,\,\text{pu}} = V_3 \times I_3^*$ 

 $S_{r3\,\text{pu}} = (0.930128\angle -1.045611^\circ) \times (2.451653\angle +38.920595^\circ)$ 

 $S_{r3\,\text{pu}} = 2,280351\angle 37,874984^{\circ}$  (pu)

$$
S_{r3} = S_{r3 \text{ pu}} \times S_b
$$

 $S_{r3} = (2,280351\angle 37,874984^\circ)$  x (100 KVA)

 $S_{r3} = 228,035110\angle 37,874984^{\circ}$  (KVA)

 $S_{r3} = 180,000019$  (KW) + j 140,000017 (KVAR)

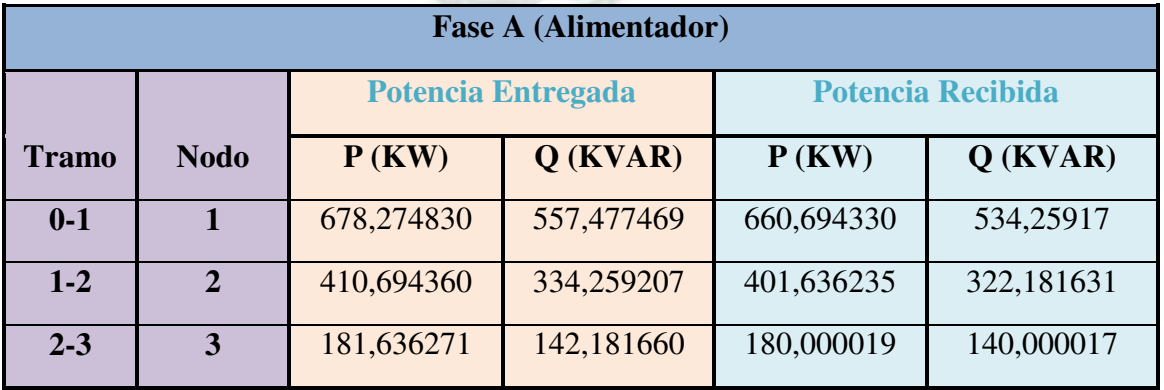

Cuadro (4.3)

Potencia Activa y Reactiva Entregada y Recibida Fase A (Alimentador) Pérdida de Potencia Activa y Reactiva

Pérdida de Potencia Activa

 $\Delta P_1 = P_{e1} - P_{r1}$ 

 $\Delta P_1$  = 678,274830 – 660,694330

 $\Delta P_1 = 17,580500$  (KW)

$$
\Delta P_2 = P_{e2} - P_{r2}
$$

 $\Delta P_2$  = 410,694360 – 401,636235

 $\Delta P_2$ = 9,058125 (KW)

$$
\Delta P_3 = P_{e3} - P_{r3}
$$

 $\Delta P_3$  = 181,636271 – 180,000017

 $\Delta P_3$  = 1,636252 (KW)

 $\Delta P_T = \Delta P_1 + \Delta P_2 + \Delta P_3$ 

 $\Delta P_T = 17,580500 + 9,058125 + 1,636252$  (KW)

 $\Delta P_T = 28,274877$  (KW)

Pérdida de Potencia Reactiva

$$
\Delta Q_1 = Q_{e1} - Q_{r1}
$$

 $\Delta Q_1 = 557,477469 - 534,25917$ 

 $\Delta Q_1 = 23,218299$  (KVAR)

$$
\Delta Q_2 = Q_{e2} - Q_{r2}
$$

 $\Delta Q_2$  = 334,259207 – 322,181631

 $\Delta Q_2 = 12,077576$  (KVAR)

$$
\Delta Q_3 = Q_{e3} - Q_{r3}
$$

 $\Delta Q_3$  = 142,181660 – 140,000017

 $\Delta Q_3 = 2,181643$  (KVAR)

$$
\Delta Q_T = \Delta Q_1 + \Delta Q_2 + \Delta Q_3
$$

 $\Delta Q_T = 23,218299 + 12,077576 + 2,181643$  (KVAR)  $\Delta Q_T = 37,477518$  (KVAR)

% de Pérdida de Pot. Activa =  $\frac{\Delta F_T}{P_{\text{e1}}}$  x 100 =  $\frac{26.274837}{678,274830}$  x 100 = 4,168646

% de Pérdida de Pot. Reactiva =  $\frac{\Delta Q_T}{Q_{e1}}$  x 100 =  $\frac{37.477316}{557.477469}$  x 100 = 6,722696

| Pérdida de Potencia Fase A (Alimentador) |                |           |            |  |  |  |  |  |
|------------------------------------------|----------------|-----------|------------|--|--|--|--|--|
| <b>Tramo</b>                             | <b>Nodo</b>    | $P$ (KW)  | $Q$ (KVAR) |  |  |  |  |  |
| $0-1$                                    |                | 17,580500 | 23,218299  |  |  |  |  |  |
| $1 - 2$                                  | $\overline{2}$ | 9,058125  | 12,077576  |  |  |  |  |  |
| $2 - 3$                                  | 3              | 1,636252  | 2,181643   |  |  |  |  |  |
|                                          | <b>Total</b>   | 28,274877 | 37,477518  |  |  |  |  |  |
|                                          | % de Pérdida   | 4,168646  | 6,722696   |  |  |  |  |  |

Cuadro (4.4) Pérdida de Potencia Activa y Reactiva Fase A (Alimentador)

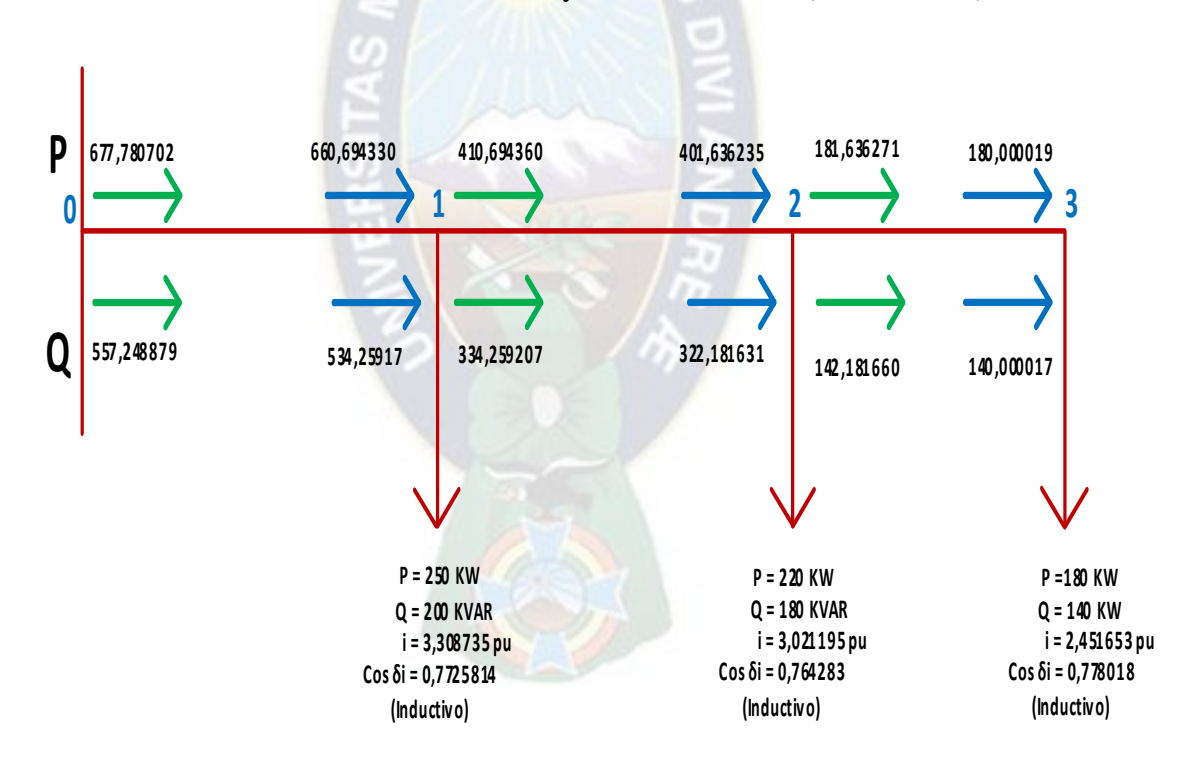

Fig. (4.3) Potencia Activa y Reactiva entregada, recibida en cada nodo Fase A (Alimentador)

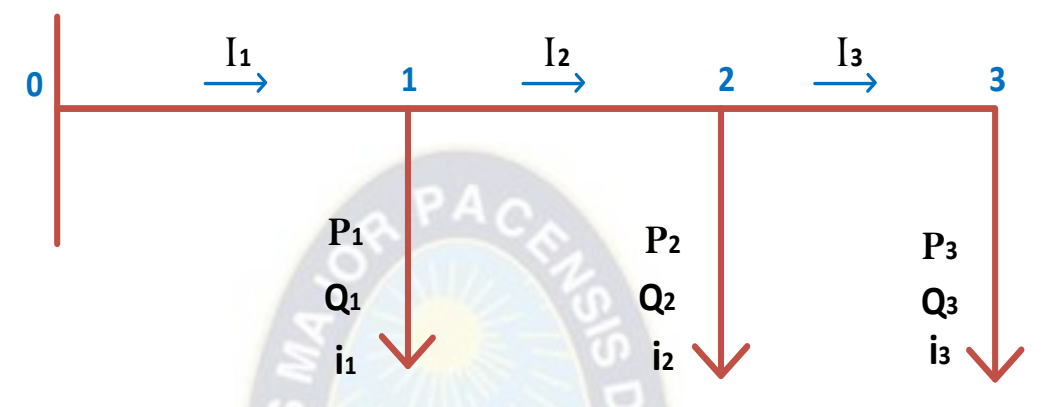

Fig. (4.4) Sistema de Distribución Radial Fase B (Alimentador)

Datos:

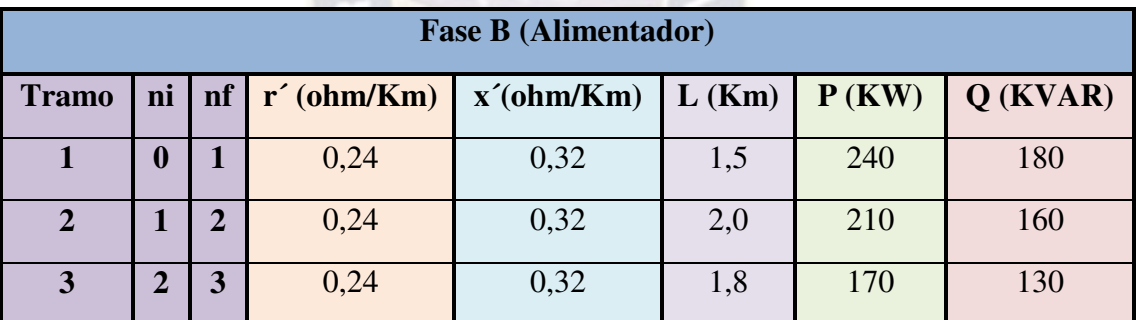

Cuadro (4.5) Datos del Sistema de Distribución Radial Fase B (Alimentador)

 $V_b = 6, 9/\sqrt{3}$  (KV)  $V_{0=} 1 \angle 0^{\circ}$  (pu)  $S_b = 100$  (KVA)  $E_p = 10^{-3}$ 

Sol:

Cálculo Z<sub>b</sub>

$$
Z_b = \frac{(v_b)^2}{s_b}
$$

$$
Z_{\rm b} = \frac{\left(\frac{6.9}{\sqrt{3}}\right)^2}{100} \times 10^3 = 158,7 \text{ } (\Omega)
$$

Cálculo de las impedancias por tramo en (pu)

$$
Z = \left(\frac{r' + j x'}{z_b}\right)L
$$

Tramo 1

$$
Z_1 = \left(\frac{0.24 + j \cdot 0.32}{158.7}\right) \times 1.5 = (0.002268 + j \cdot 0.003025) = 0.003781 \angle 53,130102^{\circ} \text{ (pu)}
$$

Tramo 2

$$
Z_2 = \left(\frac{0.24 + j \cdot 0.32}{158.7}\right) \times 2.0 = (0.003025 + j \cdot 0.004033) = 0.005041 \angle 53.130102^\circ \text{ (pu)}
$$

Tramo 3

$$
Z_3 = \left(\frac{0.24 + j 0.32}{158.7}\right) \times 1.8 = (0.002722 + j 0.003629) = 0.004537 \angle 53.130107^{\circ} \text{ (pu)}
$$

Potencias Activas y Reactivas en cada Nodo

$$
S_{pu} = \frac{S (KVA)}{S_b (KVA)}
$$

$$
S = P + j Q
$$

$$
S_1 = \frac{240 \text{ Kw} + j \ 180 \text{ KVAR}}{100 \text{ KVA}} = (2,4+j \ 1.8) = 3,000000236,869898^{\circ} \text{ (pu)}
$$
\n
$$
S_2 = \frac{210 \text{ Kw} + j \ 160 \text{ KVAR}}{100 \text{ KVA}} = (2,1+j \ 1,6) = 2,640076237,303948^{\circ} \text{ (pu)}
$$
\n
$$
S_3 = \frac{180 \text{ Kw} + j \ 140 \text{ KVAR}}{100 \text{ KVA}} = (1,7+j \ 1,3) = 2,140093237,405357^{\circ} \text{ (pu)}
$$

MÉTODO ESCALONADO

1<sup>ra</sup> Iteración

 $K=1$ 

$$
V_3^{(1)} = 0.9 \angle 0.4^{\circ}
$$
 (pu)

i) Corriente Nodal

$$
i_n^{(k)}=\left(\frac{s_n}{v_n^{(k)}}\right)^*=I_n^{(k)}
$$

$$
i_3^{(1)} = \left(\frac{S_3}{V_3^{(1)}}\right)^* = \frac{2,140093\angle -37,405357^\circ}{0,9\angle +0,4} = 2,377881\angle -37,805357^\circ = I_3^{(1)}
$$

ii) Voltaje Nodal  $V_2^0$ 

$$
V_j^{(k)} = V_{j+1}^{(k)} + I_{j+1}^{(k)} \t Z_{j+1}
$$

 $V_2^{(1)} = V_3^{(1)} + I_3^{(1)}$ .  $V_2^{(1)}$  = 0,9  $\angle$  -0,4 + (2,377881  $\angle$ -37,805357°) x (0,004537 $\angle$ 53,130107°)  $V_2^{(1)}$  = 0,9100389  $\angle$ -0,215986° (pu)

iii) Corriente Nodal

$$
i_j^{(k)} = \left(\frac{s_j}{v_j^{(k)}}\right)^*
$$
; j=n-1, n-2 .........

$$
i_2^{(1)} = \left(\frac{s_2}{v_2^{(1)}}\right)^* = \frac{2,640076\angle -37,303948^\circ}{0,9100389\angle +0,215986^\circ} = 2,899943\angle -37,519934^\circ \text{ (pu)}
$$

Corriente en el tramo

$$
I_j^{(k)} = i_j^{(k)} + I_{j+1}^{(k)}; j=n-1, n-2...
$$

 $I_2^{(1)} = i_2^{(1)} + I_3^{(1)}$  $I_2^{(1)} = 2,899943 \angle -37,519934^\circ + 2,377881 \angle -37,805357^\circ = 5,277808 \angle -37,643529^\circ$  (pu) iv) Voltaje Nodal V<sup>(</sup>

$$
V_j^{(k)} = V_{j+1}^{(k)} + I_{j+1}^{(k)} \tZ_{j+1}
$$

 $V_1^{(1)} = V_2^{(1)} + I_2^{(1)}$ .  $V_1^{(1)} = 0.9100389\angle 0.215986^\circ + (5.277808\angle 37.643529^\circ)$  x (0.005041 $\angle 53.130102^\circ$ )  $V_1^{(1)} = 0.935679 \angle 0.224942$ ° (pu) v) Corriente Nodal

$$
i_j^{(k)} = \left(\frac{s_j}{v_j^{(k)}}\right)^* ; j = n-1, n-2 \dots \dots \dots
$$

$$
i_1^{(1)} = \left(\frac{s_1}{v_1^{(1)}}\right)^* = \frac{3,000000\angle -36,869898^\circ}{0,935679\angle -0,224942^\circ} = 3,206228\angle -36,644956^\circ \text{ (pu)}
$$

Corriente en el tramo

$$
I_{j}^{(k)} = i_{j}^{(k)} + I_{j+1}^{(k)}; j=n-1, n-2
$$
........  
\n
$$
I_{1}^{(1)} = i_{1}^{(1)} + I_{2}^{(1)} = 3,206228 \angle 36,644956^{\circ} + 5,277808 \angle 37,643529^{\circ}
$$
  
\n
$$
I_{1}^{(1)} = 8,483733 \angle 37,266158^{\circ}
$$
 (pu)  
\nvi) Voltaje nodal  $V_{0}^{(1)}$   
\n
$$
V_{j}^{(k)} = V_{j+1}^{(k)} + I_{j+1}^{(k)}
$$
  
\n
$$
V_{j}^{(k)} = V_{j+1}^{(k)} + I_{j+1}^{(k)}
$$
  
\n
$$
V_{0}^{(1)} = 0,935679 \angle 0,224942^{\circ} + (8,483733 \angle 37,266158^{\circ}) \times (0,003781 \angle 53,130102^{\circ})
$$
  
\n
$$
V_{0}^{(1)} = 0,966607 \angle 0,737511^{\circ}
$$
 (pu)  
\nCálculo del Error

$$
Error = V_0 - V_0^{(1)}
$$

Error =  $1 \angle 0^{\circ}$  - 0,966607 $\angle 0,737511^{\circ}$  = 0,035710 $\angle$ -20,390004° (pu)

Error >Ep

2<sup>da</sup> Iteración

**2)** Cálculo Voltaje Nodal

$$
V_n^{(k)} = V_n^{(k-1)} + Error
$$

 $V_3^{(2)} = V_3^{(1)} +$  Error =  $V_3^{(1)} = 0.9 \angle 0.4^\circ + 0.035710 \angle 20.390004^\circ$  $V_3^{(2)} = 0.933639\angle 1.149195$ ° (pu)

b) Cálculo Corriente Nodal  $I_3^{(2)}$ 

$$
i_n^{(k)}=\left(\frac{s_n}{v_n^{(k)}}\right)^{\!*}=I_n^{(k)}
$$

$$
i_3^{(2)} = \left(\frac{S_3}{V_3^{(2)}}\right)^* = \frac{2,140093\angle -37,405357^\circ}{0,933639\angle 1,149195^\circ} = 2,292206\angle -38,554552^\circ = I_3^{(2)}
$$

c) Cálculo de Voltaje Nodal V $_2^0$ 

$$
V_2^{(2)} = V_3^{(2)} + I_3^{(2)}.\ Z_3
$$

$$
V_2^{(2)} = 0.933639\angle -1.149195^\circ + (2.292206\angle -38.554552^\circ) \times (0.004537\angle 53.130107^\circ)
$$
  
\n
$$
V_2^{(2)} = 0.943654\angle -0.978064^\circ \text{ (pu)}
$$
  
\nd) Cálculo corriente Nodal  $I_2^{(2)}$   
\n
$$
i_2^{(2)} = \left(\frac{s_2}{v_2^{(2)}}\right)^* = \frac{2.640076\angle -37.303948^\circ}{0.943654\angle +0.978064^\circ} = 2.797716\angle -38.282012^\circ \text{ (pu)}
$$
  
\n
$$
I_2^{(2)} = i_2^{(2)} + I_3^{(2)}
$$

 $I_2^{(2)} = 2,797716\angle 38,282012^{\circ} + 2,292206\angle 38,554552^{\circ} = 5,089908\angle 38,404748^{\circ}$  (pu) e) Cálculo V $_1^0$ 

$$
V_1^{(2)} = V_2^{(2)} + I_2^{(2)} \cdot Z_2
$$

 $V_1^{(2)} = 0.943654 \angle 0.978064^\circ + (5.089908 \angle 38.404748^\circ)$  x  $(0.005041 \angle 53.130102^\circ)$  $V_1^{(2)} = 0.968379 \angle 0.567172$ ° (pu) f) Cálculo de la Corriente Nodal  $I_1^0$ 

$$
i_1^{(2)} = \left(\frac{s_1}{v_1^{(2)}}\right)^* = \frac{3,000000\angle -36,869898^\circ}{0,968379\angle +0,567172^\circ} = 3,097961\angle -37,437070^\circ \text{ (pu)}
$$

$$
I_1^{(2)} = i_1^{(2)} + I_2^{(2)}
$$

 $I_1^{(2)} = 3,097961 \angle 37,437070^\circ + 5,089908 \angle 38,404748^\circ = 8,187594 \angle 38,038620^\circ$  (pu) g) Cálculo de  $V_0^0$ 

$$
V_0^{(2)} = V_1^{(2)} + I_1^{(2)} \cdot Z_1
$$

 $V_0^{(2)}$  = 0,968379  $\angle$ -0,567172° + (8,187594 $\angle$ -38,038620°) x (0,003781 $\angle$ 53,130102°)

 $V_0^{(2)} = 0,9982222 - 0,087576$ ° (pu)

h) Cálculo del Error

Error =  $V_0 - V_0^{(2)} = 1 \angle 0 - 0.998222 \angle 0.087576^\circ = 0.002344 \angle 40.615620^\circ$  (pu)

Error>Ep

3<sup>ra</sup> Iteración

**2)** Cálculo Voltaje Nodal

$$
V_n^{(k)} = V_n^{(k-1)} + Error
$$

$$
V_3^{(3)} = V_3^{(2)} + Error = V_3^{(1)} = 0.933639 \angle 1,149195^\circ + 0.002344 \angle 40,615620^\circ
$$
  
\n
$$
V_3^{(3)} = 0.935389 \angle 1,05356^\circ
$$
 (pu)  
\n
$$
V_3^{(3)} = 0.935389 \angle 1,05356^\circ
$$
 (pu)  
\n
$$
V_3^{(3)} = 0.935389 \angle 1,05356^\circ
$$
 (pu)

$$
i_n^{(k)} = \left(\frac{s_n}{v_n^{(k)}}\right)^* = I_n^{(k)}
$$

 $i_3^{(3)} = \left(\frac{5}{v^6}\right)$  $\frac{1}{\sqrt{3}}\left( \frac{1}{3}\right)$  $\sum_{n=1}^{\infty}$  $\frac{1400932 - 37,405357}{0.9353892 + 1.05356^{\circ}} = 2,2879182 - 38,458918^{\circ} = 1\frac{1}{3}$ 

c) Cálculo de Voltaje Nodal  $V_3^0$ 

$$
V_2^{(3)} = V_3^{(3)} + I_3^{(3)} \cdot Z_3
$$

 $V_2^{(3)}$  = 0,935389  $\angle$ -1,05356° + (2,287918 $\angle$ -38,458918°) x (0,004537 $\angle$ 53,130107°)  $V_2^{(3)} = 0.945385 \measuredangle -0.883062$ ° (pu) d) Cálculo corriente Nodal I $_2^0$  $i_2^{(3)} = \left(\frac{5}{v^6}\right)$  $\frac{1}{\sqrt{3}}\left(\frac{1}{2}\right)$  $\sum_{n=1}^{\infty}$  $\frac{2.5466762 - 37,303940}{0.9453852 + 0.883062^{\circ}} = 2,7925932 - 38,187010^{\circ}$  (pu)  $I_2^{(3)} = i_2^{(3)} + I_3^{(3)}$ 

 $I_2^{(3)} = 2,792593 \angle 38,187010^{\circ} + 2,287918 \angle 38,458918^{\circ} = 5,080497 \angle 38,309459^{\circ}$  (pu) e) Cálculo V $_1^0$ 

$$
V_1^{(3)} = V_2^{(3)} + I_2^{(3)}.\ Z_2
$$

 $V_1^{(3)} = 0.945385\angle 0.883062^\circ + (5.080497\angle 38.309459^\circ)$  x (0.005041 $\angle 53.130102^\circ$ )  $V_1^{(3)} = 0.970065 \measuredangle -0.473635$ ° (pu)

f) Cálculo de la Corriente Nodal  $I_1^0$ 

$$
i_1^{(3)} = \left(\frac{S_1}{V_1^{(3)}}\right)^* = \frac{3,000000\angle -36,869898^\circ}{0,970065\angle +0,473635^\circ} = 3,092576\angle -37,343533^\circ \text{ (pu)}
$$

$$
I_1^{(3)} = i_1^{(3)} + I_2^{(3)}
$$

 $I_1^{(3)} = 3,092576 \measuredangle -37,343533^\circ + 5,080497 \measuredangle -38,309459^\circ = 8,172800 \measuredangle -37,943969^\circ$  (pu)

g) Cálculo de  $V_0^0$ 

$$
V_0^{(3)} = V_1^{(3)} + I_1^{(3)}.\ Z_1
$$

$$
V_0^{(3)} = 0.970065 \angle -0.473635^\circ + (8.172800 \angle -37.943969^\circ)
$$
 x  $(0.003781 \angle 53.130102^\circ)$ 

 $V_0^{(3)} = 0,999854 \angle 0,004346^\circ$  (pu)

h) Cálculo del Error

Error =  $V_0 - V_0^{(3)} = 1 \angle 0 - 0.999854 \angle 0.004346^\circ = 0.000165 \angle 27.449540^\circ$  (pu)

Error<Ep

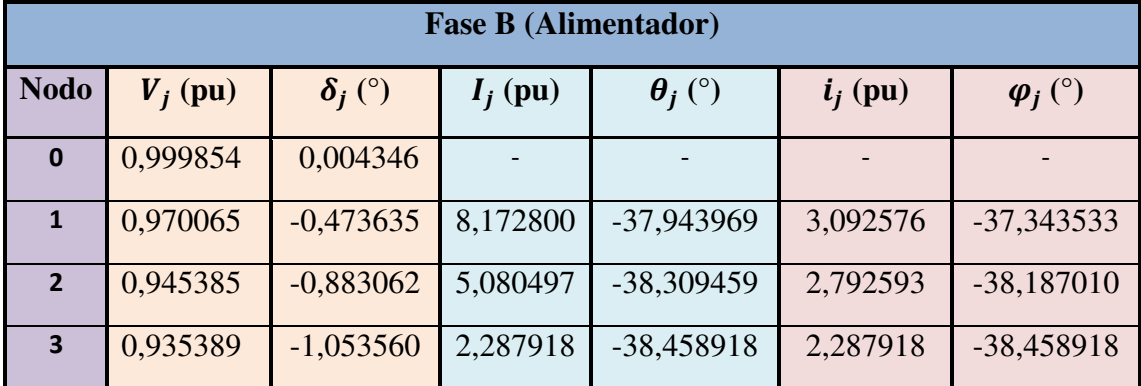

Cuadro (4.6) Resultados Fase B (Alimentador)

Potencia Activa y Reactiva entregada en cada Nodo Fase B

 $S_{ej} = V_{j-1} x I_j^*$  ; j = 1, 2, 3, 4 según el Nodo

Rama 1

$$
S_{e1\,\text{pu}} = V_0 \times I_1^*
$$

 $S_{e1\,\text{pu}} = (0.999854\angle 0.004346^{\circ}) \times (8.172800\angle 37.943969^{\circ})$ 

 $S_{e1\,pu} = 8,171607\angle 37,948315^{\circ}$  (pu)

$$
S_{e1}=S_{e1\,pu}\;x\;S_b
$$

 $S_{e1} = (8,171607\angle 37,948315^{\circ})$  x (100 KVA) = 817,1607 $\angle 37,948315^{\circ}$  (pu)

 $S_{\text{e}1}$  = 644,384985 (KW) + j 502,513284 (KVAR)

Rama 2

$$
S_{e2\ pu} = V_1 \times I_2^*
$$

 $S_{e2\,\text{pu}} = (0.970065\,\angle\{-0.473635^\circ\}$  x (5,080497 $\angle\{+38,309459^\circ\}$ )

 $S_{\text{e2 pu}} = 4,928412\angle 37,835824^{\circ}$  (pu)

 $S_{e2} = S_{e2 \text{ nu}}$  x  $S_{b}$  $S_{e2} = (4.928412 \angle 37.835824^{\circ}) \times (100 \text{ KVA})$  $S_{\text{e2}} = 492,8412 \angle 37,835824^{\circ}$  (pu)  $S_{\text{e2}}$  = 389,232003 (KW) + j 302,309273 (KVAR) Rama 3

$$
S_{e3\,\text{pu}} = V_2 \times I_3^*
$$

 $S_{e3\,\text{nu}} = (0.945385\angle-0.883062^\circ)$  x (2,287918 $\angle+38,458918^\circ$ )  $S_{\text{e}3 \text{ pu}} = 2,162963 \angle 37,575856^{\circ}$  (pu)

 $S_{\rho 3} = S_{\rho 3 \text{ mu}}$  x  $S_{\rho}$  $S_{e3} = (2,162963\angle 37,575856^{\circ})$  x (100 KVA)  $S_{e3} = 216,2963 \angle 37,575856$ ° (pu)  $S_{e3}$  = 171,424944 (KW) + j 131,899938 (KVAR) Potencia Activa y Reactiva recibidas en cada Nodo  $S_{\text{rj pu}} = V_j \times I_j^*$ 

Rama 1

 $S_{r1\,pu} = V_1 \times I_1^*$ 

 $S_{r1\,\text{pu}} = (0.970065\,\angle\,-0.473635^\circ) \times (8.172800\,\angle\,+37.943969^\circ)$  $S_{r1 \text{ pu}} = 7,928147 \angle +37,470334^{\circ}$  (pu)

 $S_{r1} = S_{r1 \text{ pu}}$  x  $S_{b}$ 

 $S_{r1} = (7.928147 \angle 37.470334^{\circ})$  x (100 KVA)  $S_{r1} = 792,8147 \angle +37,470334$ ° (pu)  $S_{r1}$  = 629,232018 (KW) + j 482,309291 (KVAR) Rama 2

$$
S_{r2\ pu} = V_2 \times I_2^*
$$

 $S_{r2\,\text{pu}} = (0.945385\angle 0.883062^\circ)$  x (5,080497 $\angle +38,309459^\circ$ )  $S_{r2 \text{ pu}} = 4,803026 \angle 37,426397^{\circ}$  (pu)

$$
S_{r2} = S_{r2\,\mathrm{pu}} \times S_{b}
$$

 $S_{r2} = (4,803026\angle 37,426397^{\circ})$  x (100 KVA)  $S_{r2} = 480,3026\angle 37,426397$ ° (pu)  $S_{r2} = 381,424966$  (KW) + j 291,899954 (KVAR) Rama 3

$$
S_{r3\,\mathrm{pu}} = V_3 \times I_3^*
$$

 $S_{r3 \text{ pu}} = (0.935389 \angle -1.053560^{\circ}) \times (2.287918 \angle +38.458918^{\circ})$  $S_{r3 \text{ pu}} = 2,140093\angle 37,405358^{\circ}$  (pu)

 $S_{r3} = S_{r3 \text{ pu}}$  x  $S_{b}$ 

 $S_{r3} = (2,140093\angle 37,405358^\circ)$  x (100 KVA)

 $S_{r3} = 214,0093\angle 37,405358$ ° (pu)

 $S_{r3} = 169,999987$  (KW) + j 129,999996 (KVAR)

Pérdida de Potencia Activa y Reactiva

Pérdida de Potencia Activa

$$
\Delta P_1 = P_{e1} - P_{r1}
$$

 $\Delta P_1$  = 644,384985 – 629,232018  $\Delta P_1 = 15,152967$  (KW)

$$
\Delta\ P_2{=}\ P_{e2}-P_{r2}
$$

 $\Delta P_2$  = 389,232003 – 381,424966  $\Delta P_2 = 7,807037$  (KW)

$$
\Delta P_3 = P_{e3} - P_{r3}
$$

 $\Delta P_3$  = 171,424944 – 169,999987  $\Delta P_3 = 1,424957$  (KW)

$$
\Delta P_T = \Delta P_1 + \Delta P_2 + \Delta P_3
$$

 $\Delta P_T = 15,152967 + 7,807037 + 1,424957$  (KW)  $\Delta P_T = 24,384961$  (KW)

Pérdida de Potencia Reactiva

$$
\Delta\,Q_1{=}\ Q_{e1}-Q_{r1}
$$

 $\Delta Q_1 = 502,513284 - 482,309291$ 

 $\Delta Q_1 = 20,203993$  (KVAR)

$$
\Delta Q_2 = Q_{e2} - Q_{r2}
$$

 $\Delta Q_2$  = 302,309273 – 291,899954

 $\Delta Q_2$  = 10,409319 (KVAR)

$$
\Delta Q_3 = Q_{e3} - Q_{r3}
$$

 $\Delta Q_3$  = 131,899938 – 129,999996

 $\Delta Q_3$ = 1,899942 (KVAR)

$$
\Delta Q_T = \Delta Q_1 + \Delta Q_2 + \Delta Q_3
$$

 $\Delta Q_T = 20,203993 + 10,409319 + 1,899942$  (KVAR)

 $\Delta Q_T = 32,513254$  (KVAR)

% de Pérdida de Pot. Activa =  $\frac{\Delta T T}{P_{\text{e1}}}$  x 100 =  $\frac{27,307901}{644,384985}$  x 100 = 3,784222 % de Pérdida de Pot. Reactiva  $= \frac{\Delta Q_1}{Q_{e1}} x 100 = \frac{32,313234}{502,513284}} x 100 = 6,470128$ 

| <b>Fase B (Alimentador)</b> |                |                           |            |                          |            |                     |           |  |  |  |
|-----------------------------|----------------|---------------------------|------------|--------------------------|------------|---------------------|-----------|--|--|--|
|                             |                | <b>Potencia Entregada</b> |            | <b>Potencia Recibida</b> |            | Pérdida de Potencia |           |  |  |  |
| Tr.                         | Nd             | $P$ (KW)                  | $Q$ (KVAR) | $P$ (KW)                 | $Q$ (KVAR) | P(KW)               | Q(KVAR)   |  |  |  |
| $0 - 1$                     | $\mathbf{1}$   | 644,384985                | 502,513284 | 629,232018               | 482,309291 | 15,152967           | 20,203993 |  |  |  |
| $1 - 2$                     | $\overline{2}$ | 389,232003                | 302,309273 | 381,424966               | 291,899954 | 7,807037            | 10,409319 |  |  |  |
| $2 - 3$                     | 3              | 171,424944                | 131,899938 | 169,999987               | 129,999996 | 1,424957            | 1,899942  |  |  |  |
| <b>Total</b>                |                |                           |            |                          | 24,384961  | 32,513254           |           |  |  |  |
| % de Pérdida                |                |                           |            |                          | 3,784222   | 6,470128            |           |  |  |  |

Cuadro (4.7) Potencia Entregada, Recibida y Pérdida Fase B (Alimentador)

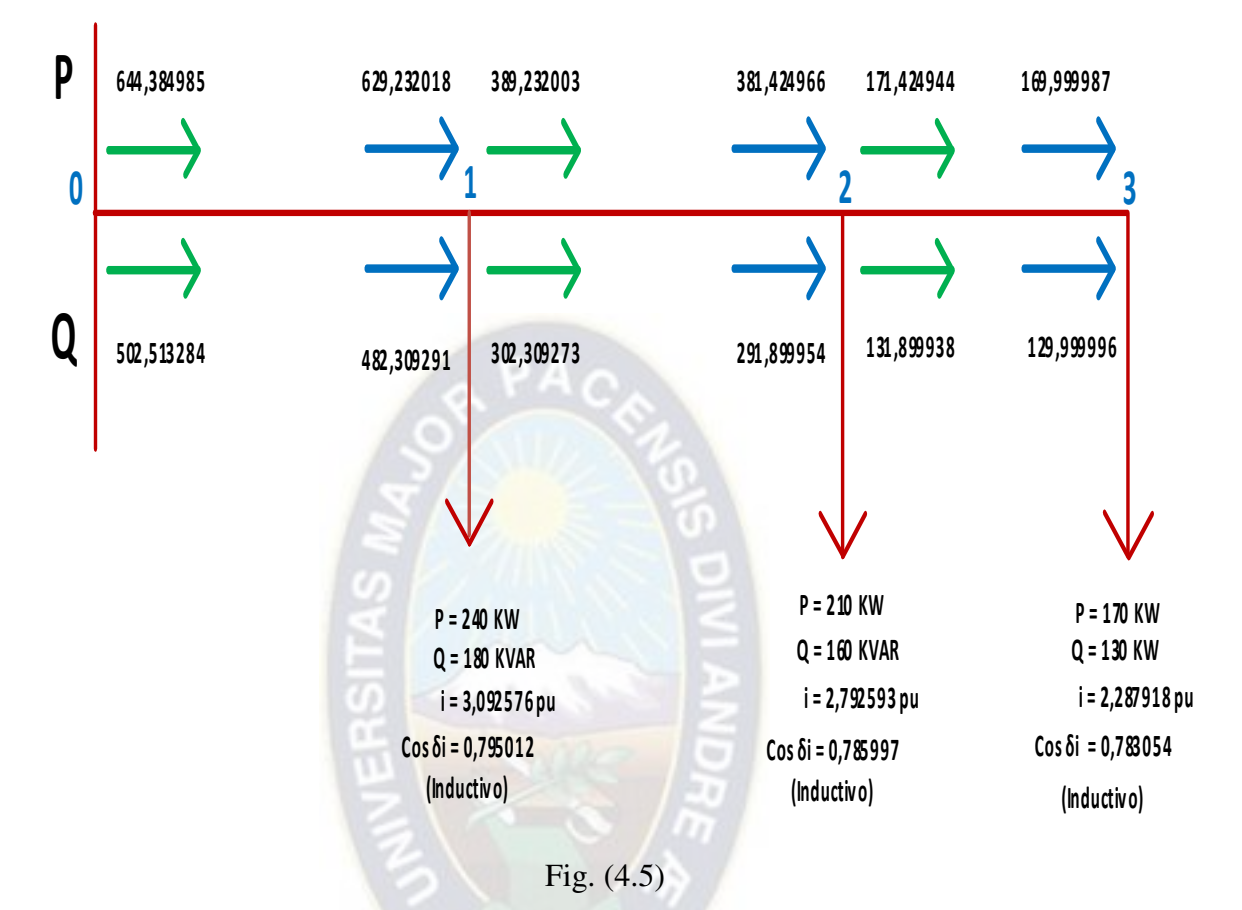

Potencia Activa y Reactiva entregada, recibida en cada nodo Fase B (Alimentador)

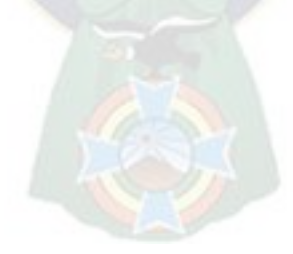

# 4.2.3 SISTEMA DE DISTRIBUCIÓN RADIAL FASE C (ALIMENTADOR)

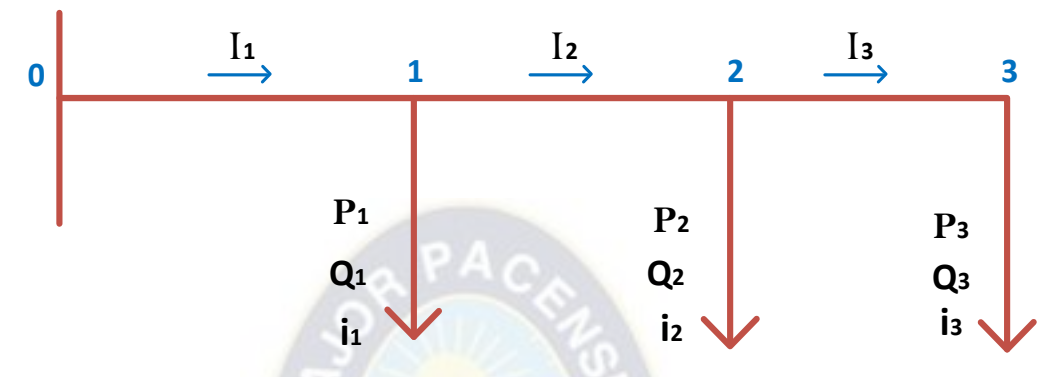

Fig. (4.6) Sistema de Distribución Radial Fase C (Alimentador)

Datos:

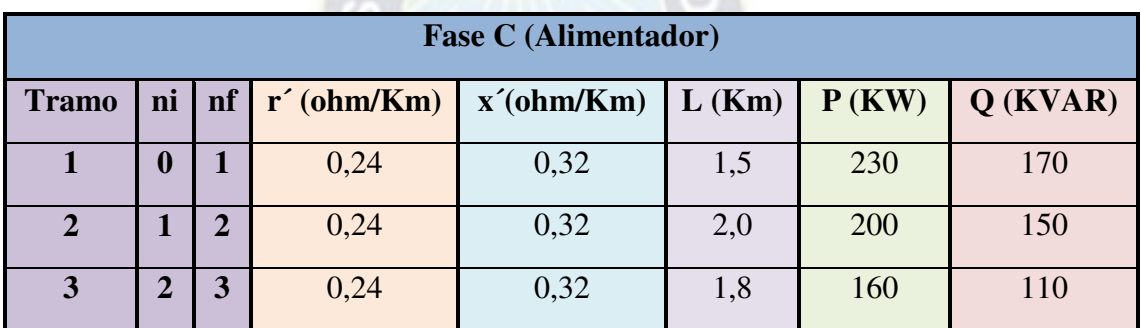

Cuadro (4.8) Datos del Sistema de Distribución Radial Fase C (Alimentador)  $V_b = 6.9 / \sqrt{3}$  (Kv)

 $V_{0} = 1 \angle 0^{\circ}$  (pu)

 $S_b = 100$  (KVA)

 $E_p = 10^{-3}$ 

Sol:

Cálculo Z<sub>b</sub>

$$
Z_{b} = \frac{(V_{b})^{2}}{S_{b}}
$$
  

$$
Z_{b} = \frac{\left(\frac{6.9}{\sqrt{3}}\right)^{2}}{100} \times 10^{3} = 158,7 \text{ } (\Omega)
$$

Cálculo de las impedancias por tramo en (pu)

$$
Z = \left(\frac{r' + j x'}{z_b}\right)L
$$

Tramo 1

$$
Z_1 = \left(\frac{0.24 + j \cdot 0.32}{158.7}\right) \times 1.5 = (0.002268 + j \cdot 0.003025) = 0.003781 \angle 53,130102^{\circ} \text{ (pu)}
$$

Tramo 2

$$
Z_2 = \left(\frac{0.24 + j \cdot 0.32}{158.7}\right) \times 2.0 = (0.003025 + j \cdot 0.004033) = 0.005041 \angle 53.130102^{\circ} \text{ (pu)}
$$

Tramo 3

$$
Z_3 = \left(\frac{0.24 + j 0.32}{158.7}\right) \times 1.8 = (0.002722 + j 0.003629) = 0.004537 \angle 53,130107^{\circ} \text{ (pu)}
$$

Potencias Activas y Reactivas en cada Nodo

$$
S_{pu} = \frac{S (KVA)}{S_b (KVA)}
$$
  
\n
$$
S = P + j Q
$$
  
\n
$$
S_1 = \frac{230 \text{ Kw} + j 170 \text{ KVAR}}{100 \text{ KVA}} = (2,3+j 1.7) = 2,860070\angle 36,469234^{\circ} \text{ (pu)}
$$
  
\n
$$
S_2 = \frac{200 \text{ Kw} + j 150 \text{ KVAR}}{100 \text{ KVA}} = (2,0+j 1,5) = 2,500000\angle 36,869898^{\circ} \text{ (pu)}
$$
  
\n
$$
S_3 = \frac{160 \text{ Kw} + j 110 \text{ KVAR}}{100 \text{ KVA}} = (1,6+j 1,1) = 1,941649\angle 34,508523^{\circ} \text{ (pu)}
$$
  
\nMÉTODO ESCALONADO

1<sup>ra</sup> Iteración

 $K=1$ 

$$
V_3^{(1)} = 0.9 \angle 0.4^{\circ}
$$
 (pu)

i) Corriente Nodal

$$
i_n^{(k)}=\left(\frac{s_n}{v_n^{(k)}}\right)^*=I_n^{(k)}
$$

$$
i_3^{(1)} = \left(\frac{S_3}{V_3^{(1)}}\right)^* = \frac{1,941649\angle -34,508523^\circ}{0,9\angle +0,4^\circ} = 2,157388\angle -34,903523^\circ = I_3^{(1)}
$$

ii) Voltaje Nodal  $V_2^0$ 

$$
V_j^{(k)}=V_{j+1}^{(k)}+I_{j+1}^{(k)}.\ Z_{j+1}
$$

$$
V_2^{(1)} = V_3^{(1)} + I_3^{(1)}.\, Z_3
$$
  
\n
$$
V_2^{(1)} = 0.9 \angle -0.4 + (2.157388 \angle -34.903523^\circ) \times (0.004537 \angle 53.130107^\circ)
$$
$$
V_2^{(1)} = 0,909281 \angle 0,203005^\circ
$$
 (pu)

iii) Corriente Nodal

$$
i_j^{(k)} = \left(\frac{s_j}{v_j^{(k)}}\right)^*
$$
; j=n-1, n-2

$$
i_2^{(1)} = \left(\frac{s_2}{v_2^{(1)}}\right)^* = \frac{2,500000\angle -36,869898^\circ}{0,909281\angle +0,203005^\circ} = 2,749425\angle -37,072903^\circ \text{ (pu)}
$$

Corriente en el tramo

$$
I_j^{(k)} = i_j^{(k)} + I_{j+1}^{(k)}; j=n-1, n-2
$$

 $P_A$ 

 $I_2^{(1)} = i_2^{(1)} + I_3^{(1)}$  $I_2^{(1)} = 2,749425 \angle 37,072903^\circ + 2,157388 \angle 34,903523^\circ = 4,905947 \angle 36,119103^\circ$  (pu) iv) Voltaje Nodal V $_1^0$ 

$$
V_j^{(k)} = V_{j+1}^{(k)} + I_{j+1}^{(k)} \cdot Z_{j+1}
$$

 $V_1^{(1)} = V_2^{(1)} + I_2^{(1)}$ .  $V_1^{(1)} = 0.909281\angle 0.203005^\circ + (4.905947\angle 0.36,119103^\circ)$  x (0.005041 $\angle 53,130102^\circ$ )  $V_1^{(1)} = 0.932933 \angle 0.246487$ ° (pu) v) Corriente Nodal

$$
i_j^{(k)} = \left(\frac{s_j}{v_j^{(k)}}\right)^* \; ; \; j = n-1, \; n-2 \; \ldots \ldots \ldots \ldots \; .
$$

$$
i_1^{(1)} = \left(\frac{s_1}{v_1^{(1)}}\right)^* = \frac{2,860070\angle -36,469234^{\circ}}{0,932933\angle -0,246487^{\circ}} = 3,065676\angle -36,222747^{\circ} \text{ (pu)}
$$

Corriente en el tramo

$$
I_j^{(k)}=i_j^{(k)}+I_{j+1}^{(k)} \ ; \ j=n\text{-}1, \ n\text{-}2. \ldots \ldots \ldots
$$

$$
I_1^{(1)} = i_1^{(1)} + I_2^{(1)} = 3,065676\angle 36,222747^\circ + 4,905947\angle 36,119103
$$
  
\n
$$
I_1^{(1)} = 7,971620\angle 36,158962^\circ
$$
 (pu)  
\nvi) Voltaje nodal  $V_0^{(1)}$ 

$$
V_j^{(k)} = V_{j+1}^{(k)} + I_{j+1}^{(k)} \t Z_{j+1}
$$

 $V_0^{(1)} = V_1^{(1)} + I_1^{(1)}$ .  $V_0^{(1)}$  = 0,932933  $\angle$ 0,246487° + (7,971620 $\angle$ -36,158962°) x (0,003781 $\angle$ 53,130102°)  $V_0^{(1)} = 0.961838 \angle 0.763176$ ° (pu)  $C$ álculo d

$$
Error = V_0 - V_0^{(1)}
$$

Error =  $1 \angle 0^{\circ}$  - 0,961838 $\angle 0$ ,763176° = 0,040336 $\angle$ -18,518595° (pu)

Error >Ep

2<sup>da</sup> Iteración

a) Cálculo Voltaje Nodal

$$
V_n^{(k)} = V_n^{(k-1)} + Error
$$

 $V_3^{(2)} = V_3^{(1)} +$  Error =  $V_3^{(1)} = 0.9$   $\measuredangle$ -0.4° + 0.040336 $\measuredangle$ -18.518595°

 $V_3^{(2)} = 0.938420 \angle 1.165897$ ° (pu)

b) Cálculo Corriente Nodal I $_3^0$ 

$$
i_n^{(k)}=\left(\frac{s_n}{v_n^{(k)}}\right)^*=I_n^{(k)}
$$

 $i_3^{(2)} = \left(\frac{5}{v^6}\right)$  $\frac{1}{\sqrt{2}}\left(\frac{1}{2}\right)$  $=\frac{1}{2}$  $\frac{1,9416492 - 34,508523^6}{0,9384202 + 1,165897^6} = 2,0690622 - 35,674420^{\circ} = 1\frac{6}{3}$ 

c) Cálculo de Voltaje Nodal  $V_2^0$ 

$$
V_2^{(2)} = V_3^{(2)} + I_3^{(2)} \cdot Z_3
$$

 $V_2^{(2)}$  = 0,938420  $\angle$ -1,165897° + (2,069062 $\angle$ -35,674420°) x (0,004537 $\angle$ 53,130107°)  $V_2^{(2)} = 0.947321 \angle 0.984600^\circ$  (pu) d) Cálculo corriente Nodal I $_2^0$  $i_2^{(2)} = \left(\frac{S}{v^0}\right)$  $\frac{2}{\sqrt{2}}\right)$  $\sum_{r=0}^{n}$  $\frac{2,5000002 - 30,609090}{0,9473212 + 0,984600^{\circ}}$  = 2,6390212-37,854498° (pu)  $I_2^{(2)} = i_2^{(2)} + I_3^{(2)}$  $I_2^{(2)} = 2{,}639021\angle 37{,}854498^\circ + 2{,}069062\angle 35{,}674420^\circ = 4{,}707243\angle 36{,}896434^\circ$  (pu) e) Cálculo V $_1^0$ 

$$
V_1^{(2)} = V_2^{(2)} + I_2^{(2)}.\ Z_2
$$
  
\n
$$
V_1^{(2)} = 0.947321 \angle 0.984600 + (4.707243 \angle 36.896434^\circ) \times (0.005041 \angle 53.130102^\circ)
$$
  
\n
$$
V_1^{(2)} = 0.970012 \angle 0.569701^\circ \text{ (pu)}
$$
  
\n
$$
f) \text{ Cálculo de la Corriente Nodal } I_1^{(2)}
$$

 $i_1^{(2)} = \left(\frac{5}{v^6}\right)$  $\overline{v_1^{(2)}}$  $\sum_{n=0}^{8}$  $\frac{1}{0.970012 \angle +0.569701^{\circ}}$  = 2,948489 $\angle$ -37,038935° (pu)

$$
I_1^{(2)} = i_1^{(2)} + I_2^{(2)}
$$

 $I_1^{(2)} = 2,948489 \angle 37,038935^\circ + 4,707243 \angle 36,896434^\circ = 7,655726 \angle 36,951316^\circ$  (pu) g) Cálculo de  $V_0^0$ 

$$
V_0^{(2)} = V_1^{(2)} + I_1^{(2)} \cdot Z_1
$$

 $V_0^{(2)}$  = 0,970012  $\angle$ -0,569701° + (7,655726 $\angle$ -36,951316°) x (0,003781 $\angle$ 53,130102°)

 $V_0^{(2)} = 0.997765 \measuredangle 0.090693^\circ$  (pu)

h) Cálculo del Error

Error = 
$$
V_0 - V_0^{(2)} = 1 \angle 0^\circ - 0.997765 \angle -0.090693^\circ = 0.002738 \angle 35.234587^\circ
$$
 (pu)

Error>Ep

3<sup>ra</sup> Iteración

a) Cálculo Voltaje Nodal

$$
V_n^{(k)} = V_n^{(k-1)} + Error
$$

 $V_3^{(3)} = V_3^{(2)} +$  Error =  $V_3^{(1)} = 0.938420\angle 1.165897^\circ + 0.002738\angle 35.234587^\circ$  $V_3^{(3)} = 0,940625 \measuredangle -1,066926^\circ$  (pu)

b) Cálculo Corriente Nodal  $I_3^{(3)}$ 

$$
i_n^{(k)}=\left(\frac{s_n}{v_n^{(k)}}\right)^*=I_n^{(k)}
$$

$$
i_3^{(3)} = \left(\frac{S_3}{V_3^{(3)}}\right)^* = \frac{1,941649\angle -34,508523^\circ}{0,940625\angle +1,066926^\circ} = 2,064212\angle -35,575449^\circ = I_3^{(3)}
$$

c) Cálculo de Voltaje Nodal V $_3^0$ 

$$
V_2^{(3)} = V_3^{(3)} + I_3^{(3)} \cdot Z_3
$$
  
\n
$$
V_2^{(3)} = 0,940625 \angle -1,066926^\circ + (2,064212 \angle -35,575449^\circ) \times (0,004537 \angle 53,130107^\circ)
$$
  
\n
$$
V_2^{(3)} = 0,949505 \angle -0,886470^\circ \text{ (pu)}
$$
  
\nd) Cálculo corriente Nodal  $I_2^{(3)}$   
\n
$$
i_2^{(3)} = \left(\frac{S_2}{V_2^{(3)}}\right)^* = \frac{2,500000 \angle -36,869898^\circ}{0,949505 \angle +0,886470^\circ} = 2,632951 \angle -37,756368^\circ \text{ (pu)}
$$
  
\n
$$
I_2^{(3)} = i_2^{(3)} + I_3^{(3)}
$$

 $(2)$ 

 $(2)$ 

 $I_2^{(3)} = 2,632951 \angle 37,756368^\circ + 2,064212 \angle 35,575449^\circ = 4,696325 \angle 36,797959^\circ$  (pu) e) Cálculo V $_1^0$ 

$$
V_1^{(3)} = V_2^{(3)} + I_2^{(3)}.\ Z_2
$$

 $V_1^{(3)} = 0.949505 \measuredangle -0.886470 + (4.696325 \measuredangle -36.797959^\circ)$  x (0.005041 $\measuredangle$ 53.130102°)  $V_1^{(3)} = 0.972143 \angle 0.473432$ ° (pu) f) Cálculo de la Corriente Nodal  $I_1^0$ 

 $i_1^{(3)} = \left(\frac{5}{v^6}\right)$  $\overline{v_1^{(3)}}$  $=\frac{2}{2}$  $\frac{2,0000762 - 30,409234}{0,9721432 + 0,473432^{\circ}} = 2,9239792 - 36,942666^{\circ}$ (pu)  $I_1^{(3)} = i_1^{(3)} + I_2^{(3)}$ 

 $I_1^{(3)} = 2,923979 \angle 36,942666^\circ + 4,696325 \angle 36,797959^\circ = 7,620298 \angle 36,853484^\circ$  (pu) g) Cálculo de  $V_0^0$ 

$$
V_0^{(3)} = V_1^{(3)} + I_1^{(3)} \cdot Z_1
$$

 $V_0^{(3)}$  = 0,972143  $\angle$ -0,473432° + (7,620298  $\angle$ -36,853484°) x (0,003781 $\angle$ 53,130102°)  $V_0^{(3)} = 0,999767 \angle 0,002447$ ° (pu) h) Cálculo del Error Error =  $V_0 - V_0^{(3)} = 1 \angle 0 - 0.999767 \angle 0.002447^\circ = 0.000237 \angle 10.40160^\circ$  (pu) Error<Ep

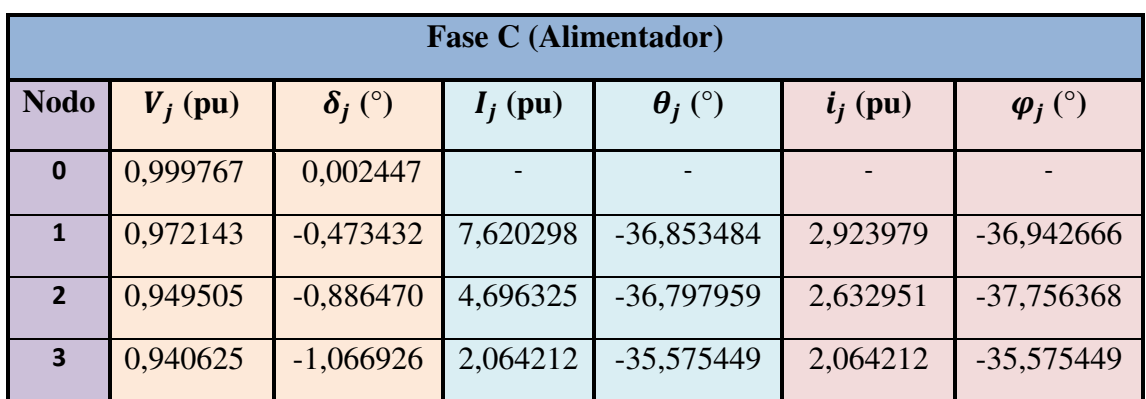

Cuadro (4.9) Resultados Fase C (Alimentador) Potencia Activa y Reactiva entregada en cada Nodo Fase C

 $S_{ej} = V_{j-1} \times I_j^*$  ; j = 1, 2, 3, 4 según el Nodo

Rama 1

$$
S_{e1\,\text{pu}} = V_0 \times I_1^*
$$

 $S_{e1\,\text{pu}}$  = (0,999767  $\angle$ 0,002447°) x (7,620298  $\angle$ +36,853484°)

 $S_{e1\,\text{pu}}$  = 7,618522  $\angle 36,855931^\circ$  (pu)

 $S_{e1} = S_{e1 \text{ pu}} x S_b$ 

 $S_{\text{e}1}$  = (7,618522∠36,855931°) x (100 KVA)

 $S_{\text{e}1}$  = 761,8522 $\angle$ 36,855931° (pu)

 $S_{e1}$  = 609,593207 (KW) + j 456,962765 (KVAR)

Rama 2

$$
S_{e2\,\mathrm{pu}} = V_1 \times I_2^*
$$

 $S_{e2\,\text{nu}} = (0.972143\angle -0.473432^{\circ}) \times (4.696325\angle +36.797959^{\circ})$ 

 $S_{\text{e2 pu}} = 4,565499\angle 36,324527^{\circ}$  (pu)

$$
S_{e2} = S_{e2 \text{ pu}} \times S_b
$$

 $S_{\text{e2}} = (4,565499\angle 36,324527^{\circ}) \times (100 \text{ KVA}) = 456,5499\angle 36,324527^{\circ} \text{ (pu)}$  $S_{e2}$  = 367,830779 (KW) + j 270,441070 (KVAR) Rama 3

$$
S_{e3\ pu} = V_2\ x\ I_3^*
$$

 $S_{e3\,\text{pu}} = (0.949505\,\angle\,-0.886470^\circ)$  x (2,064212 $\angle$ +35,575449

 $S_{e3\,\text{nu}} = 1,959980\angle 34,688979^{\circ}$  (pu)

$$
S_{e3} = S_{e3 \text{ pu}} \times S_b
$$

 $S_{e3} = (1,959980\angle 34,688979^{\circ})$  x (100 KVA)

 $S_{e3}$  = 195,9980 $\angle$ 34,688979° (pu)

 $S_{e3}$  = 161,160015 (KW) + j 111,546629 (KVAR)

Potencia Activa y Reactiva recibidas en cada Nodo

 $S_{\text{rj pu}} = V_j \times I_j^*$ 

Rama 1

$$
S_{r1\,pu} = V_1 \times I_1^*
$$

 $S_{r1\,\text{pu}} = (0.972143\angle-0.473432^{\circ}) \times (7.620298\angle+36.853484^{\circ})$  $S_{r1 \text{ pu}} = 7,408019\angle +36,380052^{\circ}$  (pu)

$$
S_{r1} = S_{r1 \text{ pu}} \times S_{t}
$$
  
\n
$$
S_{r1} = (7,408019\angle +36,380052^{\circ}) \times (100 \text{ KVA})
$$
  
\n
$$
S_{r1} = 740,801936\angle +36,380052^{\circ} \text{ (pu)}
$$
  
\n
$$
S_{r1} = 596,419900 \text{ (KW)} + j439,39828 \text{ (KVAR)}
$$
  
\nRama 2

 $S_{r2\,\,\text{pu}} = V_2 \times I_2^*$ 

 $S_{r2\,\text{pu}} = (0.949505\,\angle\,-0.886470^\circ) \times (4.696325\,\angle\,+36.797959^\circ)$ 

 $S_{r2\,\text{pu}}$  = 4,459184 $\angle$ 35,911489° (pu)

$$
S_{r2} = S_{r2 \text{ pu}} \times S_b
$$

 $S_{r2} = (4,459184\angle 35,911489^\circ)$  x (100 KVA)

 $S_{r2} = 445,9184 \angle 35,911489$ ° (pu)

 $S_{r2}$  = 361,160040 (KW) + j 261,546653 (KVAR)

Rama 3

$$
S_{r3\,\text{pu}} = V_3 \times I_3^*
$$

 $S_{r3 \text{ pu}} = (0.940625 \angle -1.066926^{\circ}) \times (2.064212 \angle +35.575449^{\circ})$  $S_{r3 \text{ pu}} = 1,941649 \angle 34,508523^{\circ}$  (pu)

 $S_{r3} = S_{r3 \text{ nu}}$  x  $S_{h}$ 

 $S_{r3} = (1,941649 \angle 34,508523^{\circ})$  x (100 KVA)

 $S_{r3}$  = 194,1649 $\angle$ 34,508523° (pu)

 $S_{r3} = 160,000052$  (KW) + j 110,000036 (KVAR)

Pérdida de Potencia Activa y Reactiva

Pérdida de Potencia Activa

$$
\Delta P_1 = P_{e1} - P_{r1}
$$

 $\Delta P_1$  = 609,593207 – 596,419900  $\Delta P_1 = 13,173307$  (KW)

$$
\Delta P_2 = P_{e2} - P_{r2}
$$

 $\Delta P_2$  = 367,830779 – 361,160040  $\Delta P_2$ = 6,670739 (KW)

 $\Delta P_3 = P_{\rho 3} - P_{r3}$ 

 $\Delta P_3$  = 161,160015 – 160,000052

 $\Delta P_3$  = 1,159963 (KW)

 $\Delta P_T = \Delta P_1 + \Delta P_2 + \Delta P_3$ 

 $\Delta P_T = 13,173307 + 6,670739 + 1,159963$  (KW)

 $\Delta P_T = 21,004009$  (KW)

Pérdida de Potencia Reactiva

$$
\Delta Q_1 = Q_{e1} - Q_{r1}
$$

 $\Delta Q_1$  = 456,962765 – 439,39828  $\Delta Q_1$ = 17,564485 (KVAR)

 $\Delta Q_2 = Q_{e2} - Q_{r2}$ 

 $\Delta Q_2$  = 270,441070 – 261,546653

 $\Delta Q_2 = 8,894417$  (KVAR)

 $\Delta Q_3 = Q_{\rho 3} - Q_{r3}$ 

 $\Delta Q_3$  = 111,546629 – 110,000036  $\Delta Q_3 = 1,546593$  (KVAR)

$$
\Delta Q_T = \Delta Q_1 + \Delta Q_2 + \Delta Q_3
$$

 $\Delta$  Q<sub>T</sub> = 17,564485 + 8,894417 + 1,546593 (KVAR)

 $\Delta Q_T = 28,005495$  (KVAR)

% de Pérdida de Pot. Activa =  $\frac{\Delta T T}{P_{\text{e}1}}$  x 100 =  $\frac{21,00+00}{609,593207}$  x 100 = 3,445577

% de Pérdida de Pot. Reactiva =  $\frac{\Delta Q_1}{Q_{e1}}$  x 100 =  $\frac{26,003493}{456,962765}$  x 100 = 6,128616

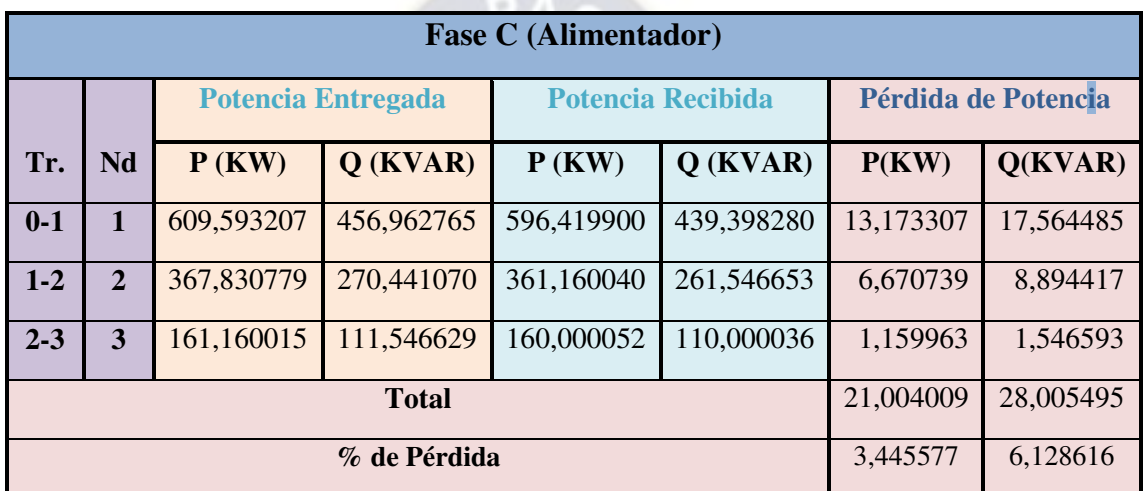

Cuadro (4.10) Potencia Entregada, Recibida y Pérdida Fase C (Alimentador)

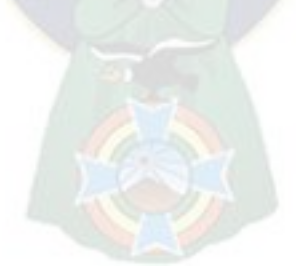

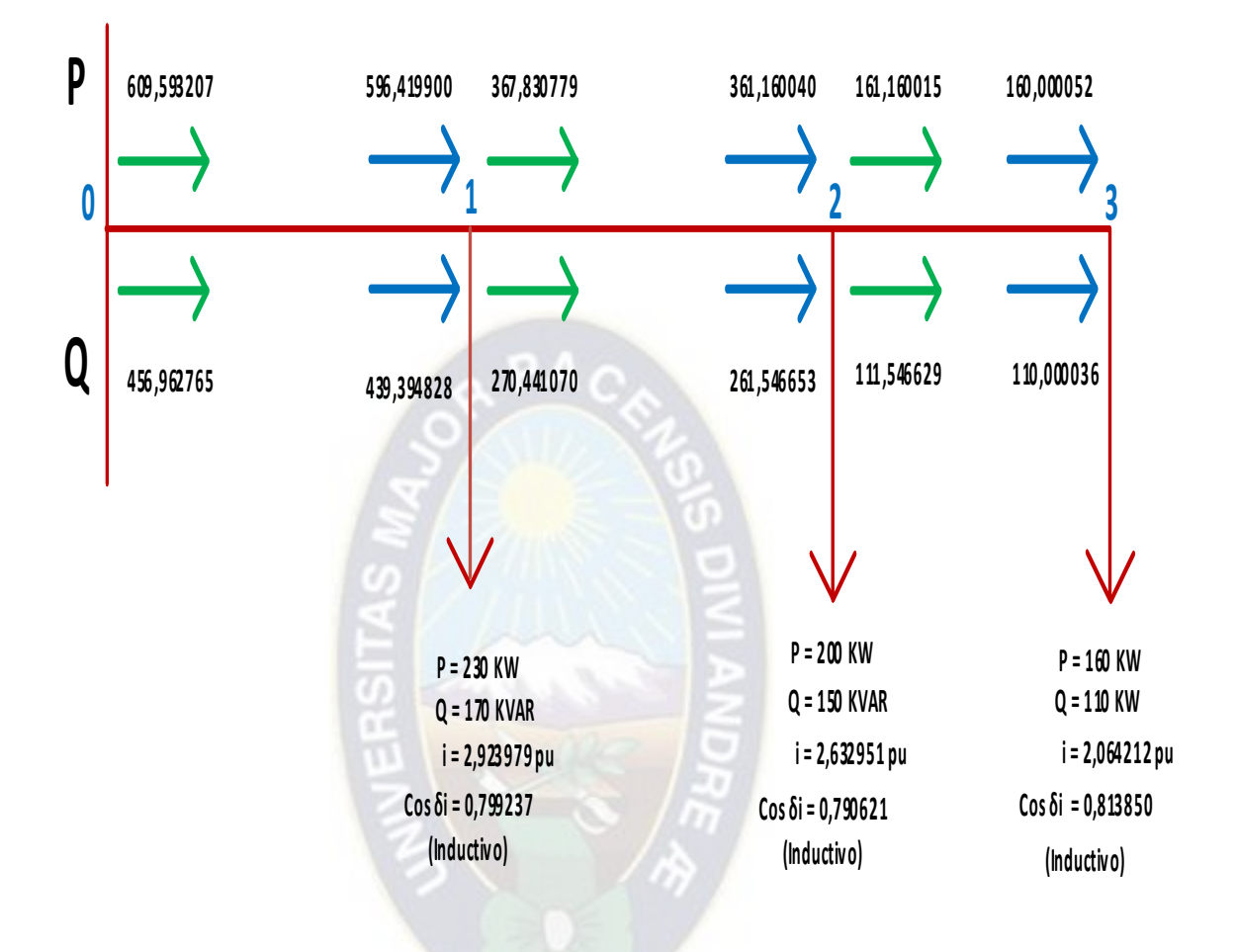

Fig. (4.7)

Potencia Activa y Reactiva entregada, recibida en cada nodo Fase C (Alimentador)

#### 4.3 CONCLUSIÓN Y COMENTARIOS

Al realizar el análisis de cada Sistema propuesto y realizar los flujos de potencia por el "Método Escalonado" en una Red de Distribución Radial de Media Tensión en forma manual se pudo comprobar la dificultad, demora, error que se puede cometer al ingresar los datos, en este caso se realizó el ejemplo con una alimentador de 3 nodos.

Por esta razón se realizó un programa que pueda de alguna manera ayudar al estudiante y/o investigador a realizar "Cálculos de Flujos de Potencia en una Red de Distribución Radial de Media Tensión" usando el método escalonado, así evitando la demora, el error en los cálculos.

Los resultados obtenidos por el programa se encuentran en el Anexo A en las paginas 3 al 8, comparando con los resultados obtenidos de forma manual existe una diferencia mínima, que puede ser por el redondeo y también por el manejo de numero de decimales, de esta manera se pudo comprobar que el programa desarrollado cumple con los requisitos.

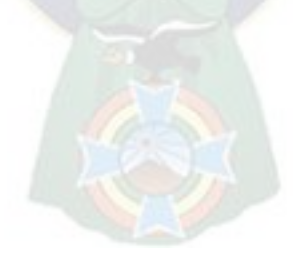

## **CAPÍTULO V INGRESO DE PARÁMETROS Y DATOS TOPOLÓGICOS**

#### 5.1 INTRODUCCIÓN

El lenguaje de programación usado para el desarrollo del programa computacional basado en el "Método Escalonado", fue desarrollado en el entorno de Matlab R2014a considerando su facilidad en el manejo sin perder los aspectos y conceptos fundamentales de Ingeniería Eléctrica enfocado a las Redes de Distribución.

La determinación de Flujos de Potencia en una Red de Distribución Radial, fue previo al cálculo de las Tensiones de Nodo, Corrientes de Nodo y Corrientes de Rama.

Los reportes con los resultados obtenidos, pueden ser guardados en archivo o ser impresos.

### 5.2 PARÁMETROS DE ANÁLISIS DEL SISTEMA

Los parámetros de Análisis del Sistema que deben ingresarse son los siguientes:

- Ingrese el valor de Voltaje V Base [V]
- Ingrese el valor de Potencia Base [KVA]
- Ingrese el valor del número de nodos

El **Voltaje Base** es considerado como un parámetro de análisis del sistema está determinado en función al valor de tensión siendo esta una relación:

$$
V_{\rm b} = \frac{\text{Value de tensión de línea}}{\sqrt{3}} = V_{\rm b} = \frac{V}{\sqrt{3}} = (KV) \qquad (5.1)
$$

La **Potencia Base** está en base a la mayor carga en KVA existente en la red.

El **Número de Nodos** esta numeración que se da es solo factible en una red topológicamente radial. En primer lugar se determina el alimentador principal de la red llegando a ser la de mayor longitud.

Después de toda la información introducida nos pedirá lo siguiente.

- Ingrese el valor de Z [Ohms]

- Ingrese el valor de  $S_h$  [KVA]

- Ingrese el valor de L [Km]
- Ingrese el valor de números de nodos a analizar (n).
- Ingrese los valores de Potencia Activa (KW) y Potencia Reactiva (KVAR) para cada una de las fases.

| ARCHIVO                                                                                                    | Н<br><b>INICIO</b> | $6 - 0 - 7$    | INSERTAR       |                | DISEÑO DE PÁGINA |                                                                                                    | FÓRMULAS       |               | DATOS                                                                              | entrada2.xlsx - Excel<br>REVISAR | VISTA                                          |                |                                                |         |                                                                                                    |    | 2        | 不 | Iniciar sesión |                                  |        |
|----------------------------------------------------------------------------------------------------|--------------------|----------------|----------------|----------------|------------------|----------------------------------------------------------------------------------------------------|----------------|---------------|------------------------------------------------------------------------------------|----------------------------------|------------------------------------------------|----------------|------------------------------------------------|---------|----------------------------------------------------------------------------------------------------|----|----------|---|----------------|----------------------------------|--------|
| $\chi$<br>Times New Roma ~ 12 ~ A <sup>*</sup> A <sup>*</sup><br>$\mathbb{B}$ ,<br>Pegar<br>$\mathbb{H}$ .<br>N K <u>S</u> +<br>三<br>Portapapeles G<br>Fuente<br>Гy. |                    |                |                |                |                  | General<br>Y.<br>昬<br>$\frac{1}{2}$ + % 000<br>目、<br>三石石<br>$^{+0}_{00}$ $^{00}_{00}$<br>Alineación<br>Número<br>Γý.<br>G. |                |               | Formato condicional *<br>Dar formato como tabla -<br>Estilos de celda »<br>Estilos |                                  |                                                |                | Insertar *<br>Eliminar +<br>Formato*<br>Celdas |         | Σ٠<br>Asset<br>$\overline{\Psi}$ -<br>Ordenar<br>$\bullet$<br>y filtrar * seleccionar *<br>Modificar |    | Buscar y |   | ٨              |                                  |        |
| L <sub>3</sub>                                                                                                    |                    |                |                | fx             | $\theta$         |                                                                                                    |                |               |                                                                                    |                                  |                                                |                |                                                |         |                                                                                                    |    |          |   |                |                                  | $\vee$ |
| A                                                                                                    | B<br>А             | С              | D              | E              | F                | G                                                                                                    | Н              |               |                                                                                    | K                                |                                                | M              | N                                              | $\circ$ | p                                                                                                    | Q  | R        | S |                | U                                |        |
| 1                                                                                                    |                    |                |                |                |                  |                                                                                                    |                | <b>FASE A</b> |                                                                                    | <b>FASE B</b>                    |                                                | <b>FASE C</b>  |                                                |         |                                                                                                    |    |          |   |                |                                  |        |
| 2                                                                                                    | <b>Tramo</b>       | ni             | nf             |                | X                |                                                                                                    | p              | Q             | P                                                                                  | Q                                | p                                              | Q              |                                                | Vb[kV]  | <b>Sb[kVA]</b>                                                                                       | n  |          |   |                |                                  |        |
| 3                                                                                                    |                    | 0              |                | 0.0664         | 0.1249           | 0.47                                                                                                    | 0.43           | $-0.03$       | 0.24                                                                               | 0.36                             | $\mathbf{0}$                                   | $\mathbf{0}$   |                                                | 6,9     | 100                                                                                                  | 23 |          |   |                |                                  |        |
| 4                                                                                                    | $\overline{2}$     | 1              | $\overline{2}$ | 0,1677         | 0,3093           | 0.445                                                                                                    | 11.05          | 6,85          | 11,05                                                                              | 6,85                             | 11,05                                          | 6.85           |                                                |         |                                                                                                    |    |          |   |                |                                  |        |
| 5                                                                                                    | 3                  | $\overline{2}$ | 3              |                | 0.1677 0.3093    | 0.042                                                                                                    | 11.9           | 7.38          | 11.9                                                                               | 7,38                             | 11.9                                           | 7.38           |                                                |         |                                                                                                    |    |          |   |                |                                  |        |
| 6                                                                                                    | 4                  | 3              | 4              | 0,1677         | 0.3093           | 0.188                                                                                                    | 12,47          | 7,73          | 12,47                                                                              | 7.73                             | 12.47                                          | 7.73           |                                                |         |                                                                                                    |    |          |   |                |                                  |        |
| 7                                                                                                    | 5                  | $\overline{4}$ | 5              | 0.1677         | 0,3093           | 0.13                                                                                                    | 19,49          | 10,49         | 19,74                                                                              | 12,09                            | 18,24                                          | 11,51          |                                                |         |                                                                                                    |    |          |   |                |                                  |        |
| 8                                                                                                    | 6                  | 5              | 6              | 0.1677         | 0,3093           | 0.168                                                                                                    | 100.1          | 48.69         | 769,6                                                                              | 43.54                            | 166.4                                          | 136            |                                                |         |                                                                                                    |    |          |   |                |                                  |        |
| 9                                                                                                    | $\overline{7}$     | 6              |                | 0.1677         | 0.3093           | 0.441                                                                                                    | 8.1            | 6.3           | 11.98                                                                              | 4,03                             | 12                                             | 8.52           |                                                |         |                                                                                                    |    |          |   |                |                                  |        |
| 10                                                                                                    | 8                  |                | 8              | 0,1677         | 0.3093           | 0.574                                                                                                    | 3,4            | 2,11          | 3,4                                                                                | 2,11                             | 3,4                                            | 2.11           |                                                |         |                                                                                                    |    |          |   |                |                                  |        |
| 11                                                                                                    | 9                  | 8              | 9              | 0.1677         | 0,3093           | 0.824                                                                                                    | 16,88          | 13,92         | 15.3                                                                               | 11,59                            | 18,11                                          | 11.39          |                                                |         |                                                                                                    |    |          |   |                |                                  |        |
| 12                                                                                                    | 10                 | 9              | 10             | 0.1677         | 0.3093           | 0.059                                                                                                    | 250.8          | 159.5         | 248.9                                                                              | 152                              | 249.8                                          | 149.7          |                                                |         |                                                                                                    |    |          |   |                |                                  |        |
| 13                                                                                                    | 11                 | 10             | 11             | 0.2663         | 0,3246           | 0.046                                                                                                    | 5,11           | 15.8          | $\mathbf{0}$                                                                       | 15.8                             | 9,07                                           | 15.8           |                                                |         |                                                                                                    |    |          |   |                |                                  |        |
| 14                                                                                                    | 12                 | 11             | 12             | 0.2141         | 0,3165           | 0.102                                                                                                    | $\theta$       | $\mathbf{0}$  | $\theta$                                                                           | $\mathbf{0}$                     | $\theta$                                       | $\mathbf{0}$   |                                                |         |                                                                                                    |    |          |   |                |                                  |        |
| 15                                                                                                    | 13                 | 12             | 13             |                | 0,1677 0,3093    | 1.559                                                                                                    | $\overline{0}$ | $\mathbf{0}$  | $\theta$                                                                           | $\mathbf{0}$                     | $\mathbf{0}$                                   | $\mathbf{0}$   |                                                |         |                                                                                                    |    |          |   |                |                                  |        |
| 16                                                                                                    | 14                 | 13             |                |                | 0 2663 0 3246    | 0.182                                                                                                    | 1468           | $-1.07$       | 827                                                                                | 1218                             | $\cap$                                         | $\overline{0}$ |                                                |         |                                                                                                    |    |          |   |                |                                  | $\psi$ |
|                                                                                                    |                    | <b>FASE A</b>  |                | $^{\circledR}$ |                  |                                                                                                    |                |               |                                                                                    |                                  |                                                | $\vert$ 4      |                                                |         |                                                                                                    |    |          |   |                | $\left\vert \cdot \right\rangle$ |        |
| <b>LISTO</b>                                                                                                    |                    |                |                |                |                  |                                                                                                    |                |               |                                                                                    |                                  | PROMEDIO: 20,3976087 RECUENTO: 46 SUMA: 938,29 |                |                                                | 囲       | 圓                                                                                                    | μη |          |   |                | 100 %                            |        |

Fig. (5.1) Ingreso de datos "Alimentador principal" (entrada.xlsx)

#### 5.3 REQUERIMIENTO DE SISTEMA COMPUTARIZADO

El equipo debe tener las siguientes características:

- Una computadora superior Pentium IV.
- Un mínimo de 128 Megabits de memoria extendida.
- 1 Giga de espacio disco duro.
- Un ratón, impresora compatible con Windows.
- Sistema operativo con Windows 7 profesional o superior.

#### 5.4 RESULTADOS OBTENIDOS

Una vez ingresado la información que nos pide inciso (5.2) ejecutamos el programa, obteniendo como resultados:

- Voltajes nodales y Corrientes de tramo.
- Potencia activa y reactiva entregada por cada nodo
- Potencia activa y reactiva recibidas por cada nodo
- Perdidas de Potencia Activa y Reactiva en cada Nodo
- % de Regulación de cada uno d los nodos a analizar por fase.
- Perdidas de Potencia Activa y Reactiva de todo el Sistema.

| н<br>$\leftarrow$<br>×Ħ<br><b>ARCHIVO</b><br><b>INICIO</b> | $\sigma$ = $\sigma$<br><b>INSERTAR</b>                     |                                                     | DISEÑO DE PÁGINA                              | <b>FÓRMULAS</b>     | <b>DATOS</b>                                                                                  | solo Alimentador.xlsx - Excel<br><b>REVISAR</b> | <b>VISTA</b>                                                                |                    |                                                                    | $\overline{\phantom{a}}$                                    | 不<br>邑<br>Iniciar sesión              | $\times$                 |
|------------------------------------------------------------|------------------------------------------------------------|-----------------------------------------------------|-----------------------------------------------|---------------------|-----------------------------------------------------------------------------------------------|-------------------------------------------------|-----------------------------------------------------------------------------|--------------------|--------------------------------------------------------------------|-------------------------------------------------------------|---------------------------------------|--------------------------|
| $\chi$<br>infilte:<br>- Ee<br>Pegar                        | Calibri<br>$\overline{\mathsf{S}}$<br>N K<br>$\rightarrow$ | $A^*$<br>$-11$<br>$\;$ $\;$<br>田 +<br>$\rightarrow$ | $=$<br>$\mathbf{A}$<br>$\mathbf{A}$           | $87 -$<br>$40 - 40$ | General<br>$\frac{1}{\log n}$<br>$\frac{143}{100}$ + $\frac{96}{100}$ 000<br>巨 -<br>$58 - 28$ | $\tilde{\phantom{a}}$                           | Fig Formato condicional -<br>Dar formato como tabla -<br>Estilos de celda - |                    | $E^{\text{eq}}$ Insertar $\rightarrow$<br>EX Eliminar<br>Formato * | Σ٠<br>$A_{\nabla}$<br>$\overline{\Psi}$ +<br>Ordenar<br>۔ ج | Buscar v<br>y filtrar * seleccionar * |                          |
| Portapapeles G                                             |                                                            | Fuente                                              | Б.                                            | Alineación          | Número<br>Fig.                                                                                | Ta.                                             | Estilos                                                                     |                    | Celdas                                                             | Modificar                                                   |                                       | $\curvearrowright$       |
| A3<br>٠                                                    | $>\,$                                                      | fx                                                  | $0 - 1$                                       |                     |                                                                                               |                                                 |                                                                             |                    |                                                                    |                                                             |                                       | $\overline{\phantom{a}}$ |
| $\mathbf{A}$                                               | B                                                          | $\subset$                                           | Ð                                             | E                   | F                                                                                             | G                                               | $\mathsf{H}$                                                                |                    |                                                                    | К                                                           |                                       | $\mathcal{A}_n$          |
| 1                                                          |                                                            |                                                     |                                               |                     |                                                                                               |                                                 |                                                                             | Potencia Entregada |                                                                    | Potencia recibida                                           |                                       | Pe                       |
| 2<br>Tramo                                                 | Nodo                                                       | Vi(pu)                                              | $\Theta$ i                                    | I(pu)               | Фi                                                                                            | ij(pu)                                          | $\delta i$                                                                  | Pi(KW)             | Qi(KVAR)                                                           | Pj(KW)                                                      | Qi(KVAR)                              |                          |
| $3 0-1$                                                    |                                                            | $\mathbf{1}$                                        | 0,99773389 -0,06983555                        |                     | 5.94838601 -32.1263616                                                                        | 0.00432024                                      | 3.92107755                                                                  | 503.693881         | 316,307336                                                         | 502.998076                                                  | 314,998511                            |                          |
| $1 - 2$                                                    |                                                            |                                                     | 0.99263104 -0.23629577                        |                     | 5,94489351 -32,1508635                                                                        | 0.13097476                                      | $-32,031463$                                                                | 502,568076         | 315,028511                                                         | 500,906179                                                  | 311,963365                            |                          |
| $2 - 3$<br>5                                               |                                                            | в                                                   | 0.99216045 -0.25174551                        |                     | 5,81391904 -32,1535533                                                                        | 0,14113299                                      | $-32,0576136$                                                               | 489,856179         | 305,113365                                                         | 489,706161                                                  | 304,836677                            | $\sqrt{0}$               |
| 6<br>$3 - 4$                                               |                                                            |                                                     | 0.99010591 -0.31938985                        |                     | 5,67278625 -32,1559402                                                                        | 0.14818142                                      | $-32,113656$                                                                | 477.806161         | 297.456677                                                         | 477,166857                                                  | 296,277569                            | $\sqrt{ }$               |
| $4 - 5$                                                    |                                                            | 5                                                   | 0.9887231 -0.36510013                         |                     | 5.52460487 -32.1570743                                                                        | 0.22386135                                      | $-28.6553365$                                                               | 464.696857         | 288,547569                                                         | 464,27758                                                   | 287,774267                            | -0                       |
| $5 - 6$<br>8                                               |                                                            | 6                                                   | 0.9870067 -0.42170401                         |                     | 5,30117911 -32,3048559                                                                        |                                                 | 1.12806343 -26.3538691                                                      | 444,78758          | 277,284267                                                         | 444.288683                                                  | 276,36412                             |                          |
| $6 - 7$<br>9                                               |                                                            | $\overline{7}$                                      | 0.98340106 -0.53368563                        |                     | 4,18083104 -33,9078629                                                                        |                                                 | 0.10434785 -38.4086693                                                      | 344.158683         | 227.67412                                                          | 343.344129                                                  | 226,171785 0                          |                          |
| $10 \overline{7} - 8$                                      |                                                            | 0.97883516<br>8                                     | $-0.6775372$                                  |                     | 4.0768132 -33.7927812                                                                         |                                                 | 0.04088035 -32.5007887                                                      | 335.244129         | 219.871785                                                         | 334.236015                                                  | 218,012455                            |                          |
| $118 - -9$                                                 |                                                            | 9                                                   | 0,97235627 -0.88420679                        |                     | 4,03594335 -33,8058667                                                                        | 0,22501251                                      | $-40.394718$                                                                | 330.836015         | 215.902455                                                         | 329,417698                                                  | 213.28656                             |                          |
| $12$ 9 -- 10                                               | 10                                                         |                                                     | 0,97192014 -0,89845936                        |                     | 3,81250445 -33,4178489                                                                        |                                                 | 3,05779826 -33,3591534                                                      | 312,537698         | 199,36656                                                          | 312,447077                                                  | 199,199422                            |                          |
| 13 10 -- 11                                                | 11                                                         |                                                     | 0,97183272 -0,90012167                        | 0,7547143           | $-33,65566$                                                                                   |                                                 | 0,17087082 -72,9779951                                                      | 61,6870765         | 39,6894219                                                         | 61,6826799                                                  | 39,6840627                            |                          |
| $14$ 11 -- 12                                              | 12                                                         |                                                     | 0.97170263 -0.90510993                        |                     | 0,63187612 -23,7887996                                                                        | $\Omega$                                        |                                                                             | 56.5726799         | 23.8840627                                                         | 56.5671857                                                  | 23.8759408                            | $\circ$                  |
| $15$ $12 - 13$                                             | 13                                                         |                                                     | 0.96999798 -0.98567961                        |                     | 0.63187612 -23.7887996                                                                        | $\mathbf{o}$                                    | $\bf{o}$                                                                    | 56,5671857         | 23.8759408                                                         | 56.5014099                                                  | 23.7546262                            |                          |
| $16$ 13 -- 14                                              | 14                                                         |                                                     | 0.96972893 -0.99407231                        |                     | 0.63187612 -23.7887996                                                                        | 0.1517841                                       | 3.17474657                                                                  | 56.5014099         | 23.7546262                                                         | 56,4892164                                                  | 23.7397632                            | $\overline{0}$           |
| $17$ 14 -- 15                                              |                                                            | 15                                                  | 0,96878021 -1,01443994 0,50133804 -31,6791425 |                     |                                                                                               | $\mathbf{O}$                                    |                                                                             | 0 41.8092164       | 24.8097632                                                         | 41,7771212                                                  | 24.7706415                            | $0 -$                    |
| ×<br><b>LICTOR</b>                                         | Hoja1                                                      | <b>FASE A</b><br>FASE B                             | FASE C                                        | PERDIDAS            | $\circledast$                                                                                 |                                                 | $-14$                                                                       |                    | <b>FFFT</b><br>面                                                   | $\mathbf{m}$ $\sim$                                         |                                       | $\left  \cdot \right $   |

Fig. (5.2) Resultados para cada una de las Fases (Método Escalonado).

|           |      |                           |                                                                              |           |                                              |                                    |                       | Potencia Entregada                                                                                                    |            | Potencia recibida                                | Perdida de Potencias  |                                                                          |                              |      |
|-----------|------|---------------------------|------------------------------------------------------------------------------|-----------|----------------------------------------------|------------------------------------|-----------------------|----------------------------------------------------------------------------------------------------|------------|--------------------------------------------------|-----------------------|--------------------------------------------------------------------------|------------------------------|------|
| Tramo     | Nodo | Vj(pu)                    | θi                                                                           | I(pu)     | фj                                           | ij(pu)                             | δi                    | Pi(KW)                                                                                                    | Qi(KVAR)   | Pi(KW)                                           | Qi(KVAR)              | Pi(KW)                                                                   | Qi(KVAR)                     | %reg |
| $0 - 1$   |      |                           | 1 0,99773389 -0,06983555 5,94838601 -32,1263616 0,00432024 3,92107755        |           |                                              |                                    |                       | 503.693881                                                                                                    | 316,307336 | 502.998076                                       | 314.998511            |                                                                          | 0.6958046 1.30882523 0.22    |      |
| $1 - 2$   |      |                           | 2 0.99263104 -0.23629577 5.94489351 -32.1508635 0.13097476 -32.031463        |           |                                              |                                    |                       | 502.568076                                                                                                    | 315.028511 | 500.906179                                       | 311.963365            | 1.66189777                                                               | 3.06514598 0.73              |      |
| $2 - 3$   |      |                           | 3  0.99216045  -0.25174551  5.81391904  -32.1535533  0.14113299  -32.0576136 |           |                                              |                                    |                       | 489,856179                                                                                                    | 305.113365 | 489.706161                                       | 304.836677            |                                                                          | 0.15001801  0.27668795  0.77 |      |
| $3 - 4$   |      |                           | 4 0.99010591 -0.31938985 5.67278625 -32.1559402                              |           |                                              |                                    | 0,14818142 -32,113656 | 477,806161                                                                                                    | 297.456677 | 477.166857                                       | 296.277569            |                                                                          | 0.63930312 1.17910826 0.98   |      |
| $4 - 5$   | 5.   |                           | 0.9887231 -0.36510013 5.52460487 -32.1570743 0.22386135 -28.6553365          |           |                                              |                                    |                       | 464.696857                                                                                                    | 288.547569 | 464,27758                                        | 287.774267            |                                                                          | 0.41927786 0.77330139 1.12   |      |
| $5 - 6$   | 6.   |                           | 0.9870067 -0.42170401 5.30117911 -32.3048559 1.12806343 -26.3538691          |           |                                              |                                    |                       | 444,78758                                                                                                    | 277.284267 | 444.288683                                       | 276.36412             |                                                                          | 0.4988964 0.92014704 1.29    |      |
| $6 - 7$   |      |                           | 7 0,98340106 -0,53368563 4,18083104 -33,9078629 0,10434785 -38,4086693       |           |                                              |                                    |                       | 344,158683                                                                                                    | 227.67412  | 343.344129                                       | 226.171785            |                                                                          | 0.81455415 1.50233511 1.65   |      |
| $7 - 8$   |      |                           | 8 0.97883516 -0.6775372                                                      |           | 4,0768132 -33,7927812 0,04088035 -32,5007887 |                                    |                       | 335,244129                                                                                                    | 219,871785 | 334.236015                                       | 218.012455            |                                                                          | 1.00811402 1.85933015 2.11   |      |
| $8 - 9$   |      |                           | 9 0.97235627 -0.88420679 4.03594335 -33.8058667 0.22501251 -40.394718        |           |                                              |                                    |                       | 330.836015                                                                                                    | 215.902455 | 329.417698                                       | 213.28656             |                                                                          | 1.41831753 2.61589512 2.77   |      |
| $9 - 10$  |      |                           | 10 0.97192014 -0.89845936 3.81250445 -33.4178489 3.05779826 -33.3591534      |           |                                              |                                    |                       | 312.537698                                                                                                    | 199,36656  | 312,447077                                       | 199.199422            | 0.090621                                                                 | 0.1671382 2.81               |      |
| $10 - 11$ |      | 11 0.97183272 -0.90012167 |                                                                              | 0.7547143 |                                              | -33.65566  0.17087082  -72.9779951 |                       | 61,6870765                                                                                                    | 39.6894219 | 61.6826799                                       | 39.6840627            |                                                                          | 0.0043966 0.00535913 2.82    |      |
| $11 - 12$ |      |                           | 12 0.97170263 -0.90510993 0.63187612 -23.7887996                             |           |                                              | $\mathbf{0}$                       | 0                     | 56.5726799                                                                                                    | 23.8840627 | 56.5671857                                       | 23.8759408            |                                                                          | 0.00549419 0.00812196 2.83   |      |
| $12 - 13$ |      |                           | 13 0.96999798 -0.98567961 0.63187612 -23.7887996                             |           |                                              | 0                                  |                       | 0 56.5671857                                                                                                    | 23,8759408 | 56.5014099                                       | 23.7546262            |                                                                          | 0.0657758 0.12131458 3.00    |      |
| $13 - 14$ |      |                           | 14 0,96972893 -0,99407231 0,63187612 -23,7887996                             |           |                                              |                                    |                       | 0,1517841 3,17474657 56,5014099                                                                                                | 23.7546262 |                                                  |                       | 56.4892164 23.7397632 0.01219353 0.01486301 3.03                         |                              |      |
| $14 - 15$ |      |                           | 15  0.96878021  -1.01443994  0.50133804  -31.6791425                         |           |                                              | $\mathbf{0}$                       |                       | 0 41.8092164                                                                                                    | 24.8097632 |                                                  | 41.7771212 24.7706415 |                                                                          | 0.03209521 0.03912169 3.13   |      |
| $15 - 16$ |      |                           |                                                                              |           |                                              |                                    |                       | 16 0,96828284 -1,02513484 0,50133804 -31,6791425 0,06565316 -56,8601132 41,7771212 24,7706415 41,7602933 24,7501296 0,01682784 |            |                                                  |                       |                                                                          | 0.0205119 3.18               |      |
| $16 - 17$ |      |                           | 17 0.96770209 -1.04015637 0.44280598 -28.0622873                             |           |                                              |                                    |                       | 0.07419991 -1.59873263 38.1902933 19.4901296                                                                                   |            | 38.1724934                                       | 19.4684328            | 0.01779994                                                               | 0.02169681 3.24              |      |
| $17 - 18$ |      |                           | 18 0,96746524 -1,04487488 0,37783052 -33,082913 0,00751143 -56,6987775       |           |                                              |                                    |                       | 30.9924934 19.3984328                                                                                                    |            | 30.9865048                                       |                       | 19.3911331  0.00598864  0.00729971  3.26                                 |                              |      |
| $18 - 19$ | 19   |                           | 0,9666796 -1,06096537 0,37096036 -32,6181446 0,19228048 -32,3736308          |           |                                              |                                    |                       | 30,5765048 18,7911331                                                                                                    |            |                                                  | 30.5569464 18.7672929 |                                                                          | 0.01955837 0.02384021 3.34   |      |
| $19 - 20$ |      |                           | 20 0.96633058 -1.06801615 0.17868352 -32.8812649                             |           |                                              | $\mathbf{0}$                       |                       |                                                                                                    |            |                                                  |                       | 0 14.6769464 9.10729288 14.6727675 9.10219915 0.00417886 0.00509372 3.37 |                              |      |
| $20 - 21$ |      |                           |                                                                              |           |                                              |                                    |                       | 21 0,96616862 -1,06820736 0,17868352 -32,8812649 0,10095715 -32,8681186 14,6727675 9,10219915                                  |            | 14.6703387 9.10062462                            |                       |                                                                          | 0.00242887 0.00157454 3.39   |      |
| $21 - 22$ |      |                           | 22 0.96609243 -1.07078493 0.07772637 -32.8983403                             |           |                                              |                                    |                       | 0.05871157 -32.883434 6.38033866                                                                                               | 3.96062462 | 6.38001372                                       |                       | 3.9600253 0.00032495 0.00059932 3.40                                     |                              |      |
| $22 - 23$ |      |                           |                                                                              |           |                                              |                                    |                       | 23 0,96618587 -1,07260772 0,01901481 -32,9443661 0,01901481 -32,9443661 1,56001372                                             |            |                                                  |                       | 0.9700253 1.56019546 0.97006948 -0.00018174 -4.4184E-05 3.39             |                              |      |
|           |      |                           |                                                                              |           |                                              |                                    |                       |                                                                                                    |            |                                                  |                       |                                                                          |                              |      |
|           |      | error                     | 0,0001091                                                                    |           |                                              |                                    |                       |                                                                                                    |            |                                                  | Total                 | 7,58368553 13,9372668                                                    |                              |      |
|           |      |                           |                                                                              |           |                                              |                                    |                       |                                                                                                    |            | % perdida de pot. activa % perdida de pot. react |                       |                                                                          |                              |      |
|           |      |                           |                                                                              |           |                                              |                                    |                       | 1.51                                                                                                    |            |                                                  | 4.41                  |                                                                          |                              |      |

Fig. (5.3) Resultados Alimentador Principal.

#### 5.5 CONCLUSIONES

La necesidad de obtener resultados de forma rápida y confiable fue el motivo de realizar este trabajo para Sistemas Eléctricos de Distribución en Media Tensión (MT), que contiene todas las particulares características de estos sistemas. En este trabajo se muestra un programa de Flujos de Potencia Trifásico en una Red de Distribución Radial (MT), usando el Método Escalonado con Subiteraciones.

Este trabajo muestra las mayores contribuciones con esta nueva herramienta de análisis que puede ser utilizado por un estudiante o un profesional que tenga interés en Redes de Distribución.

Los datos deben ingresarse en el archivo Excel "entrada2.xlsx, una vez ejecutado el programa los resultados generados son para las fases A, B, C, en la cual el programa genera un archivo Excel, para luego ser impreso.

# **CAPÍTULO VI APLICACIONES A SISTEMAS DE DISTRIBUCIÓN**

#### 6.1 RESUMEN

En este capítulo se presenta la información necesaria para que el programa propuesto pueda realizar los calcular los Flujos de Potencia en un Sistema de Distribución Radial.

### 6.2 SISTEMA DE DISTRIBUCIÓN RADIAL (SUBESTACIÓN KENKO)

El sistema de distribución radial es el denominado alimentador SIMSA que tiene 23 nodos, sobre la cual se realizara el cálculo de voltajes nodales y posteriormente se realizará el cálculo de "Flujos de Potencia".

El cuadro 6.1 muestra las distancias, resistencias y reactancias de cada tramo, potencias activas y reactivas en cada nodo, correspondientes a las fases A, B y C.

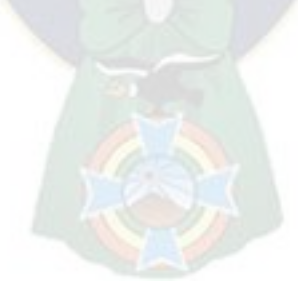

**1**

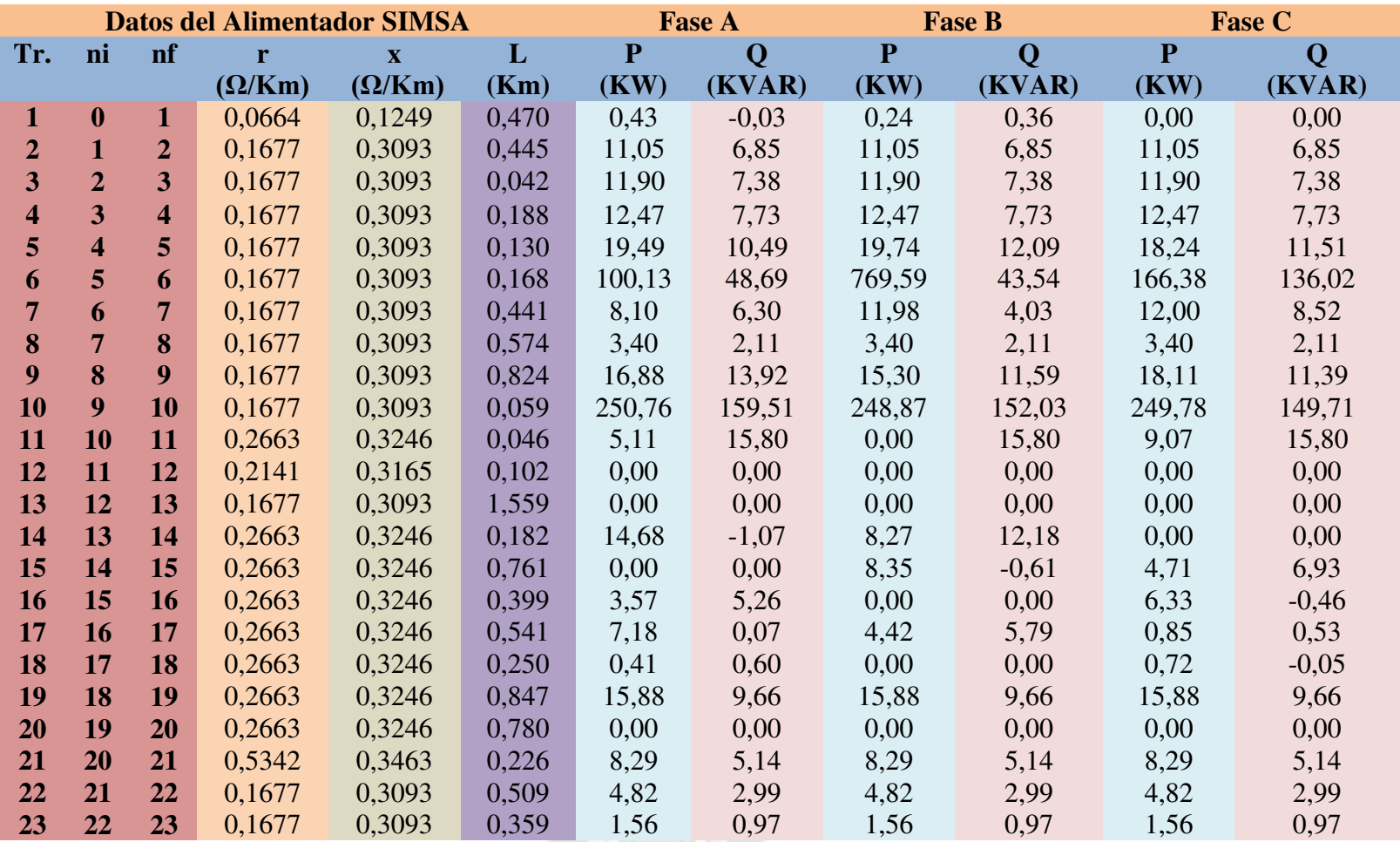

Cuadro (6.1) Alimentador SIMSA-Fuente Electropaz

El Alimentador denominado SIMSA, tiene su origen en la Subestación de KENKO en la ciudad de El Alto – La Paz.

Este alimentador es trifásico aéreo, los calibres de conductor que tiene son: 336 MCM, 4/0 y 1/0 AWG. La red tiene puesto de transformadores que se encuentran en postes de madera o de concreto. Se ha considerado como tensión de línea nominal de la red de 6,9 KV, Potencia Base de 100 KVA y con un error prefijado de 0,001.

El alimentador tiene 44 puestos de transformación trifásica y 10 con bancos de transformadores monofásicos conectados en delta abierto.

Con estos datos y con la información topológica y de cargas de sistema se ejecuta el programa de "Cálculo de Flujos de Potencia en una red de Distribución Radial de Media Tensión".

En el diagrama unifilar de la red Anexo B (figura, pág.7), del alimentador SIMSA; han sido simplificadas en 23 nodos Anexo B (figura, pág. 6), refiriendo los ramales a un mismo nodo del alimentador troncal para lo cual se suma las demandas máximas esto hace suponer un factor de diversidad a la unidad.

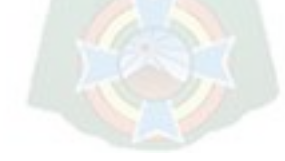

#### 6.3 SISTEMA DE DISTRIBUCIÓN RADIAL – SUBESTACIÓN ACHACACHI

La subestación Achacachi se encuentra ubicada al sureste de la población de Achacachi, en la Provincia Omasuyos del departamento de La Paz a 92 km de la ciudad de La Paz.

En la "Subestación Achacachi", se reemplazó los actuales transformadores monofásicos de potencia de 2X1MVA, 69/6,9 KV, por otro transformador trifásico de 5 MVA 69/6,9 KV; posee una infraestructura civil y electromecánica para la instalación de este último transformador.

Para el suministro de energía eléctrica a las poblaciones rurales aledañas a la población de Achacachi, como ser Warisata, Jankho Amaya, Kalaque, Ajllata Grande, Villa Asunción de Corpaputo, Franz Tamayo, Chua Visalaya, Soncachi y Copancara se realizó el reemplazo del transformador de 3 MVA por otro de 10 MVA 69/24,9 KV, permitiendo de esta manera garantizar el crecimiento de la demanda del sector, mejorar la confiabilidad entre las subestaciones cercanas, al brindar apoyo y asegurar la calidad en el suministro de energía eléctrica.

Para la protección del transformador de 69/6,9 KV, destinado para el suministro de energía eléctrica de la población de Achacachi en el nivel de 6,9 KV y del transformador de 69/24,9 KV, destinado para la distribución de energía eléctrica del sistema rural de Achacachi en el nivel de 24,9 KV tiene instalada dos interruptores-seccionadores (Circuit - Switcher), además de tres transformadores de corriente y dos reconectadores electrónicos para la protección de las redes de Media Tensión.

El control y protección se logra con un armario de protección que concentra a los dispositivos de protección del transformador.

Existen postes de hormigón armado y algunos postes de madera, las crucetas son de madera y pocos son metálicos tiene aislador de porcelana de tensión y de paso. El calibre de los conductores varía entre 336 MCM, 4/0 y 1/0 AWG.

Como parte de las obras civiles, existe sistemas de recolección de aceites para los dos transformadores de potencia, lo que permite que las mejoras en la subestación Achacachi, cuenten con medidas que protegen el medio ambiente y se alinean con el compromiso de DELAPAZ por la conservación del medio ambiente.

Se realizó estas mejoras de la subestación Achacachi para cubrir las necesidades de crecimiento de la demanda y mejorar la confiabilidad y la seguridad del servicio de suministro de energía eléctrica a los clientes.

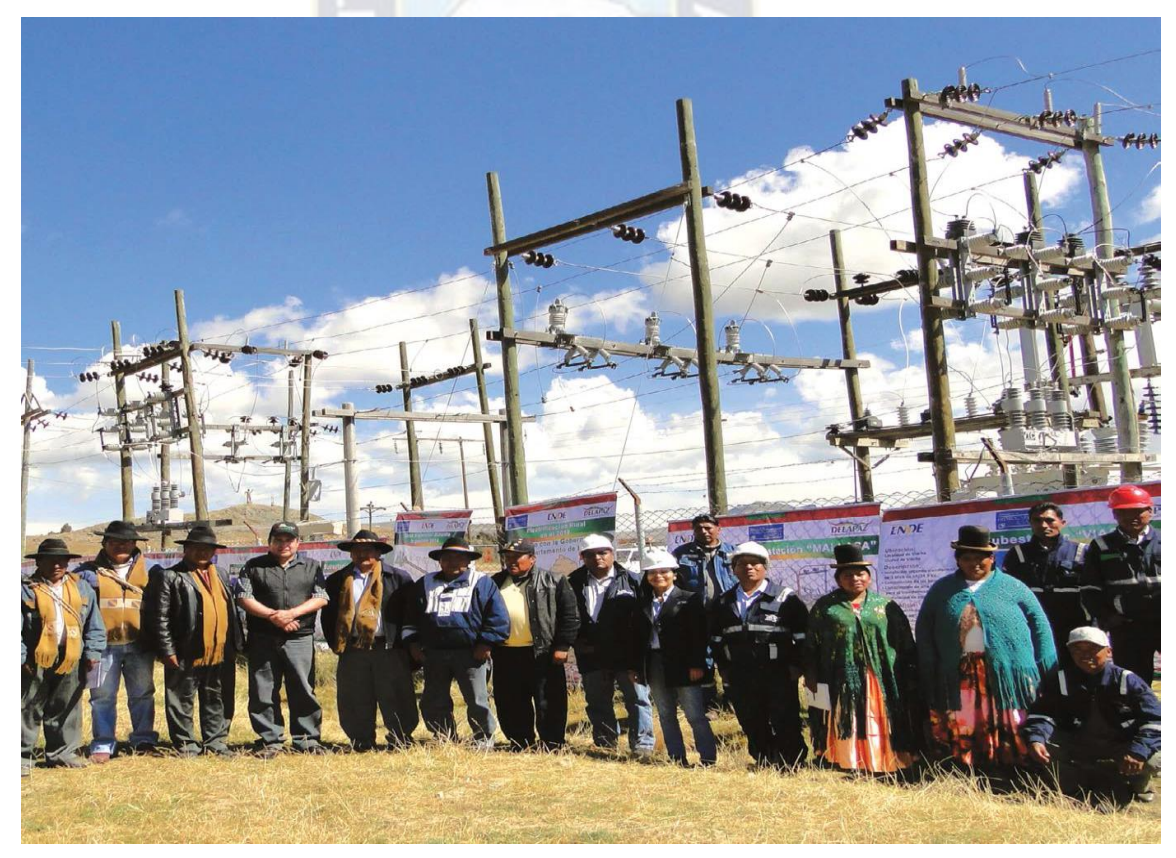

Fig. (6.1) Subestación de Achacachi

La Subestación de Achacachi presenta valores de Potencia Activa y Reactiva al igual que las distancias de cada nodo, resistencias y reactancia por cada fase, cuadros (6.2).

Cabe destacar que la información que se presenta en el cuadro ya mencionado es solo del suministro de energía eléctrica de la población de Achacachi en el nivel de 6,9 KV.

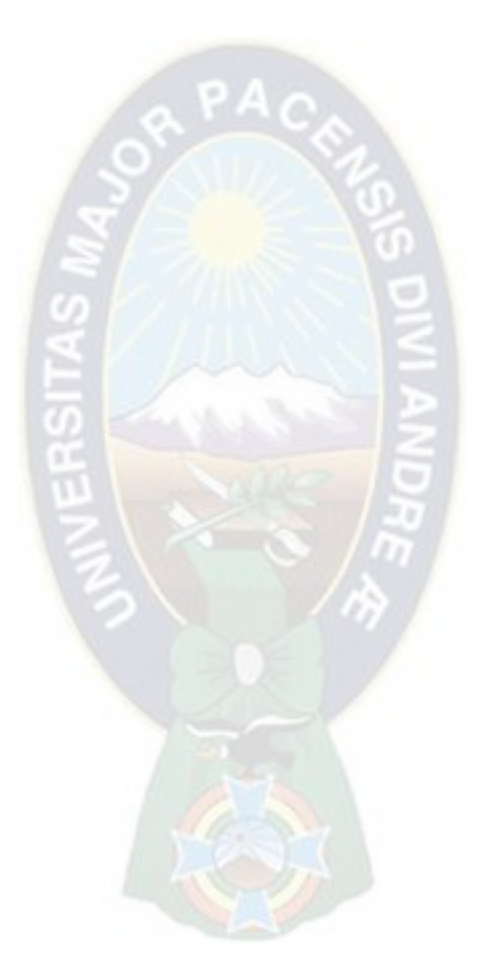

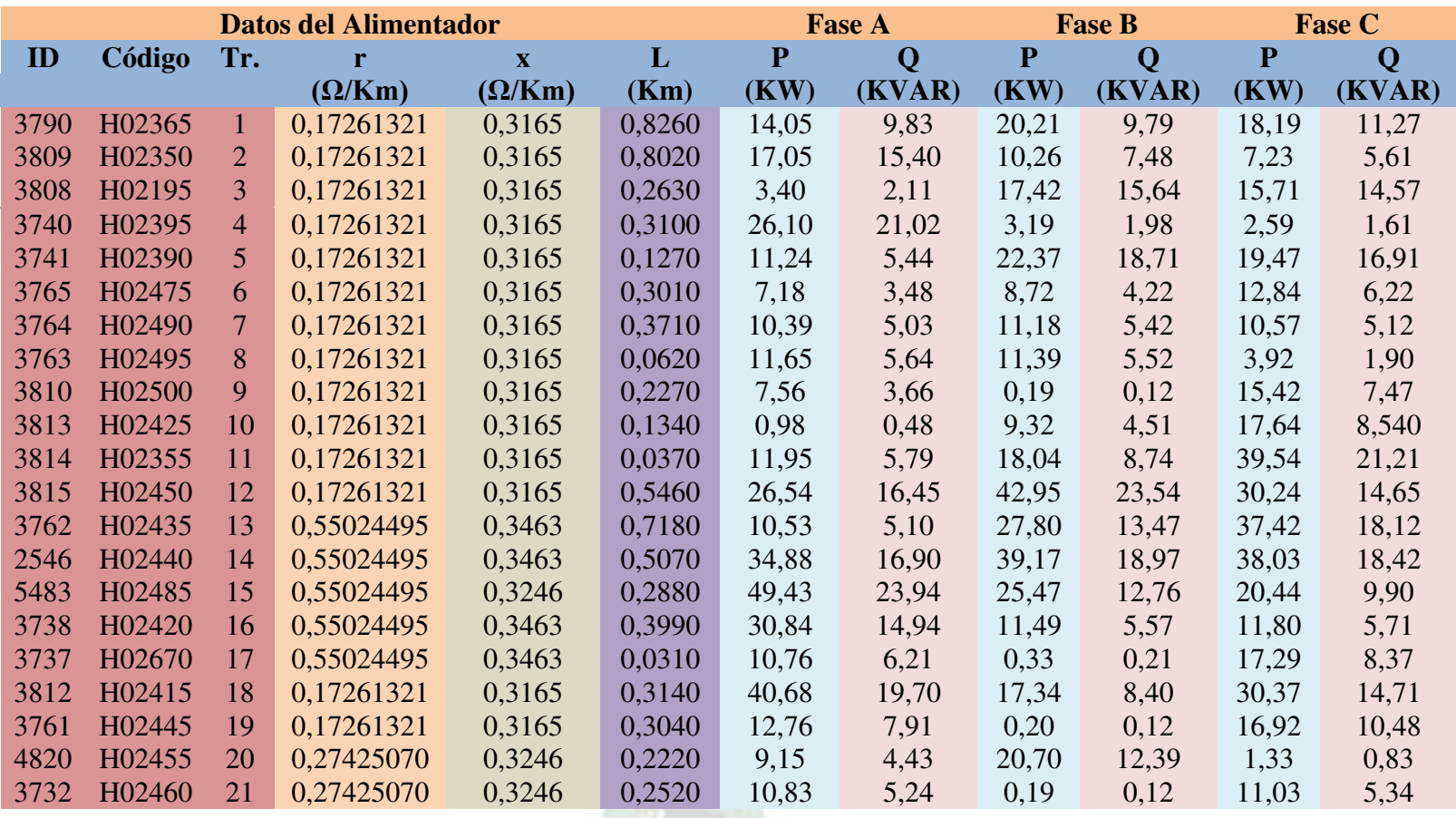

Cuadro N° (6.2) Alimentador Achacachi-Fuente Analizador de Redes Eléctricas.

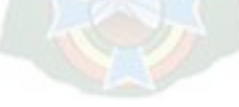

#### 6.4 RESULTADOS OBTENIDOS Y ANALISIS

El proceso de flujo de potencia se ejecutó en software que se desarrolló bajo el método "Escalonado "con un error pre fijado de 0,001, con un determinado número de iteraciones según el número de nodos a analizar.

Lo particularidad de este método es que permite definir una cantidad ilimitada de cargas desbalanceadas en una red de distribución radial con características individuales, validando los resultados con un software especializado en redes de distribución llamado **CYMDIST** 

En el anexo A se muestra la hoja de resultados obtenidos por el programa "Método Escalonado con Subiteraciones para el Cálculo de Flujos de Potencia en Sistema de Distribución Radial de Media Tensión".

El Alimentador Kenko es trifásico aéreo los calibres de conductor son: 336 MCM, 4/0 y 1/0 AWG. Cuenta de una tensión nominal de 6,9 KV y potencia base de 100 KVA.

En el primer nodo se tiene una potencia activa entregada de 1177,40377 KW, en el nodo 23 se tiene un potencia activa recibida de 1,5603881 KW esto se da por las cargas que se encuentran en cada uno de los nodos.

El mayor porcentaje de pérdidas de potencia Activa está dada en la fase B con un 1,81 %, tenemos un porcentaje total de pérdida del sistema de potencia activa es 1,68 % y porcentaje total de pérdida de potencia reactiva de 6,59 %.

El alimentador de Achacachi es trifásico aéreo lleva conductor 336 MCM, 1/0 AWG, una tensión nominal de 6,9 KV.

El mayor porcentaje de pérdidas de potencia Activa está dada en la fase A con un 2,43 %, tenemos un porcentaje total de perdida de potencia activa de 2,11 % y porcentaje total de pérdida de potencia reactiva es 6,59 % de las tres fases, estos resultados nos da a conocer que existe perdidas tanto técnicas como no técnicas.

Por lo tanto, con los estudios de flujos de potencia se puede ver cómo actúa una red en cada instante y la potencia que demanda cada una de sus fases. Esto ofrece ventajas al tomar decisiones ante cambios en la demanda del sistema y que además estas decisiones sean rápida y concretas.

El hecho que hace más atractivo a este programa es que es factible de ser ejecutado en cualquier computador independiente, tiene poco requerimiento de memoria ya que después de realizar el análisis respectivo libera la memoria utilizando de manera automática estas, características permiten que este programa se constituya en una herramienta de análisis para gran parte de los estudiantes.

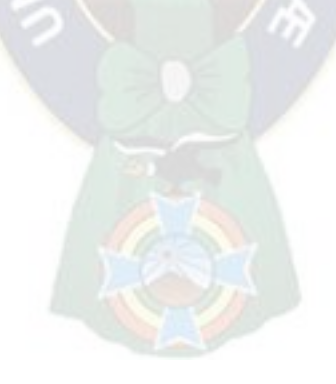

# **ANEXO A HOJAS DE RESULTADOS OBTENIDOS ÍNDICE**

Pág.

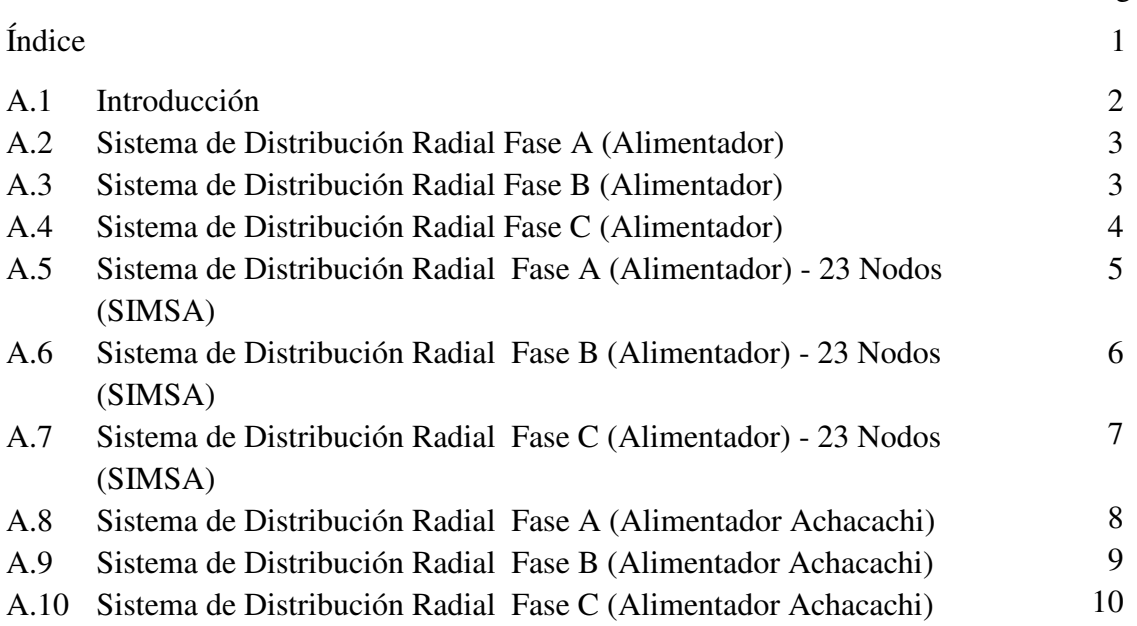

### A.1 INTRODUCCIÓN

En este anexo se muestra la hoja de resultados obtenidos por el programa "Método Escalonado con Subiteraciones para el Cálculo de Flujos de Potencia en Sistema de Distribución Radial de Media Tensión", para los sistemas denominados de 3 nodos, de 23 nodos (SIMSA) y del Alimentador de Achacachi.

### A.2 SISTEMA DE DISTRIBUCION RADIAL FASE A (ALIMENTADOR)

 $V_b = 6.9$  (KV)

 $S_b = 100$  (KVA)

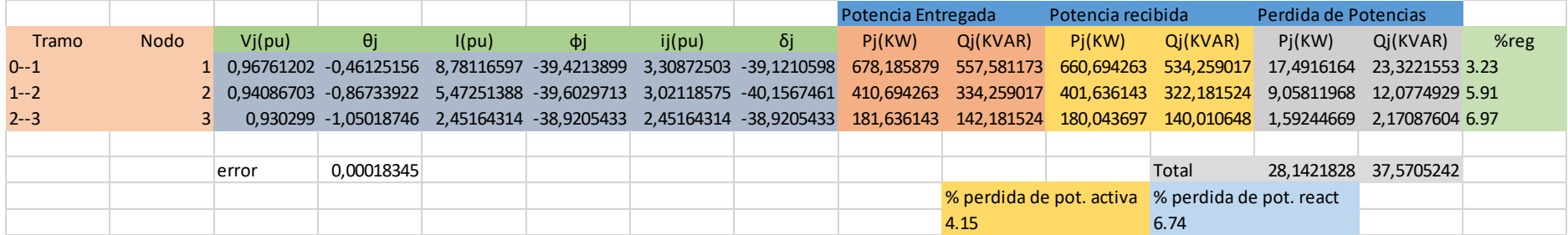

## A.3 SISTEMA DE DISTRIBUCIÓN RADIAL FASE B (ALIMENTADOR) -

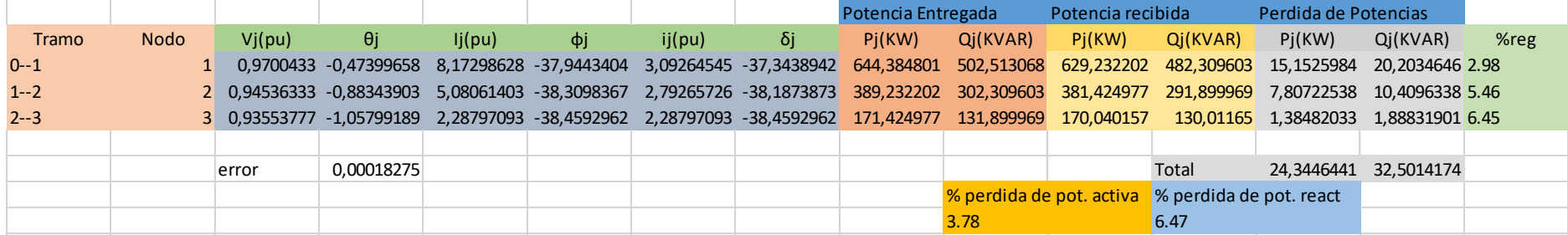

## A.4 SISTEMA DE DISTRIBUCIÓN RADIAL FASE C (ALIMENTADOR)

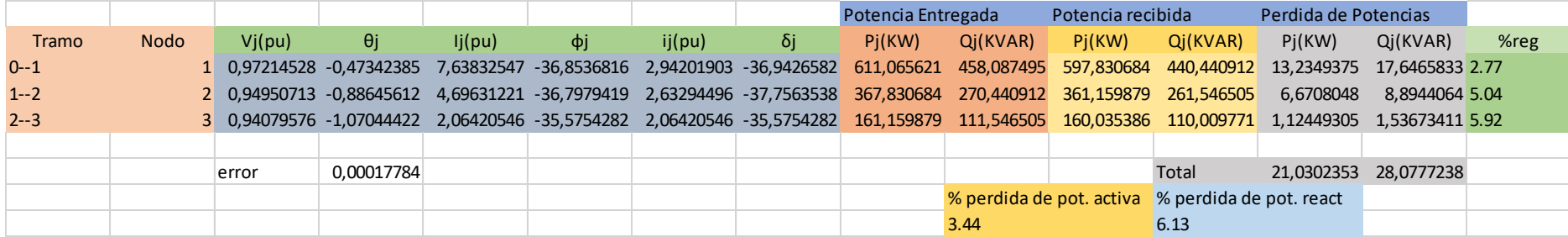

### Perdidas Alimentador

% Activa 3.80 % Reactiva 6.46

## A.5 SISTEMA DE DISTRIBUCIÓN RADIAL FASE A (ALIMENTADOR) - 23 NODOS (SIMSA)

 $V_b = 6.9$  (KV)

### $S_b = 100 \text{ (KVA)}$

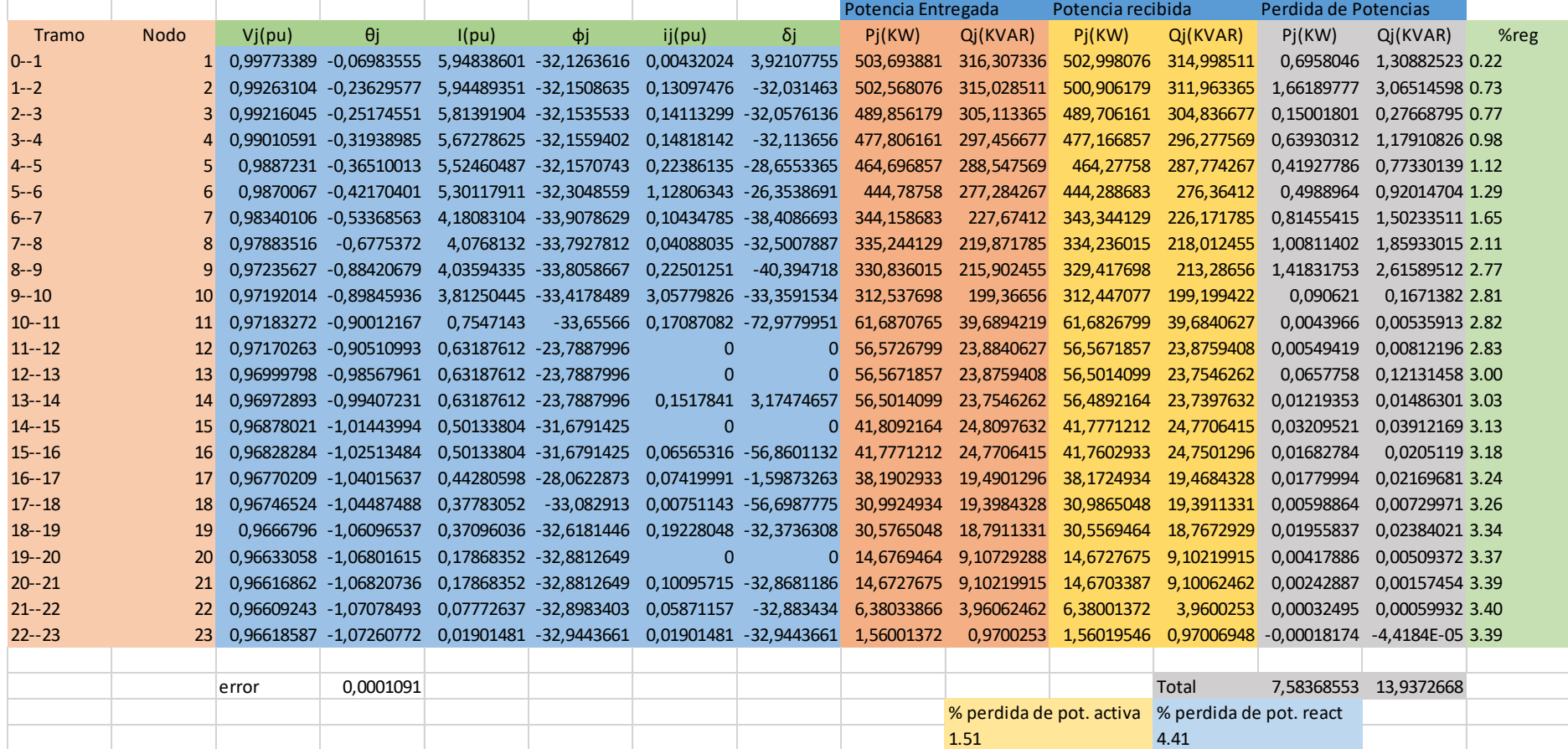

**5**

# A.6 SISTEMA DE DISTRIBUCIÓN RADIAL FASE B (ALIMENTADOR) - 23 NODOS (SIMSA)

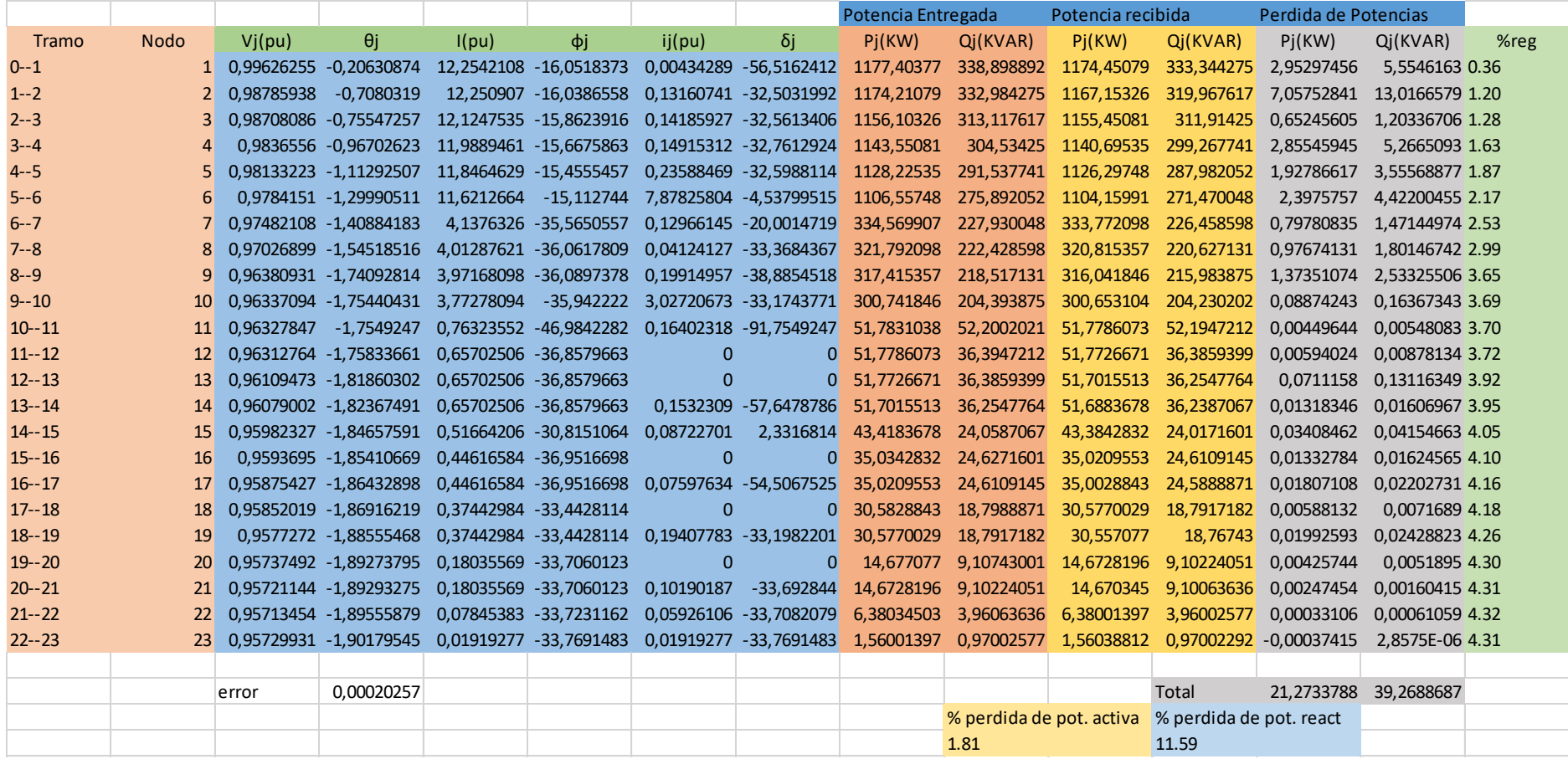

## A.7 SISTEMA DE DISTRIBUCIÓN RADIAL FASE C (ALIMENTADOR) - 23 NODOS (SIMSA)

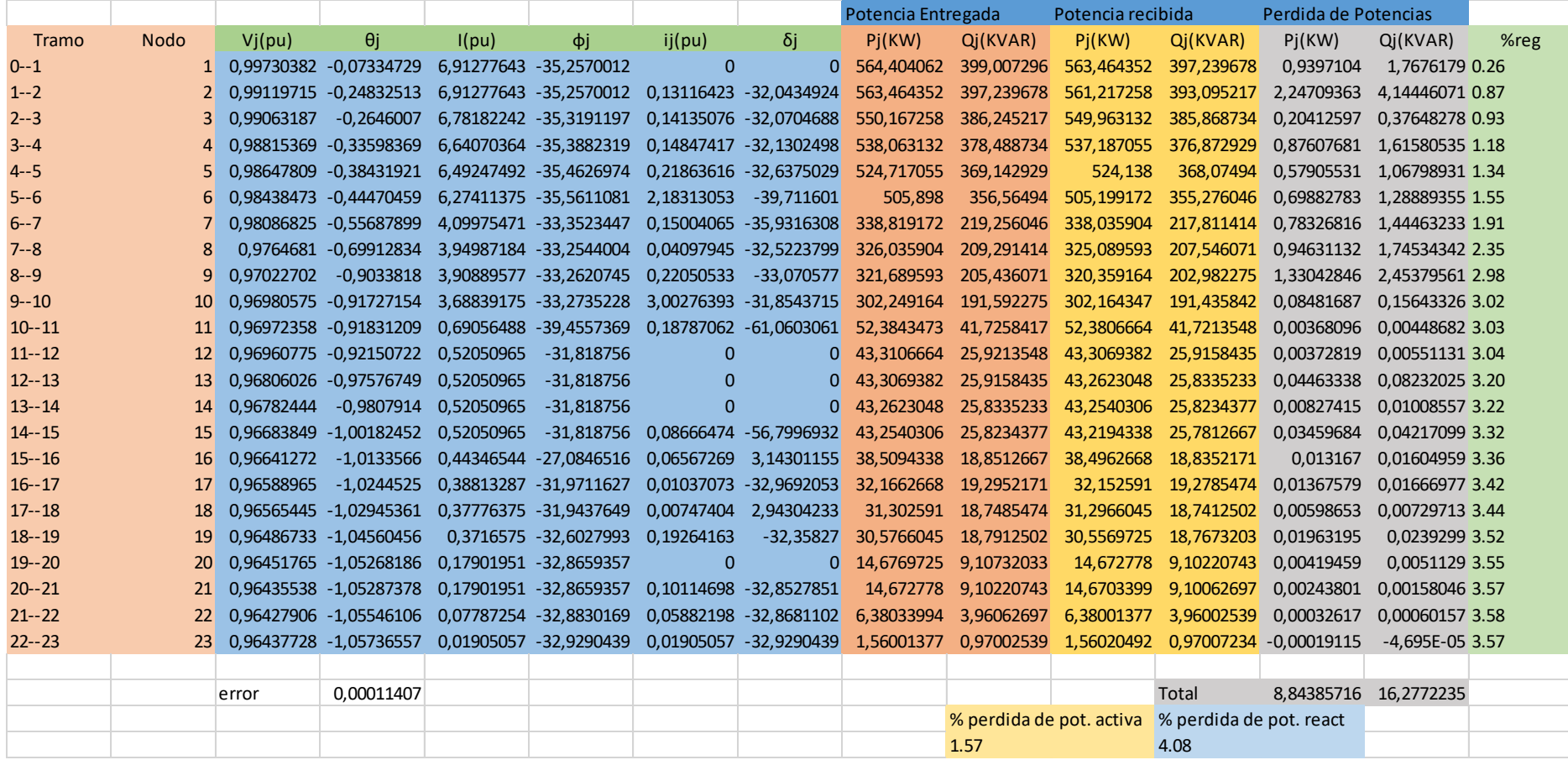

Perdidas Alimentador % Activa 1.68 % Reactiva 6.59

## A.8 SISTEMA DE DISTRIBUCIÓN RADIAL FASE A (ALIMENTADOR ACHACACHI)

 $V_b = 6.9$  (KV)

 $\mathrm{S}_b = 5000 \ \mathrm{(KVA)}$ 

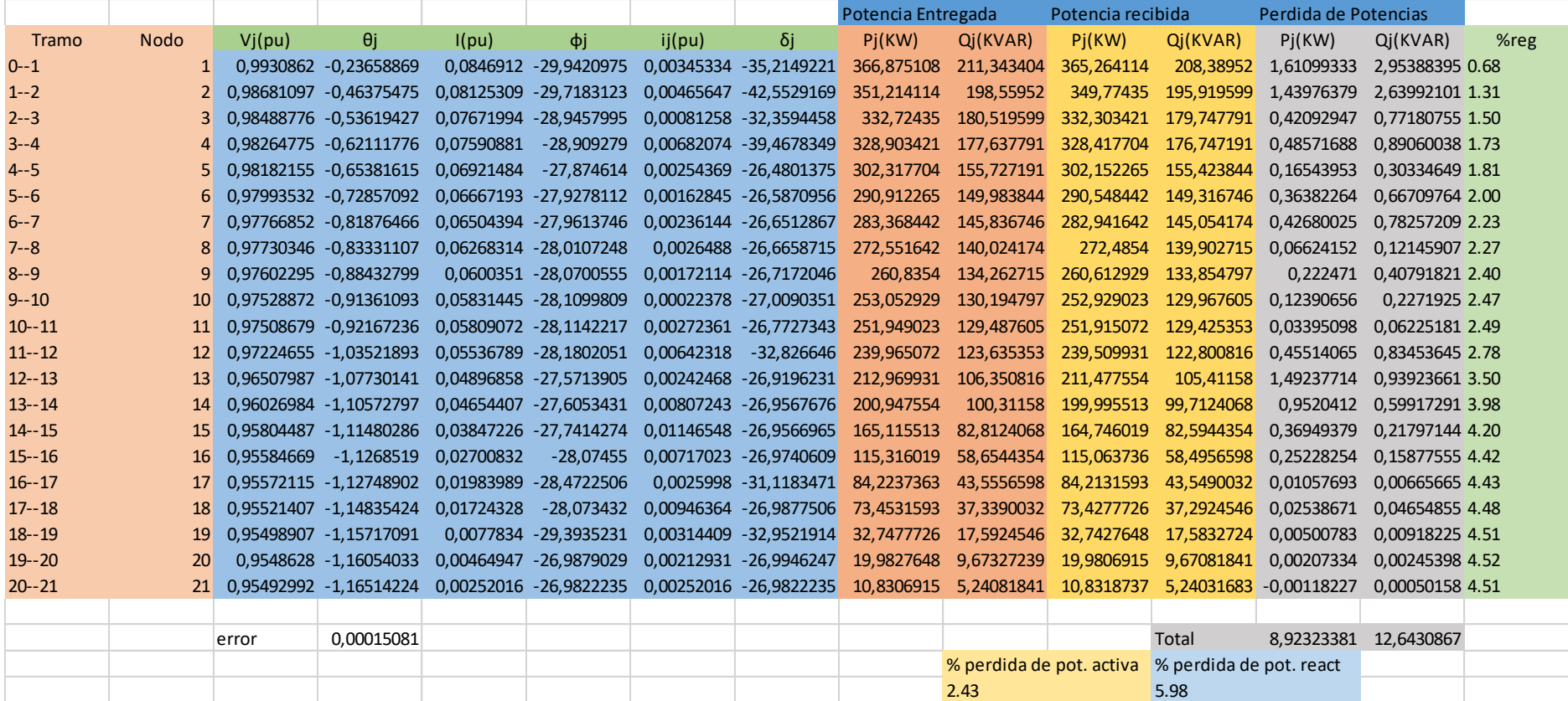

**8**

# A.9 SISTEMA DE DISTRIBUCIÓN RADIAL FASE B (ALIMENTADOR ACHACACHI)

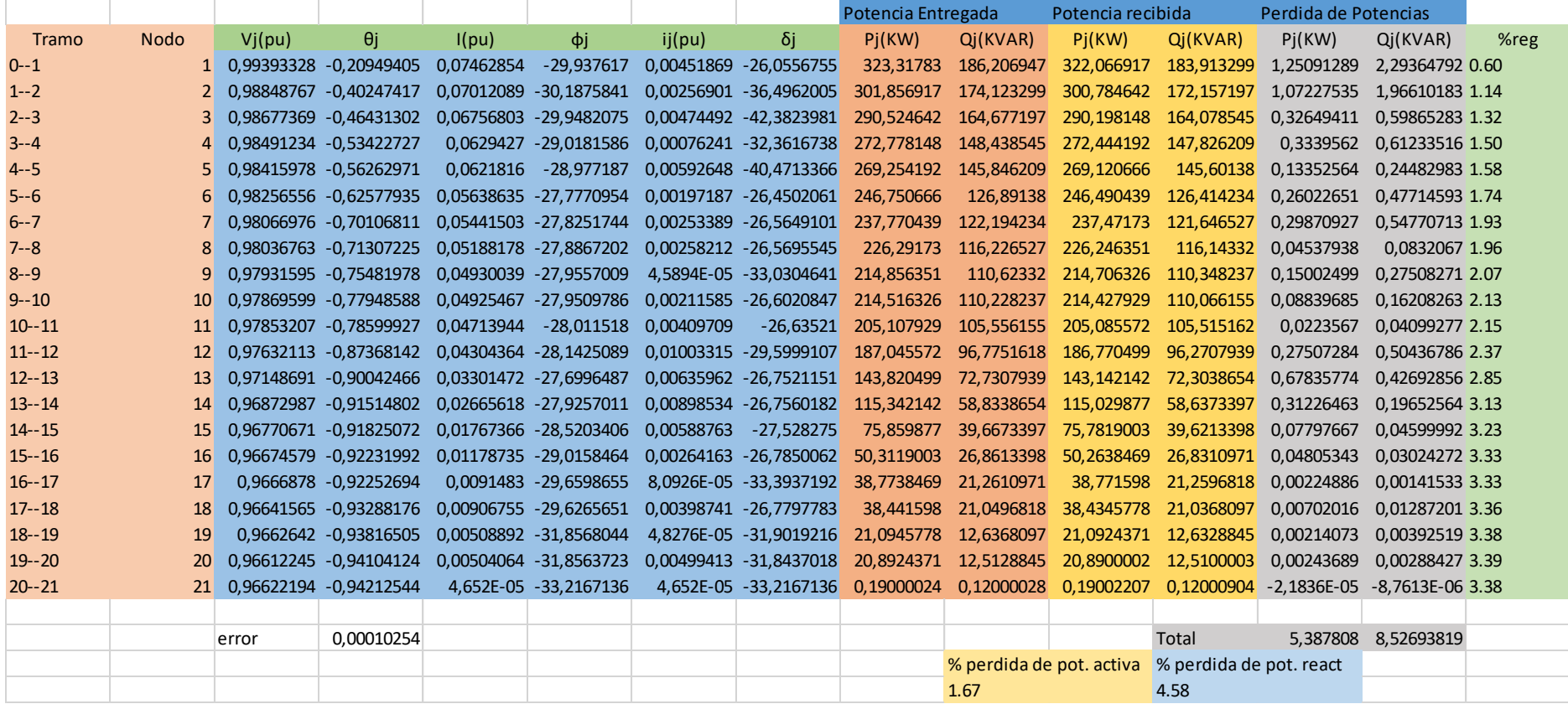

# A.10 SISTEMA DE DISTRIBUCIÓN RADIAL FASE C (ALIMENTADOR ACHACACHI)

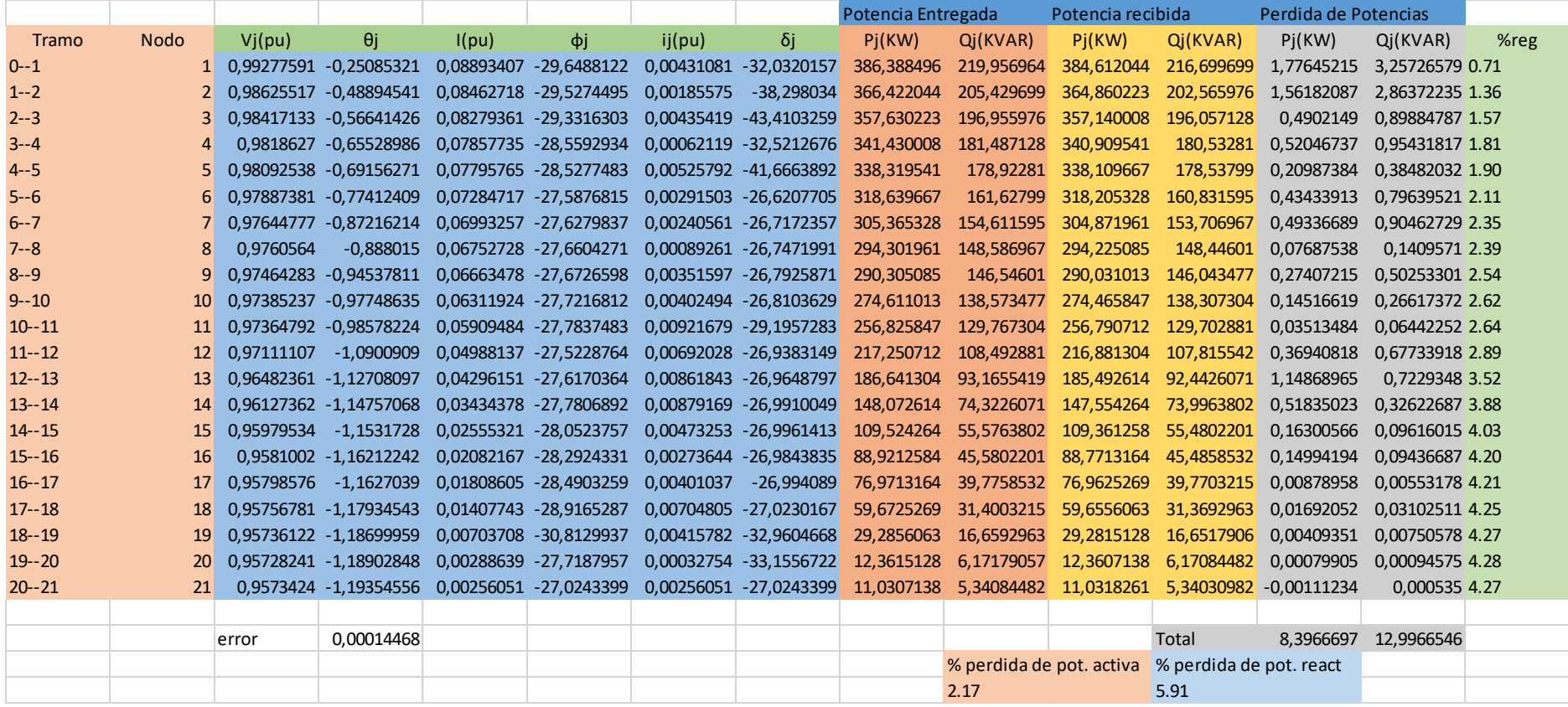

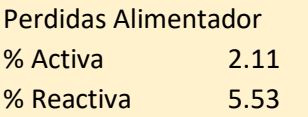

## **ANEXO B GRÁFICOS**

# **ÍNDICE**

Página

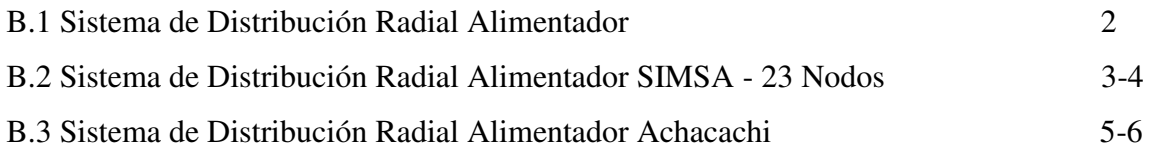

**1**

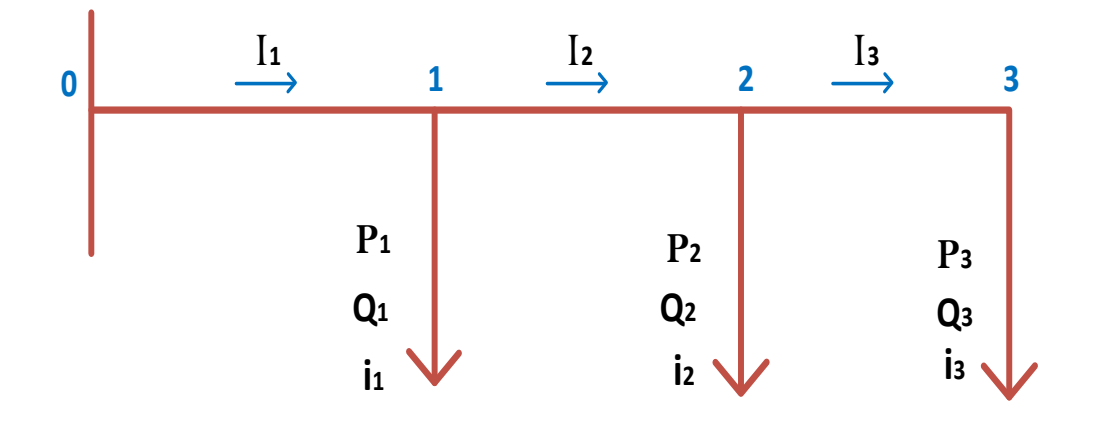

### B.2 SISTEMA DE DISTRIBUCIÓN RADIAL ALIMENTADOR SIMSA - 23 NODOS

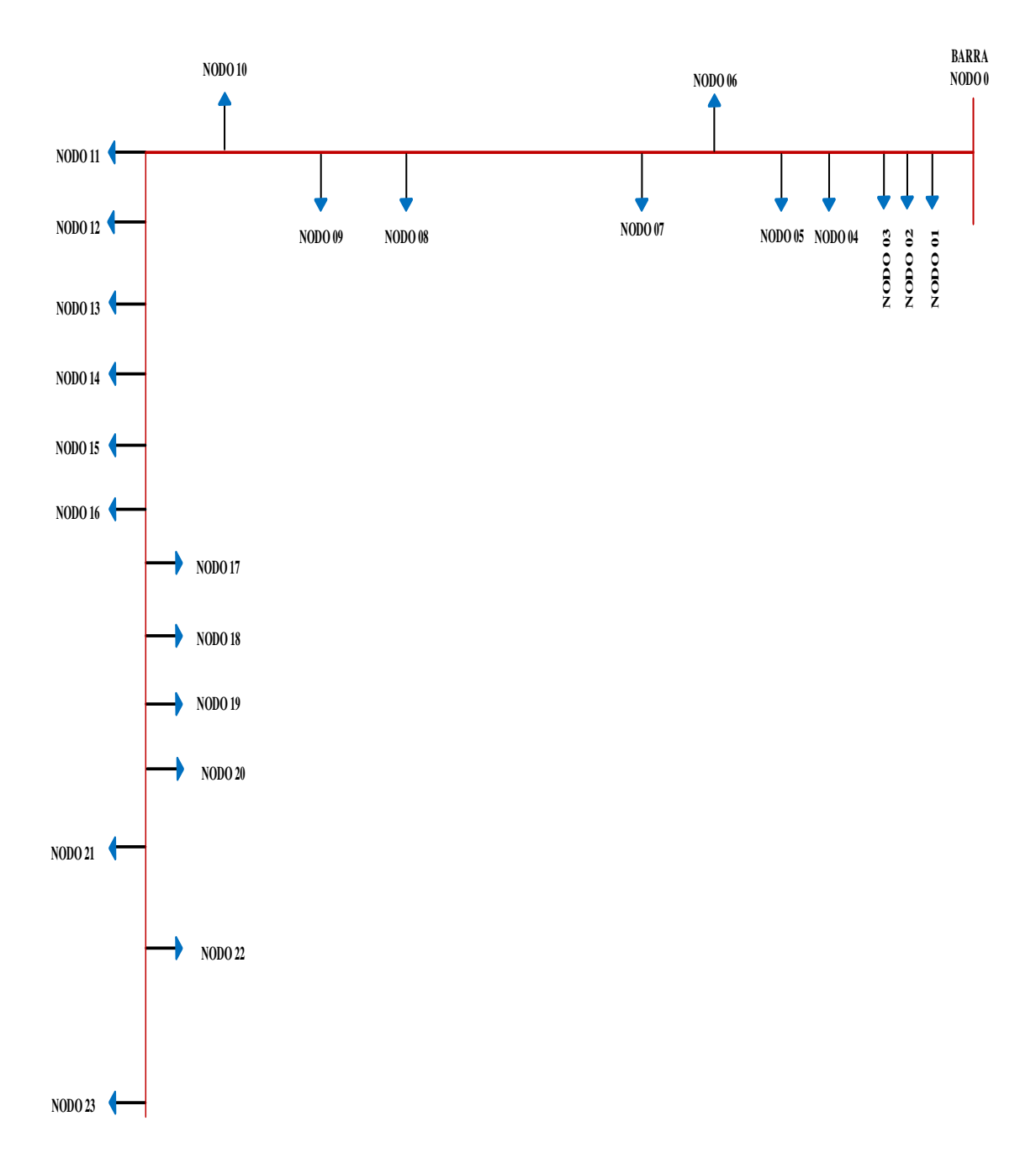

**DIAGRAMA UNIFILAR SIMPLIFICADO ALIMENTADOR "SIMSA"**
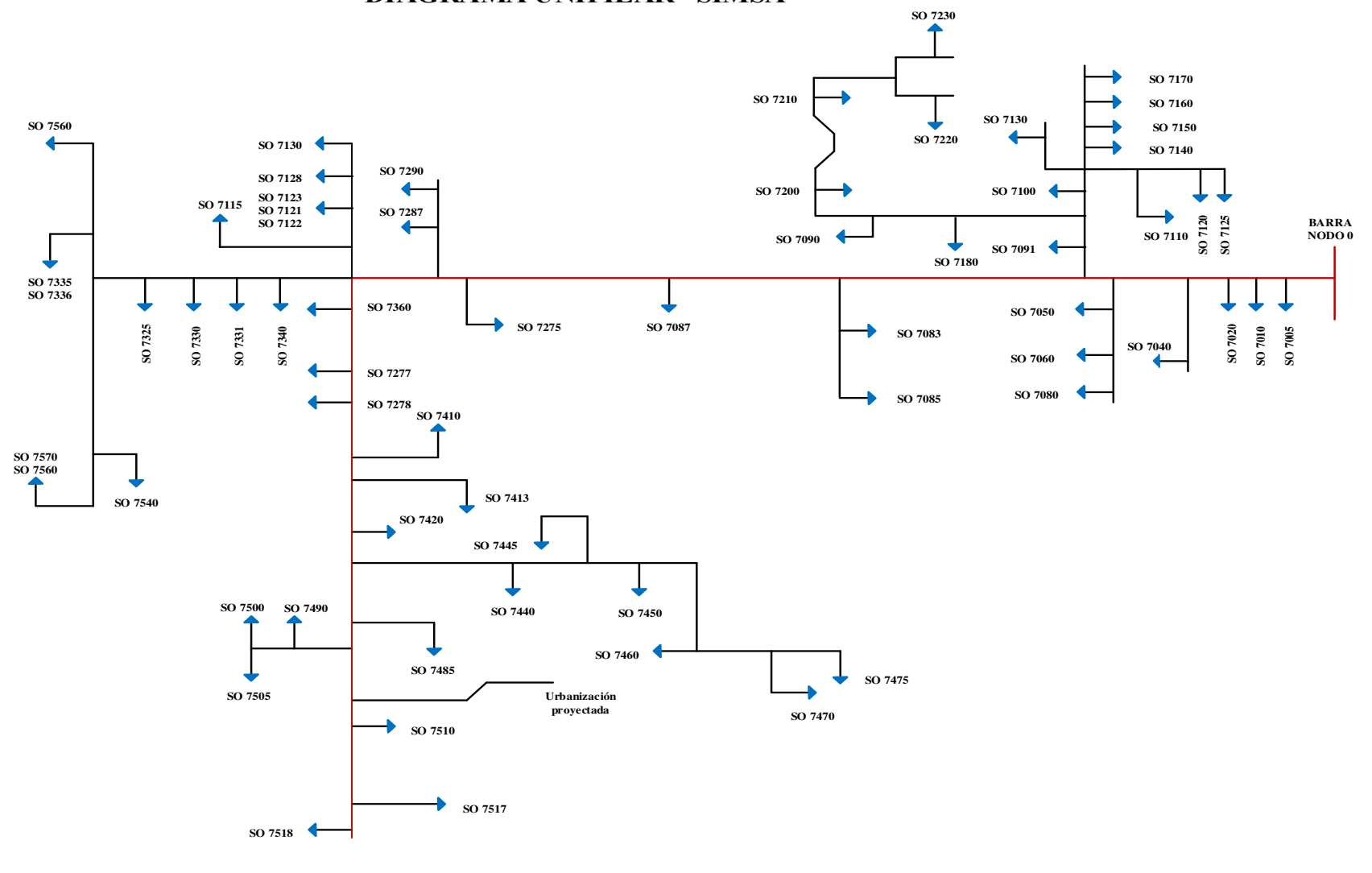

**DIAGRAMA UNIFILAR "SIMSA"**

**4**

## B.3 SISTEMA DE DISTRIBUCIÓN RADIAL ALIMENTADOR ACHACACHI

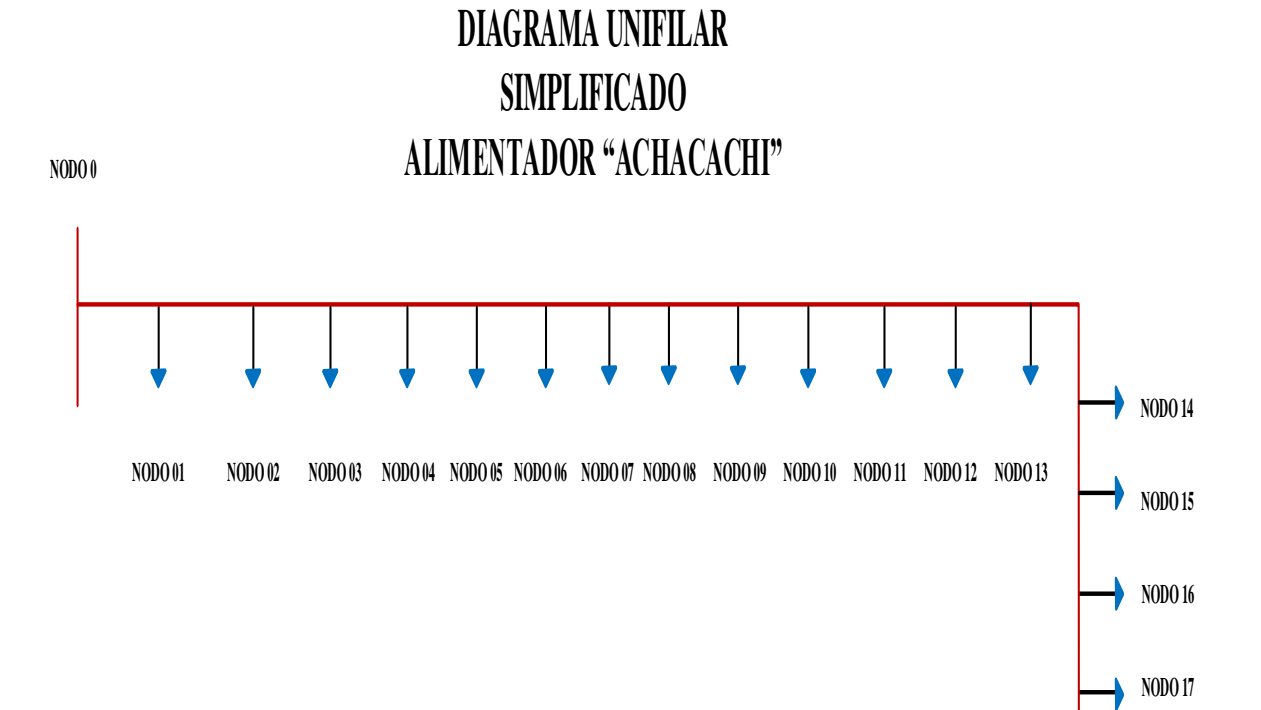

**NODO 18**

**NODO 19**

**NODO 20**

**NODO 21**

**5**

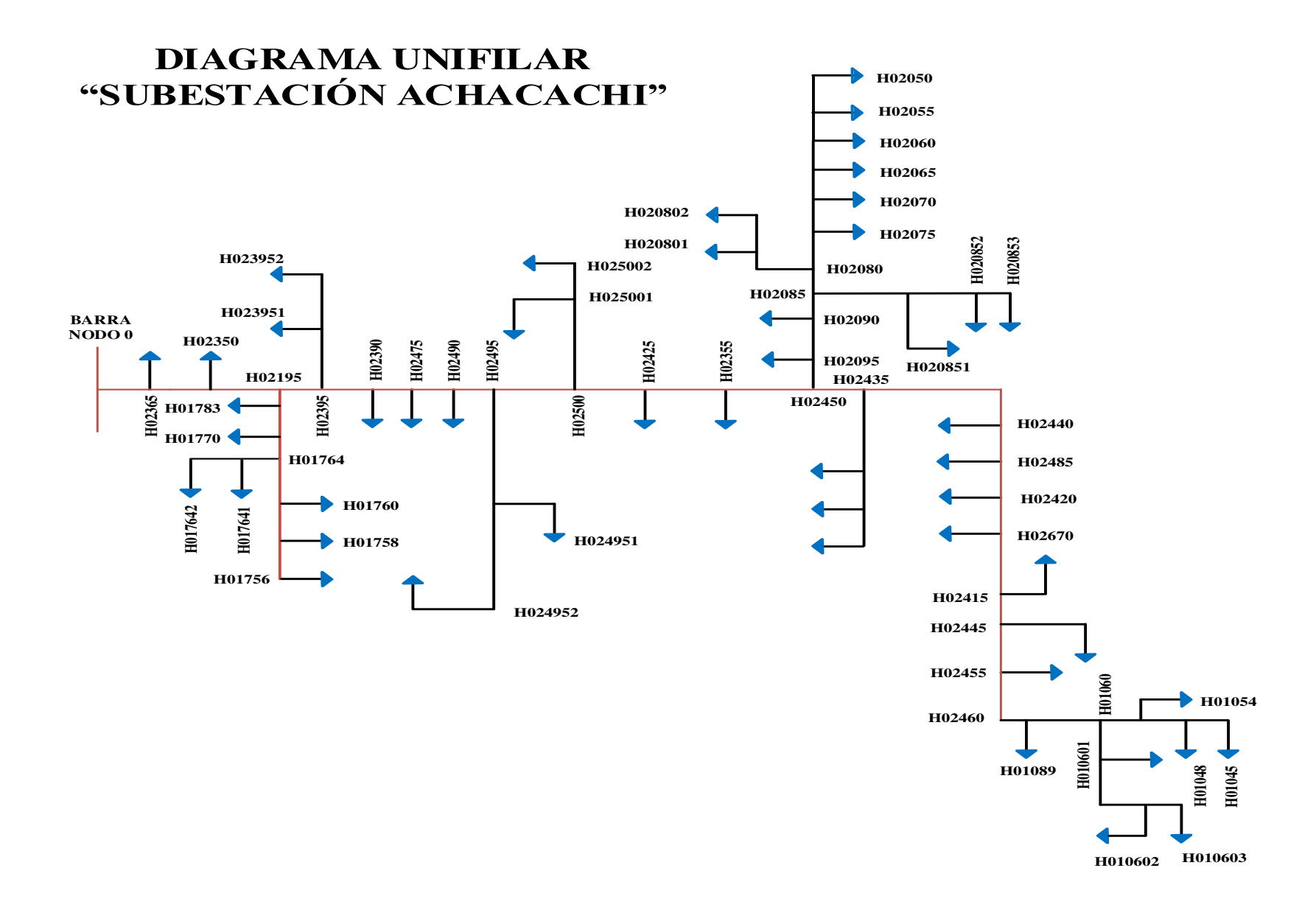

 $6|$ 

## BIBLIOGRAFÍA

- (1).Khan A.H., Broadwater R.P.,Chandrasenkaran A., A Comparative Study Of Three Radial Power Flow Methods. Proceedings of the IASTED International Symposium Technology in the Power Industry, Arizona Marzo de 1988.
- (2).Venpati N., Shoults R.. R., Chen M.S., Schwobel L., Simplified Feeder Modeling for Load flow Journal, 1988.
- (3).Gonen T., Análisis y Operación de Sistemas de Distribución Eléctrica, 1987.
- (4). Estudio y Análisis de Sistemas de Distribución, Gervacio García Apaza, Docente Titular de la carrera de Ingeniería Eléctrica, 2000.
- (5).Gabriel Estada Soria. Metodología Técnica Económica de localización de Capacitores en Sistema de Distribución para la Reducción de Pérdidas Eléctricas, Instituto Técnico de Morelia, 2003.
- (6). Líneas de Transmisión y Redes de Distribución de Potencia Eléctrica, Vol. II, Enríquez Harper, Limusa, 1980 1ª. Ed.
- (7). Sistema de Distribución; Roberto Espinoza y Lara Ed. Limusa, México 1990.
- (8). Redes Eléctricas en Régimen Permanente Equilibrado, Viqueira Landa Jacinto, Segunda Edición México D.F., 1972.
- (9).IEEE Standard 399-1977, Industrial and Commercial Power System Analysis, Institute of Electrical and Electronics Engineers, 1977.
- (10). Shirmohamnadi D., Compensation Based Power Flow Method for Weakly Meshed

Distribution and Transmission Networks, IEEE Transactions on Power Systems, Vol. 3, N°2, Mayo 1988, pag. 753-756.

(11). El control de tensión en Redes de Distribución con Generación Distribuida, David Trebolle Treboll, Vol I, 2001.